# Chapter 1: Getting Started with SQL Server and PowerShell

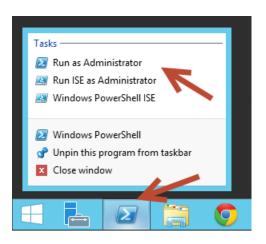

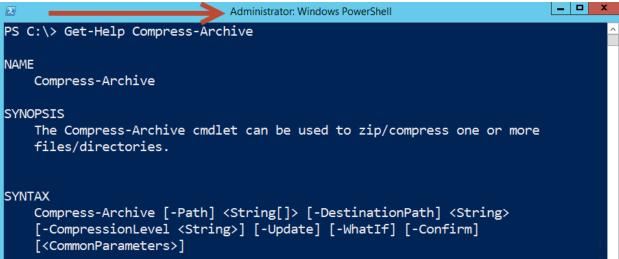

```
_ | D | X
                               Administrator: Windows PowerShell
PS C:\> PowerShell -Version 2
Windows PowerShell
Copyright (C) 2009 Microsoft Corporation. All rights reserved.
PS C:\> $PSVersionTable
                                Value
Name
CLRVersion
                                2.0.50727.8009
BuildVersion
                                6.1.7600.16385
PSVersion
                                2.0
WSManStackVersion
                                2.0
PSCompatibleVersions
                                {1.0, 2.0}
SerializationVersion
                                1.1.0.1
PSRemotingProtocolVersion
                                2.1
```

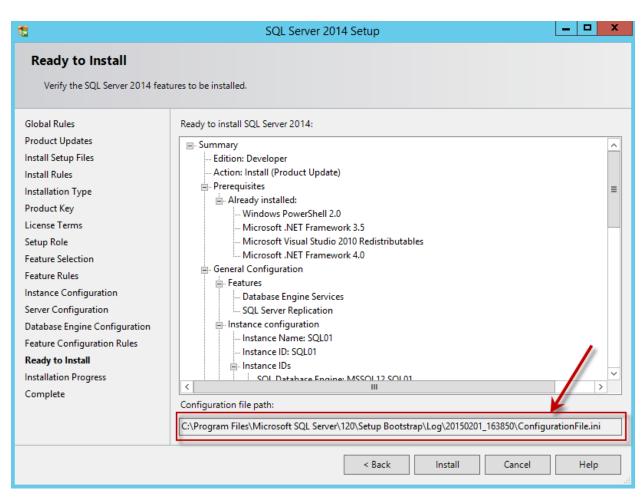

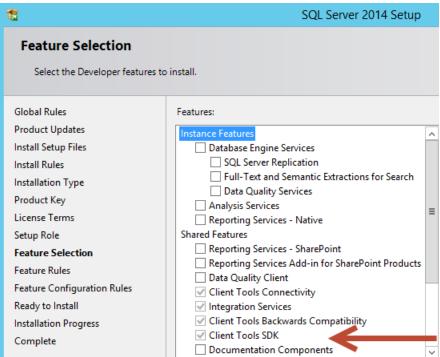

Local Disk (C;) ▶ Program Files (x86) ▶ Microsoft SQL Server ▶ 120 ▶ SDK ▶ Assemblies ▶

| Name                                                  | Date modified     |
|-------------------------------------------------------|-------------------|
| Microsoft.SqlServer.DTSPipelineWrap.dll               | 2/21/2014 4:27 AM |
| Microsoft.SQLServer.DTSRuntimeWrap.dll                | 2/21/2014 4:27 AM |
| Microsoft.SQLServer.ManagedDTS.dll                    | 2/21/2014 4:27 AM |
| Microsoft.SqlServer.Management.Collector.dll          | 2/21/2014 5:27 AM |
| Microsoft.SqlServer.Management.CollectorEnum.dll      | 2/21/2014 5:27 AM |
| Microsoft.SqlServer.Management.Sdk.Sfc.dll            | 2/20/2014 8:44 PM |
| Microsoft.SqlServer.Management.Utility.dll            | 2/21/2014 5:26 AM |
| Microsoft.SqlServer.Management.UtilityEnum.dll        | 2/21/2014 5:26 AM |
| Microsoft.SqlServer.Management.XEvent.dll             | 2/21/2014 5:26 AM |
| Microsoft.SqlServer.Management.XEventDbScoped.dll     | 2/21/2014 5:26 AM |
| Microsoft.SqlServer.Management.XEventDbScopedEnum.dll | 2/21/2014 5:26 AM |
| Microsoft.SqlServer.Management.XEventEnum.dll         | 2/21/2014 5:26 AM |
| Microsoft.SqlServer.OlapEnum.dll                      | 2/21/2014 4:26 AM |
| Microsoft.SqlServer.PipelineHost.dll                  | 2/21/2014 4:26 AM |
| Microsoft.SqlServer.PolicyEnum.dll                    | 2/20/2014 8:44 PM |
| Microsoft.SqlServer.RegSvrEnum.dll                    | 2/21/2014 5:26 AM |
| Microsoft.SqlServer.Rmo.dll                           | 2/21/2014 5:26 AM |
| Microsoft.SqlServer.ServiceBrokerEnum.dll             | 2/20/2014 8:44 PM |
| Microsoft.SqlServer.Smo.dll                           | 2/20/2014 8:44 PM |
| Microsoft.SqlServer.SmoExtended.dll                   | 2/21/2014 5:26 AM |
| Microsoft.SqlServer.SqlEnum.dll                       | 2/20/2014 8:44 PM |
| Microsoft.SqlServer.SQLTaskConnectionsWrap.dll        | 2/21/2014 4:26 AM |
| Microsoft.SqlServer.SqlWmiManagement.dll              | 2/21/2014 5:26 AM |
| Microsoft.SqlServer.SString.dll                       | 2/21/2014 5:27 AM |
| Microsoft.SqlServer.TransactSql.ScriptDom.dll         | 2/21/2014 4:26 AM |
| Microsoft.SqlServer.Types.dll                         | 2/21/2014 4:28 AM |
| Microsoft.SqlServer.WmiEnum.dll                       | 2/21/2014 5:26 AM |
|                                                       |                   |

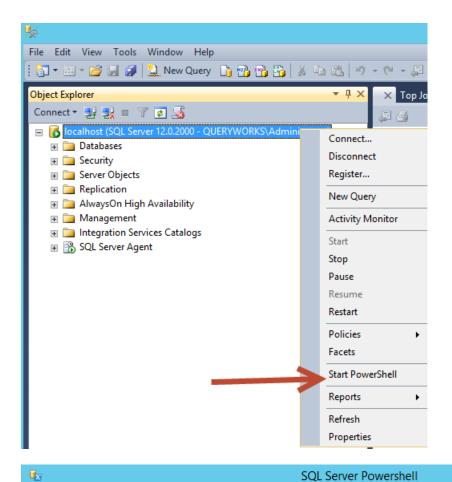

PS SQLSERVER:\SQL\ROGUE\DEFAULT> \_

PS SQLSERVER:\SQL\ROGUE\DEFAULT> dir

Audits

AvailabilityGroups

BackupDevices

Credentials

CryptographicProviders

Databases

Endpoints

JobServer

Languages

LinkedServers

Logins

Mail

ResourceGovernor

Roles

ServerAuditSpecifications

SystemDataTypes

SystemMessages

Triggers

UserDefinedMessages

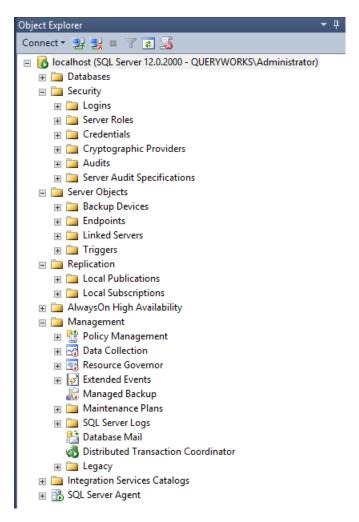

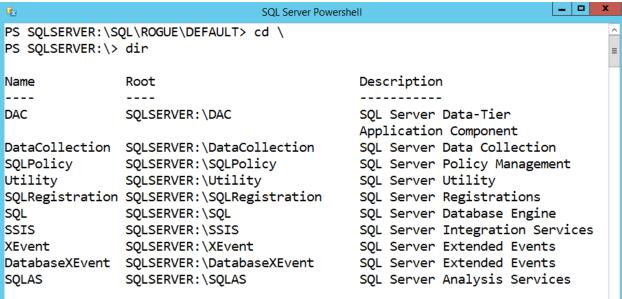

SQL Server Powershell

PS SQLSERVER:\SQL\ROGUE\DEFAULT\Databases\AdventureWorks2014>

## SQL Server Powershell

PS SQLSERVER:\SQL\ROGUE\DEFAULT\Databases\AdventureWorks2014> dir

ApplicationRoles

Assemblies

AsymmetricKeys

Certificates

DatabaseAuditSpecifications

Defaults

ExtendedProperties

ExtendedStoredProcedures

Federations

FileGroups

FullTextCatalogs

FullTextStopLists

LogFiles

PartitionFunctions

PartitionSchemes

PlanGuides

Roles

Rules

Schemas

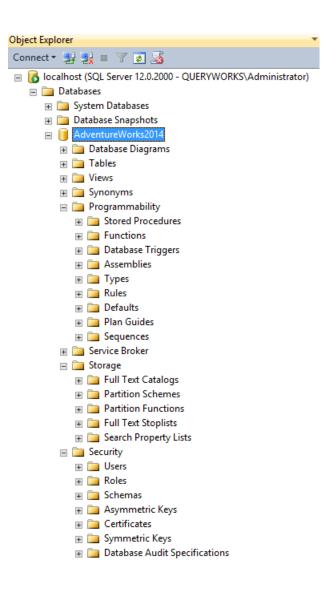

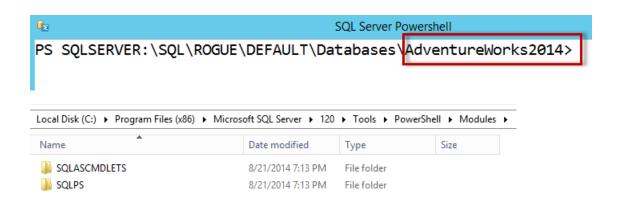

```
FullName
------
microsoft.SqlServer.Smo, Version=12.0.0.0, Culture=neutral, PublicKeyToken=89845dcd8080cc91
microsoft.SqlServer.Omf, Version=12.0.0.0, Culture=neutral, PublicKeyToken=89845dcd8080cc91
microsoft.SqlServer.SqlWmiManagement, Version=12.0.0.0, Culture=neutral, PublicKeyToken=89845dcd8080cc91
microsoft.SqlServer.ConnectionInfo, Version=12.0.0.0, Culture=neutral, PublicKeyToken=89845dcd8080cc91
microsoft.SqlServer.SmoExtended, Version=12.0.0.0, Culture=neutral, PublicKeyToken=89845dcd8080cc91
microsoft.SqlServer.Management.RegisteredServers, Version=12.0.0.0, Culture=neutral, PublicKeyToken=88...
microsoft.SqlServer.Management.Sdk.Sfc, Version=12.0.0.0, Culture=neutral, PublicKeyToken=8845dcd808...
microsoft.SqlServer.SqlEnum, Version=12.0.0.0, Culture=neutral, PublicKeyToken=89845dcd8080cc91
microsoft.SqlServer.Mersion=12.0.0.0, Culture=neutral, PublicKeyToken=89845dcd8080cc91
microsoft.SqlServer.WmiEnum, Version=12.0.0.0, Culture=neutral, PublicKeyToken=89845dcd8080cc91
microsoft.SqlServer.Mersion=12.0.0.0, Culture=neutral, PublicKeyToken=89845dcd8080cc91
microsoft.SqlServer.Management.Collector.Version=12.0.0.0, Culture=neutral, PublicKeyToken=89845dcd8080...
microsoft.SqlServer.Management.CollectorEnum, Version=12.0.0.0, Culture=neutral, PublicKeyToken=89845dcd808...
microsoft.SqlServer.Management.Utility, Version=12.0.0.0, Culture=neutral, PublicKeyToken=89845dcd808...
microsoft.SqlServer.Management.HadrDMF, Version=12.0.0.0, Culture=neutral, PublicKeyToken=89845dcd808...
microsoft.SqlServer.Management.PSSnapins, Version=12.0.0.0, Culture=neutral, PublicKeyToken=89845dcd808...
microsoft.SqlServer.Management.PSSnapins, Version=12.0.0.0, Culture=neutral, PublicKeyToken=89845dcd808...
microsoft.SqlServer.Management.PSSnapins, Version=12.0.0.0, Culture=neutral, PublicKeyToken=89845dcd808...
microsoft.SqlServer.Management.PSSnapins, Version=12.0.0.0, Culture=neutral, PublicKeyToken=89845dcd808...
microsoft.SqlServer.Management.PSSnapins, Version=12.0.0.0, Culture=neutral, PublicKeyToken=89845dcd8080cc
```

Chapter 2: SQL Server and PowerShell Basic Tasks

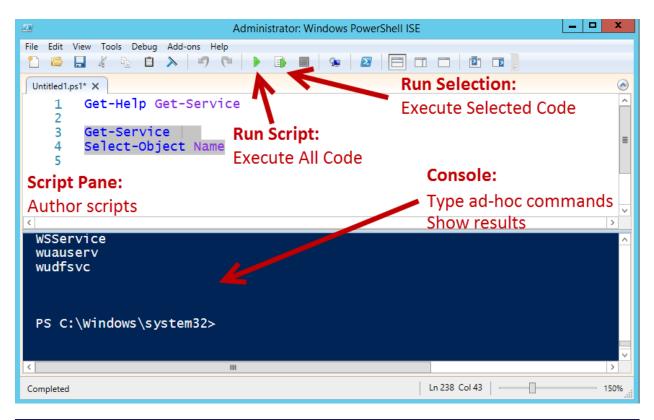

ServerProtocols: {Np, Sm, Tcp}
Parent: Microsoft.SqlServer.Management.Smo.Wmi.ManagedComputer
Urn: ManagedComputer[@Name='localhost']/ServerInstance[@Name='MSSQLSERVER'] MSSQLSERVER {} Name Properties UserData : Existing State {Np, Sm, Tcp}
Microsoft.SqlServer.Management.Smo.Wmi.ManagedComputer
ManagedComputer[@Name='localhost']/ServerInstance[@Name='SQL01'] ServerProtocols: Parent Urn SQL01 Name **Properties** UserData State **Existing** 

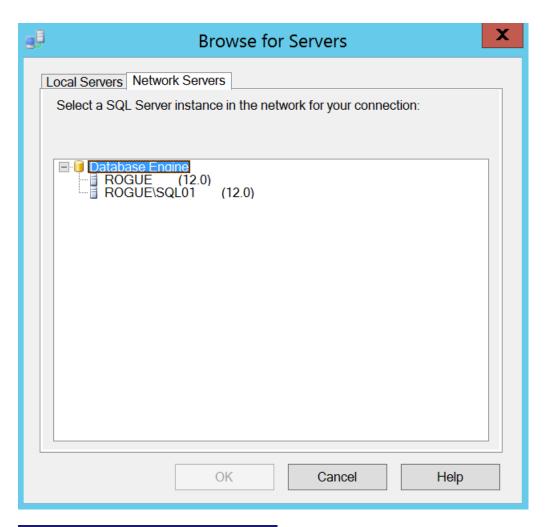

Name : MSSQL\$SQL01 : Existing : SqlServer State Type StartMode : Auto ProcessId: 1620

Name : MSSQLSERVER State : Existing Type : SqlServer StartMode : Auto

ProcessId: 1956

```
ServiceName DisplayName
                                     SQLServiceType
MSSQL$SQL01 SQL Server (SQL01)
MSSQLSERVER SQL Server (MSSQLSERVER)
```

| ServerName | InstanceName | IsClustered | Version     |
|------------|--------------|-------------|-------------|
|            |              |             |             |
| ROGUE      |              | No          | 12.0.2000.8 |
| ROGUE      | SQL01        | No          | 12.0.2000.8 |

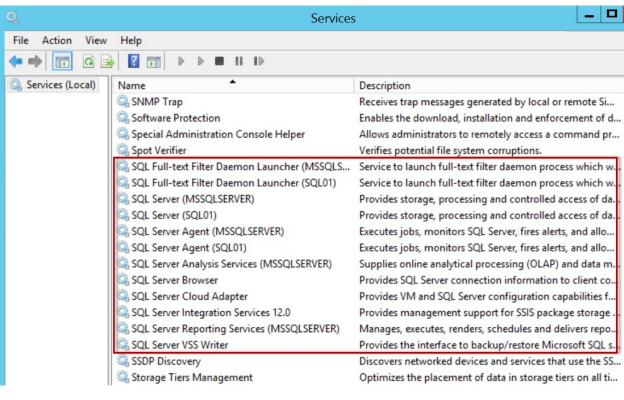

| Name                                                                                                    | Туре                                                                                                    | ServiceState                                                              | DisplayName                                                                                                    |
|----------------------------------------------------------------------------------------------------|----------------------------------------------------------------------------------------------------|---------------------------------------------------------------------------|----------------------------------------------------------------------------------------------------|
| MsDtsServer120 MsSQL\$SQL01 MsSQLFDLauncher MSSQLFDLauncher\$sQL01 MSSQLSERVER MSSQLSERVER MSSQLSErverOLAPService ReportServer SQLAgent\$SQL01 SQLBrowser SQLSERVERAGENT | SqlServerIntegrationService<br>SqlServer<br>9<br>SqlServer<br>AnalysisServer<br>ReportServer<br>SqlAgent<br>SqlBrowser<br>SqlAgent | Running<br>Running<br>Running<br>Running<br>Stopped<br>Stopped<br>Running | SQL Server Integration Services 12.0 SQL Server (SQL01) SQL Full-text Filter Daemon Launcher (MSSQLSERVER) SQL Full-text Filter Daemon Launcher (SQL01) SQL Server (MSSQLSERVER) SQL Server Analysis Services (MSSQLSERVER) SQL Server Reporting Services (MSSQLSERVER) SQL Server Agent (SQL01) SQL Server Browser SQL Server Agent (MSSQLSERVER) |

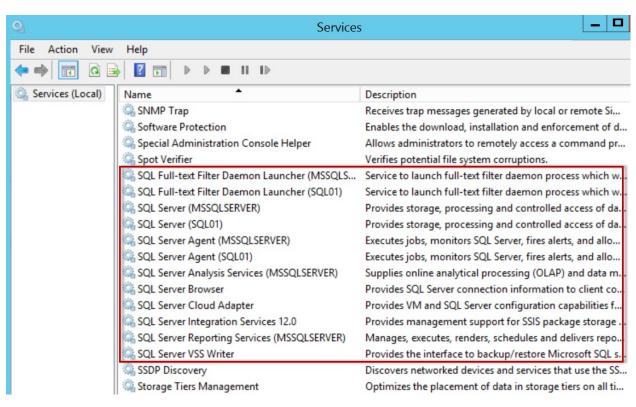

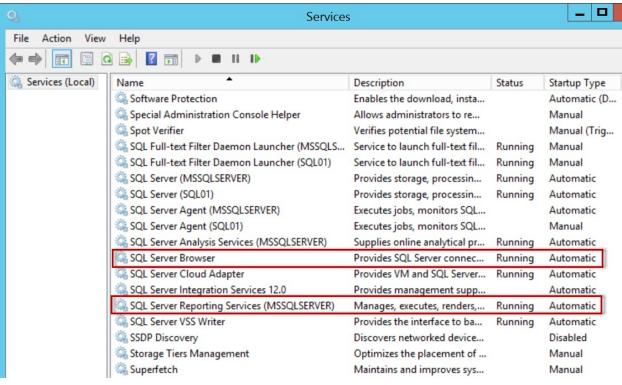

| ıme               |
|-------------------|
|                   |
| et-Service        |
| ew-Service        |
| w-WebServiceProxy |
| estart-Service    |
| sume-Service      |
| et-Service        |
| art-Service       |
| cop-Service       |
| spend-Service     |
|                   |

| Name                                                         | Value                                                                                                    |
|--------------------------------------------------------------|----------------------------------------------------------------------------------------------------|
| BuildNumber Edition ErrorLogPath HasNullSaPassword           | 2000<br>Developer Edition (64-bit)<br>C:\Program Files\Microsoft SQL Server\MSSQL12.MSSQLSERVER\MSSQL\Log                                          |
| IsCaseSensitive IsFullTextInstalled IsXTPSupported Language  | False<br>True<br>True<br>English (United States)                                                                                                   |
| MasterDBLogPath<br>MasterDBPath<br>MaxPrecision              | C:\Program Files\Microsoft SQL Server\MSSQL12.MSSQLSERVER\MSSQL\DATA<br>C:\Program Files\Microsoft SQL Server\MSSQL12.MSSQLSERVER\MSSQL\DATA<br>38 |
| NetName<br>OSVersion<br>PhysicalMemory<br>Platform           | ROGUE<br>6.3 (9600)<br>10999<br>NT x64                                                                                                    |
| Processors<br>Product<br>RootDirectory<br>VersionMajor       | 4<br>Microsoft SQL Server<br>C:\Program Files\Microsoft SQL Server\MSSQL12.MSSQLSERVER\MSSQL<br>12                                                 |
| VersionMinor<br>VersionString<br>Collation                   | 12<br>0<br>12.0.2000.8<br>SQL_Latin1_General_CP1_CI_AS                                                                                             |
| EngineEdition<br>IsClustered<br>IsSingleUser<br>ProductLevel | 3<br>False<br>False<br>RTM                                                                                                    |
| BuildClrVersionString                                        | v4.0.30319                                                                                                    |

| Name             | Value                                                                 |
|------------------|-----------------------------------------------------------------------|
| AuditLevel       | <br>All                                                               |
| BackupDirectory  | C:\Temp                                                               |
| DefaultFile      | C:\Program Files\Microsoft SQL Server\MSSQL12.MSSQLSERVER\MSSQL\DATA\ |
| DefaultLog       | :\Program Files\Microsoft SQL Server\MSSQL12.MSSQLSERVER\MSSQL\DATA\  |
| LoginMode        | Integrated                                                            |
| MailProfile      |                                                                       |
| NumberOfLogFiles | -1                                                                    |
| PerfMonMode      | None                                                                  |
| TapeLoadWaitTime | -1                                                                    |

| Name                          | Value |
|-------------------------------|-------|
|                               |       |
| AbortOnArithmeticErrors       | False |
| AbortTransactionOnError       | False |
| AnsiNullDefaultOff            | False |
| AnsiNullDefaultOn             | False |
| AnsiNulls                     | False |
| AnsiPadding                   | False |
| AnsiWarnings                  | False |
| ConcatenateNullYieldsNull     | False |
| CursorCloseOnCommit           | False |
| DisableDefaultConstraintCheck | False |
| IgnoreArithmeticErrors        | False |
| ImplicitTransactions          | False |
| NoCount                       | False |
| NumericRoundAbort             | False |
| QuotedIdentifier              | False |
|                               |       |

| DisplayName                    | RunValue C | onfigValue       |
|--------------------------------|------------|------------------|
| recovery interval (min)        | 0          | 0                |
| allow updates                  | 0          | 0                |
| user connections               | 0          | 0                |
| locks                          | 0          | 0                |
| open objects                   | 0          | 0                |
| fill factor (%)                | 0          | 0                |
| disallow results from triggers | 0          | 0                |
| nested triggers                | 1<br>1     | 0<br>1<br>1<br>1 |
| server trigger recursion       | 1          | 1                |
| remote access                  | 1          | 1                |
| default language               | 0          | 0                |
| cross db ownership chaining    | 0          | 0                |
| max worker threads             | 0          | 0                |
| network packet size (B)        | 4096       | 4096             |
| show advanced options          | 0          | 0                |
| remote proc trans              | 0          | 0                |
| c2 audit mode                  | 0          | 0                |
| default full-text language     | 1033       | 1033             |
| two digit year cutoff          | 2049       | 2049             |
| index create memory (KB)       | 0          | 0                |
| priority boost                 |            | 10               |
| remote login timeout (s)       | 10<br>600  |                  |
| remote query timeout (s)       |            | 600<br>-1        |
| cursor threshold               | -1<br>0    | -1               |
| set working set size           | 0          | 0                |
| user options<br>affinity mask  | 0          | 0                |
| max text repl size (B)         | 65536      | 65536            |

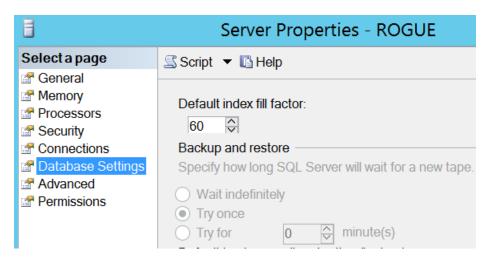

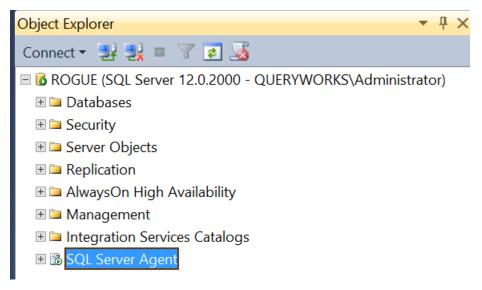

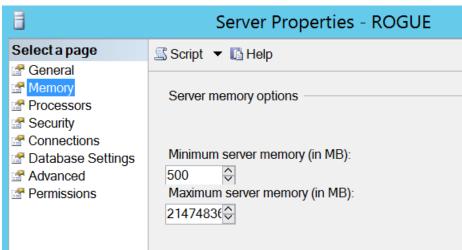

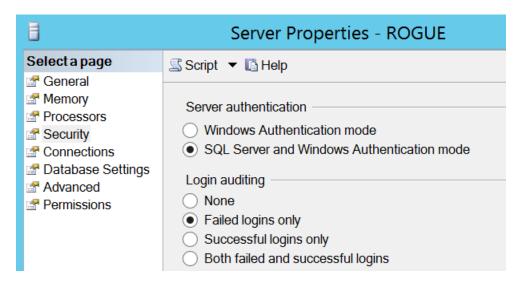

# 1 sp\_configure

| 100 9 | % <b>▼</b> <                      |         |            |              |           |
|-------|-----------------------------------|---------|------------|--------------|-----------|
| ⊞ R   | esults 🔒 Messages                 |         |            |              |           |
|       | name                              | minimum | maximum    | config_value | run_value |
| 1     | allow updates                     | 0       | 1          | 0            | 0         |
| 2     | backup checksum default           | 0       | 1          | 0            | 0         |
| 3     | backup compression default        | 0       | 1          | 0            | 0         |
| 4     | clr enabled                       | 0       | 1          | 0            | 0         |
| 5     | contained database authentication | 0       | 1          | 0            | 0         |
| 6     | cross db ownership chaining       | 0       | 1          | 0            | 0         |
| 7     | default language                  | 0       | 9999       | 0            | 0         |
| 8     | filestream access level           | 0       | 2          | 2            | 2         |
| 9     | max text repl size (B)            | -1      | 2147483647 | 65536        | 65536     |
| 10    | nested triggers                   | 0       | 1          | 1            | 1         |
| 11    | remote access                     | 0       | 1          | 1            | 1         |
| 12    | remote admin connections          | 0       | 1          | 0            | 0         |
| 13    | remote login timeout (s)          | 0       | 2147483647 | 10           | 10        |
| 14    | remote proc trans                 | 0       | 1          | 0            | 0         |
| 15    | remote query timeout (s)          | 0       | 2147483647 | 600          | 600       |
| 16    | server trigger recursion          | 0       | 1          | 1            | 1         |
| 17    | show advanced options             | 0       | 1          | 0            | 0         |

ObjectType ObjectName
----Schemas Production

StoredProcedures uspGetWhereUsedProductID

Tables Product

Tables ProductCategory
Tables ProductCostHistory
Tables ProductDescription
Tables ProductDocument
Tables ProductInventory

Tables ProductListPriceHistory

Tables ProductModel

Tables ProductModelIllustration

Tables ProductModelProductDescriptionCulture

Tables ProductPhoto

Tables ProductProductPhoto

Tables ProductReview
Tables ProductSubcategory
Tables ProductVendor

Tables SpecialOfferProduct

UserDefinedFunctions ufnGetProductDealerPrice
UserDefinedFunctions ufnGetProductListPrice
UserDefinedFunctions ufnGetProductStandardCost
Views vProductAndDescription

Views vProductModelCatalogDescription

Views vProductModelInstructions

XmlSchemaCollections ProductDescriptionSchemaCollection

 ⊞ ■ HumanResources.uspUpdateEmployeeHireInfo

 Ⅲ ■ HumanResources.uspUpdateEmployeeLogin

■ ■ HumanResources.uspUpdateEmployeePersonalInfo

Local Disk (C:) ▶ DATA

# AdventureWorks2014\_uspGetBillOfMaterials.sql AdventureWorks2014\_uspGetEmployeeManagers.sql AdventureWorks2014\_uspGetManagerEmployees.sql AdventureWorks2014\_uspGetWhereUsedProductID.sql AdventureWorks2014\_uspLogError.sql AdventureWorks2014\_uspPrintError.sql AdventureWorks2014\_uspSearchCandidateResumes.sql AdventureWorks2014\_uspUpdateEmployeeHireInfo.sql AdventureWorks2014\_uspUpdateEmployeeLogin.sql AdventureWorks2014\_uspUpdateEmployeePersonalInfo.sql

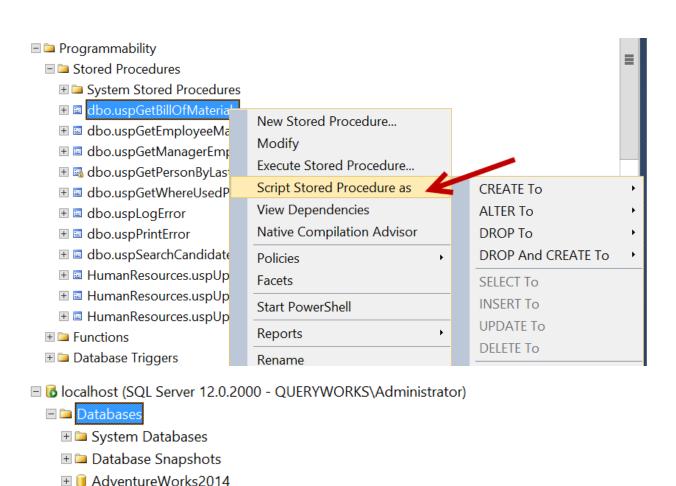

**⊞ I** AdventureWorksLT2012

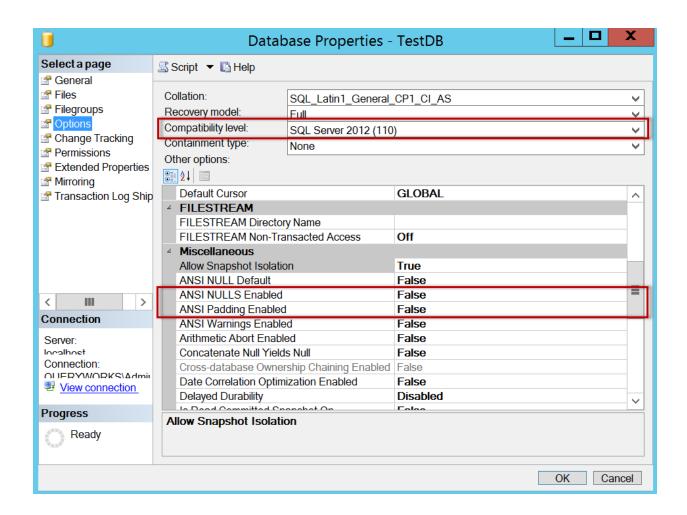

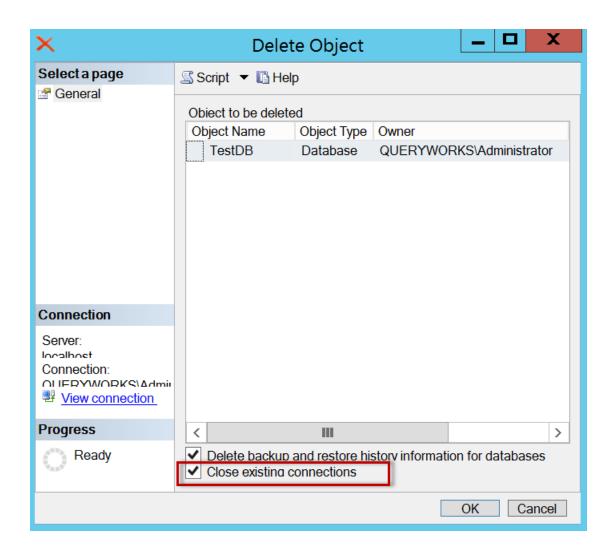

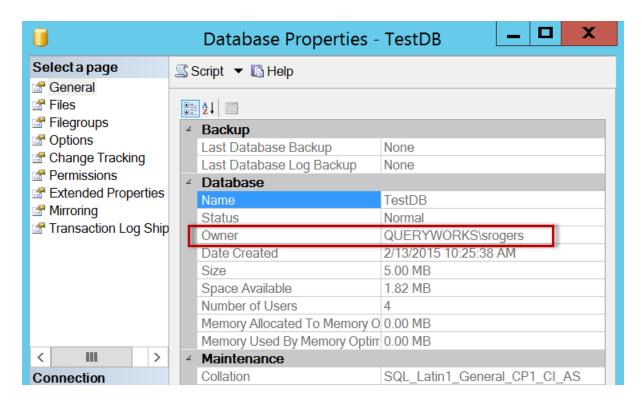

- ■ dbo.Student
  - □ □ Columns
    - StudentID (PK, int, not null)
    - FName (varchar(50), null)
    - LName (varchar(50), not null)
    - DateOfBirth (datetime, null)
    - Age (Computed, int, null)
  - - PK\_Student\_StudentID
  - □ □ Constraints
    - IDF Student DateOfBirth
    - I DF\_Student\_LName
  - **Triggers**
  - Indexes
    - PK Student StudentID (Clustered)

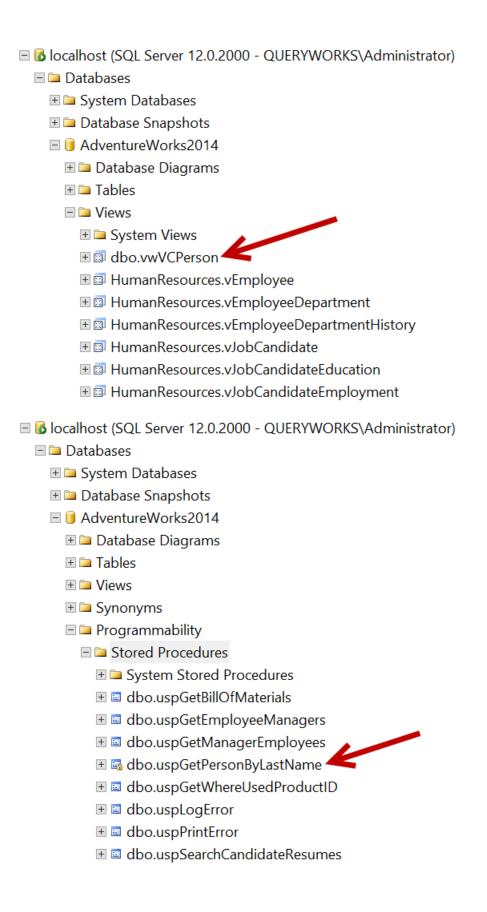

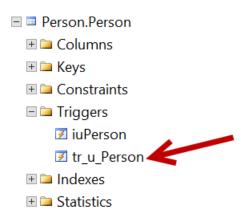

| UpdatedOn             | UpdatedBy                | NewLastName | NewFirstName | oldLastName | oldFirstName |
|-----------------------|--------------------------|-------------|--------------|-------------|--------------|
|                       |                          |             |              |             |              |
| 2/14/2015 10:07:20 PM | QUERYWORKS\Administrator | Zhang       | Frankk       | Zhang       | Frank        |

- Person.Person
  - **⊞ □** Columns

  - **⊞ □** Constraints

  - Indexes
    - AK\_Person\_rowguid (Unique, Non-Clustered)
    - idxLastNameFirstName (Non-Unique, Non-Clustered)
    - ii IX\_Person\_LastName\_FirstName\_MiddleName (Non-Unique, Non-Clustered)
    - PK\_Person\_BusinessEntityID (Clustered)
    - A PXML\_Person\_AddContact (Primary XML)
    - ♣ PXML\_Person\_Demographics (Primary XML)
    - \* XMLPATH\_Person\_Demographics (Secondary XML, Path)
    - \*\* XMLPROPERTY\_Person\_Demographics (Secondary XML, Property)
  - **⊞ i** Statistics

Name : master **CollationName** : SQL\_Latin1\_General\_CP1\_CI\_AS Edition System **MaxSizeGB** MaxSizeBytes 5368709120 ServiceObjectiveName System2 ServiceObjectiveAssignmentStateDescription : CreationDate 2/21/2015 8:50:41 AM RecoveryPeriodStartDate : School CollationName : SQL\_Latin1\_General\_CP1\_CI\_AS Edition : Standard MaxSizeGB 250 MaxSizeBytes 268435456000 ServiceObjectiveName : ServiceObjectiveAssignmentStateDescription : S<sub>0</sub> 2/21/2015 8:52:30 AM CreationDate : 2/21/2015 8:58:07 AM RecoveryPeriodStartDate

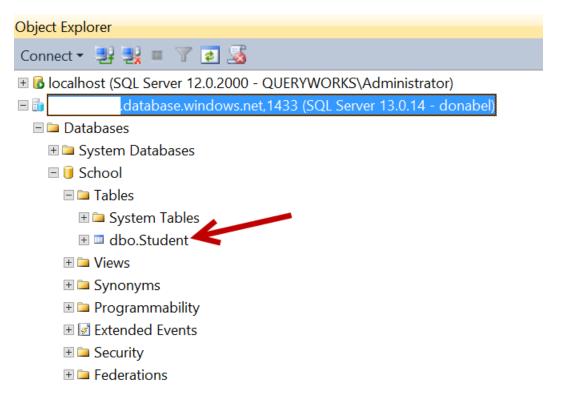

# **Chapter 3: Basic Administration**

```
TypeName: Microsoft.SqlServer.Management.Smo.Server
                                                                                                                  MemberType Definition
  Name
                                                                                                                                                            Definition
-----
Microsoft.SqlServer.Management.Smo.ServerActiveDirectory ActiveDirectory {get;}
Microsoft.SqlServer.Management.Smo.AffinityInfo AffinityInfo {get;}
Microsoft.SqlServer.Management.Smo.AuditLevel AuditLevel {get;set;}
Microsoft.SqlServer.Management.Smo.AuditCollection AuditS {get;}
Microsoft.SqlServer.Management.Smo.AvailabilityGroupCollection AvailabilityGroupS
Microsoft.SqlServer.Management.Smo.BackupDeviceCollection BackupDeviceS {get;}
string BackupDirectory {get;set;}
string BrowserServiceAccount {get;}
Microsoft.SqlServer.Management.Smo.ServiceStartMode BrowserStartMode {get;}
version BuildclrVersion {get;}
string BuildclrVersionString {get;}
int BuildNumber {get;}
string ClusterName {get;}
Microsoft.SqlServer.Management.Smo.ClusterQuorumState ClusterQuorumType {get;}
string Collation {get;}
int CollationID {get;}
int ComparisonStyle {get;}
string ComputerNamePhysicalNetBIOS {get;}
Microsoft.SqlServer.Management.Smo.Configuration Configuration {get;}
Microsoft.SqlServer.Management.Smo.Configuration ConnectionContext {get;}
Microsoft.SqlServer.Management.Smo.Configuration ConnectionContext {get;}
 ActiveDirectory
AffinityInfo
                                                                                                                  Property
Property
  AuditLevel
                                                                                                                    Property
                                                                                                                   Property
Property
 Audits
AvailabilityGroups
 BackupDevices
BackupDirectory
BrowserServiceAccount
                                                                                                                    Propertý
                                                                                                                   Property
Property
BrowserSerViceAccount
BrowserStartMode
BuildClrVersion
BuildClrVersionString
BuildNumber
                                                                                                                   Property
Property
                                                                                                                    Property
                                                                                                                   Property
                                                                                                                   Property
Property
 clusterName
 ClusterQuorumState
ClusterQuorumType Property
Collation Property
CollationID Property
ComparisonStyle Property
ComputerNamePhysicalNetBIOS Property
Configuration Property
 Configuration
 ConnectionContext
                                                                                                                    Property
```

| 1  | Name                        | Value                                            |
|----|-----------------------------|--------------------------------------------------|
| 2  | ActiveDirectory             |                                                  |
| 3  | AffinityInfo                | Microsoft.SqlServer.Management.Smo.AffinityInfo  |
| 4  | AuditLevel                  | All                                              |
| 5  | Audits                      |                                                  |
| 6  | AvailabilityGroups          |                                                  |
| 7  | BackupDevices               |                                                  |
| 8  | BackupDirectory             | C:\Temp                                          |
| 9  | BrowserServiceAccount       | NT AUTHORITY\LOCALSERVICE                        |
| 10 | BrowserStartMode            | Auto                                             |
| 11 | BuildClrVersion             | 4.0.30319                                        |
| 12 | BuildClrVersionString       | v4.0.30319                                       |
| 13 | BuildNumber                 |                                                  |
| 14 | ClusterName                 |                                                  |
| 15 | ClusterQuorumState          | NotApplicable                                    |
| 16 | ClusterQuorumType           | NotApplicable                                    |
| 17 | Collation                   | SQL_Latin1_General_CP1_CI_AS                     |
| 18 | CollationID                 |                                                  |
| 19 | ComparisonStyle             |                                                  |
| 20 | ComputerNamePhysicalNetBIOS | ROGUE                                            |
| 21 | Configuration               | Microsoft.SqlServer.Management.Smo.Configuration |

| 4   | A                                                               |                                                |
|-----|-----------------------------------------------------------------|------------------------------------------------|
| 103 | Triggers                                                        |                                                |
| 104 | Urn                                                             | Server[@Name='ROGUE']                          |
| 105 | UserData                                                        |                                                |
| 106 | UserDefinedMessages                                             |                                                |
| 07  | UserOptions                                                     | Microsoft.SqlServer.Management.Smo.UserOptions |
| 108 | Version                                                         | 12.0.2000                                      |
| 09  | VersionMajor                                                    |                                                |
| 110 | VersionMinor                                                    |                                                |
| 11  | VersionString                                                   | 12.0.2000.8                                    |
| 12  | Job: Agent history clean up: distribution                       | Last run: 02/26/2015 08:40:00 (Succeeded)      |
| 13  | Job: Backup Database                                            | Last run: 10/23/2014 12:35:28 (Succeeded)      |
| 14  | Job: Distribution clean up: distribution                        | Last run: 02/26/2015 08:35:00 (Succeeded)      |
| 15  | Job: Expired subscription clean up                              | Last run: 02/26/2015 01:00:00 (Succeeded)      |
| 16  | Job: Export Client Data                                         | Last run: 10/23/2014 12:34:39 (Failed)         |
| 17  | Job: Reinitialize subscriptions having data validation failures | Last run: 01/01/0001 00:00:00 (Unknown)        |
| 18  | Job: Replication agents checkup                                 | Last run: 02/26/2015 08:40:00 (Succeeded)      |
| 19  | Job: Replication monitoring refresher for distribution.         | Last run: 01/01/0001 00:00:00 (Unknown)        |
| 20  | Job: ROGUE-Registration-1                                       | Last run: 11/28/2014 09:02:39 (Failed)         |
| 21  | Job: ROGUE-Registration-Registration-1                          | Last run: 10/25/2014 12:24:01 (Succeeded)      |
| 22  | Job: ROGUE-Registration-Registration-ROGUE\SQL2014-3            | Last run: 11/28/2014 09:02:39 (Failed)         |
| 23  | Job: syspolicy_purge_history                                    | Last run: 02/26/2015 02:00:00 (Succeeded)      |
|     | Job: Test Job                                                   | Last run: 11/28/2014 10:24:25 (Failed)         |

|    | Α                    | В                      | С                        | D             | E       |
|----|----------------------|------------------------|--------------------------|---------------|---------|
| 1  | DatabaseName         | CreateDate             | Owner                    | RecoveryModel | SizeMB  |
| 2  | AdventureWorks2014   | 9/6/2014 2:01:44 PM    | QUERYWORKS\Administrator | Simple        | 303.25  |
| 3  | AdventureWorksLT2012 | 9/6/2014 2:03:14 PM    | QUERYWORKS\Administrator | Simple        | 9.0625  |
| 4  | Chinook              | 10/20/2014 9:42:09 PM  | QUERYWORKS\Administrator | Full          | 6       |
| 5  | distribution         | 10/25/2014 12:21:58 PM | sa                       | Simple        | 8.25    |
| 6  | master               | 4/8/2003 9:13:36 AM    | sa                       | Simple        | 6.25    |
| 7  | model                | 4/8/2003 9:13:36 AM    | sa                       | Full          | 3.9375  |
| 8  | msdb                 | 2/20/2014 8:49:38 PM   | sa                       | Simple        | 16.3125 |
| 9  | pubs                 | 9/6/2014 1:58:12 PM    | QUERYWORKS\Administrator | Full          | 4       |
| 10 | Registration         | 10/20/2014 3:59:33 PM  | QUERYWORKS\Administrator | Full          | 19      |
| 11 | tempdb               | 2/27/2015 6:28:51 AM   | sa                       | Simple        | 8.75    |
| 12 | TestDB               | 2/13/2015 10:25:38 AM  | QUERYWORKS\srogers       | Full          | 16.25   |

| Name | Spid | Command               | Status     | Login | Database | BlockingSpid |
|------|------|-----------------------|------------|-------|----------|--------------|
| 1    | 1    | UNKNOWN TOKEN         | background | sa    | master   | 0            |
| 2    | 2    | UNKNOWN TOKEN         | background | sa    | master   | 0            |
| 2    | 3    | UNKNOWN TOKEN         | background | sa    | master   | 0            |
| 4    | 4    | LOG WRITER            | background | sa    | master   | 0            |
| 5    | 5    | LAZY WRITER           | background | sa    | master   | 0            |
| 6    | 6    | RECOVERY WRITER       | background | sa    | master   | 0            |
| 7    | 7    | SIGNAL HANDLER        | background | sa    | master   | 0            |
| 8    | 8    | XTP_THREAD_POOL       | background | sa    | master   | 0            |
| 9    | 9    | TASK MANAGER          | sleeping   | sa    | master   | 0            |
| 10   | 10   | XTP_CKPT_AGENT        | background | sa    | master   | 0            |
| 11   | 11   | LOCK MONITOR          | background | sa    | master   | 0            |
| 12   | 12   | TASK MANAGER          | sleeping   | sa    | master   | 0            |
| 13   | 13   | TRACE QUEUE TASK      | background | sa    | master   | 0            |
| 14   | 14   | SYSTEM_HEALTH_MONITOR | background | sa    | master   | 0            |
| 15   | 15   | RECEIVE               | background | sa    | master   | 0            |
| 16   | 16   | UNKNOWN TOKEN         | background | sa    | master   | 0            |
| 17   | 17   | TASK MANAGER          | sleeping   | sa    | master   | 0            |
| 18   | 18   | TASK MANAGER          | background | sa    | master   | 0            |
| 19   | 19   | CHECKPOINT            | background | sa    | master   | 0            |
| 20   | 20   | BRKR TASK             | background | sa    | master   | 0            |
| 21   | 21   | TASK MANAGER          | sleeping   | sa    | master   | 0            |
| 22   | 22   | TASK MANAGER          | sleeping   | sa    | master   | 0            |
| 23   | 23   | TASK MANAGER          | sleeping   | sa    | master   | 0            |
| 24   | 24   | TASK MANAGER          | sleeping   | sa    | master   | 0            |
| 25   | 25   | TASK MANAGER          | sleeping   | sa    | master   | 0            |
| 26   | 26   | TASK MANAGER          | sleeping   | sa    | master   | 0            |
| 28   | 28   | TASK MANAGER          | sleeping   | sa    | master   | 0            |

| Name | Spid | Command | Status | Login                    | Database           | BlockingSpid |
|------|------|---------|--------|--------------------------|--------------------|--------------|
| 55   |      | SELECT  |        | QUERYWORKS\Administrator | AdventureWorks2014 | 54           |

| Name DeviceType                    | SizeGB         | FreeSpaceGB   | FreeSpacePercent |
|------------------------------------|----------------|---------------|------------------|
|                                    |                |               |                  |
| C:\ Local Disk<br>D:\ Compact Disk | 120.00<br>2.43 | 95.15<br>0.00 | 79 %<br>0 %      |

| ⊞ R∈ | esults 🔓 Messages |                      |             |
|------|-------------------|----------------------|-------------|
|      | is_broker_enabled | name                 | database_id |
| 1    | 0                 | AdventureWorks2014   | 7           |
| 2    | 0                 | AdventureWorksLT2012 | 8           |
| 3    | 0                 | Chinook              | 6           |
| 4    | 1                 | distribution         | 10          |
| 5    | 0                 | master               | 1           |
| 6    | 0                 | model                | 3           |
| 7    | 1                 | msdb                 | 4           |
| 8    | 1                 | pubs                 | 5           |
| 9    | 0                 | Registration         | 9           |
| 10   | 1                 | tempdb               | 2           |
| 11   | 0                 | TestDB               | 11          |

| Id | Name          | PSJobTypeName | State      | HasMoreData | Location | Command |
|----|---------------|---------------|------------|-------------|----------|---------|
|    |               |               |            |             |          |         |
| 2  | SQLLoginEvent |               | NotStarted | False       |          |         |

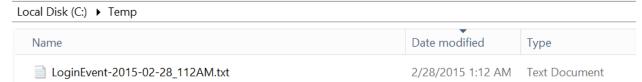

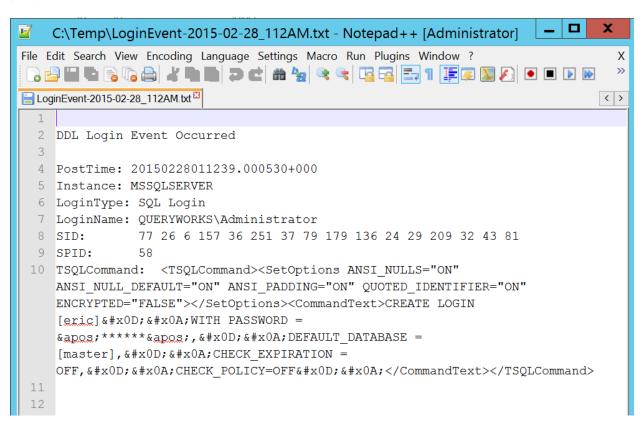

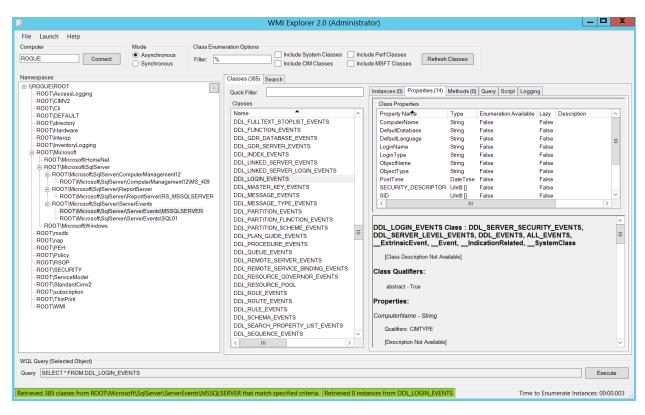

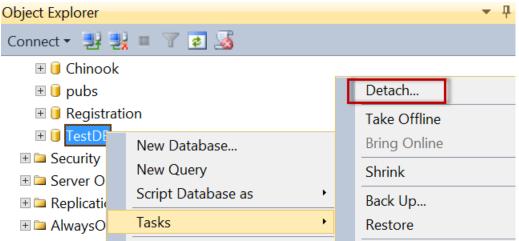

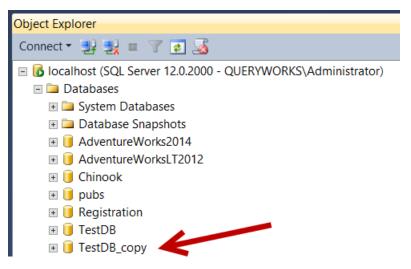

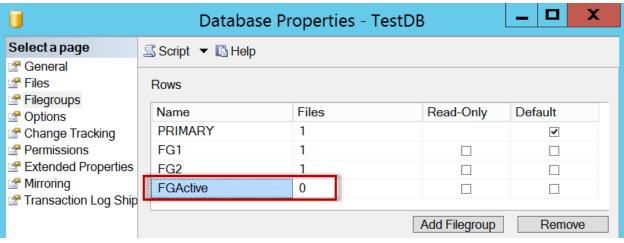

| Index_Name                                         | Index_Type | Pages | AvgFragmentation |
|----------------------------------------------------|------------|-------|------------------|
|                                                    |            |       |                  |
| AK_Person_rowguid                                  |            | 65    | 0.0000           |
| idxLastNameFirstName                               |            | 146   | 0.0000           |
| <pre>IX_Person_LastName_FirstName_MiddleName</pre> |            | 108   | 8.3333           |
| PK_Person_BusinessEntityID                         |            | 3809  | 0.1838           |
| PK_Person_BusinessEntityID                         |            |       | 0.0000           |
| PK_Person_BusinessEntityID                         |            | 1     | 0.0000           |
| PXML_Person_AddContact                             |            |       | 0.0000           |
| PXML_Person_Demographics                           |            | 2152  | 0.0000           |
| XMLPATH_Person_Demographics                        |            | 1389  | 0.9359           |
| XMLPATH_Person_Demographics                        |            | 1     | 0.0000           |
| XMLPROPERTY_Person_Demographics                    |            | 1391  | 1.0784           |
| XMLPROPERTY_Person_Demographics                    |            |       | 0.0000           |
| XMLVALUE_Person_Demographics                       |            | 1389  | 1.0799           |
| XMLVALUE_Person_Demographics                       |            | 1     | 0.0000           |

Index\_Name
Index\_ID
Depth
Pages
Rows
MinimumRecordSize
MaximumRecordSize
AverageRecordSize
ForwardedRecords
AveragePageDensity
IndexType
PartitionNumber
GhostRows
VersionGhostRows
AverageFragmentation

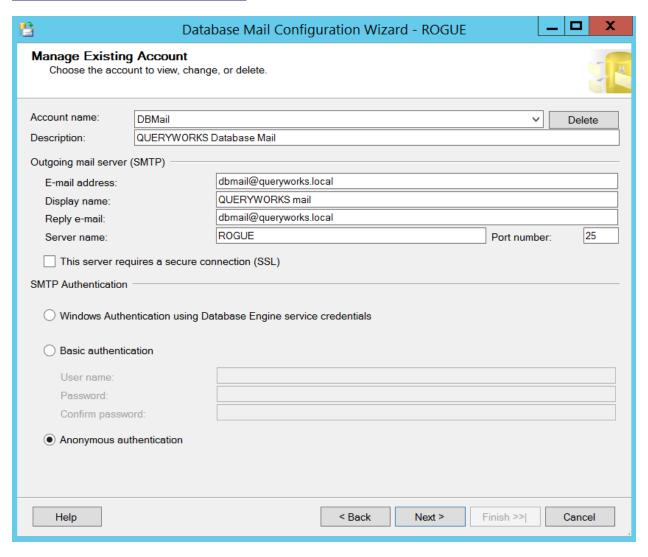

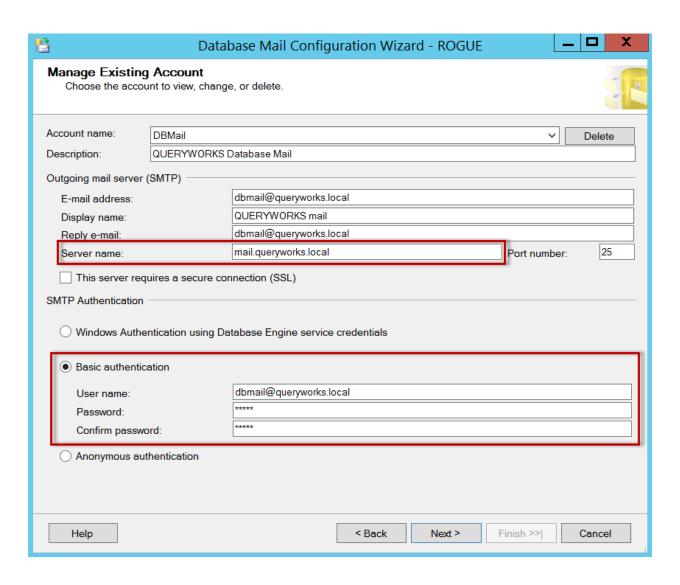

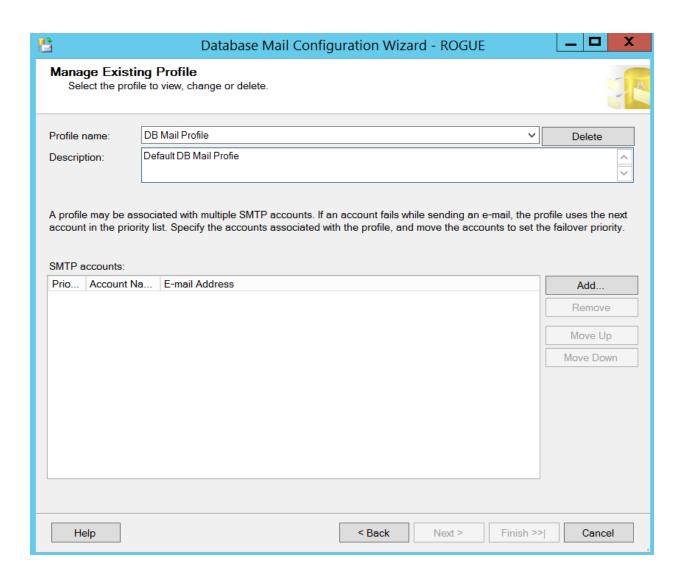

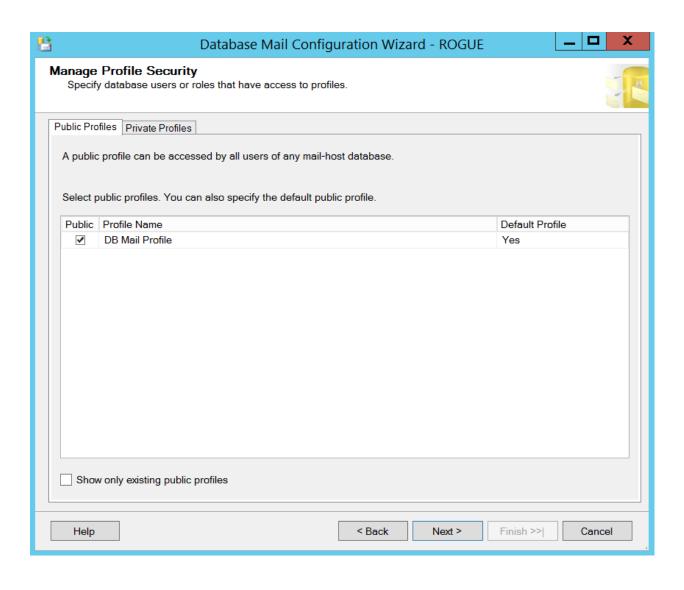

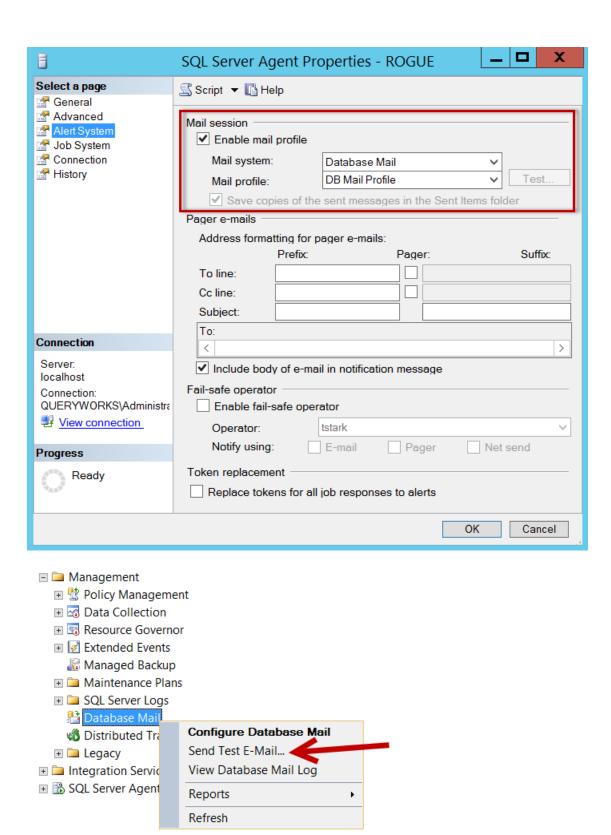

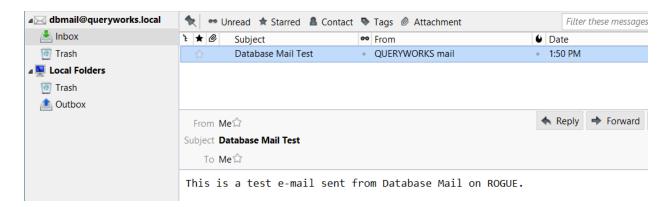

## **□ B** SQL Server Agent

- 🖃 🗀 Jobs
  - Agent history clean up: distribution
  - Backup Database
  - Distribution clean up: distribution
  - Expired subscription clean up
  - Export Client Data
  - Reinitialize subscriptions having data validation failures
  - Replication agents checkup
  - Replication monitoring refresher for distribution.
  - ROGUE-Registration-1
  - ROGUE-Registration-Registration-1
  - ROGUE-Registration-Registration-ROGUE\SQL2014-3
  - syspolicy\_purge\_history
  - Test Job
  - ⅓ Job Activity Monitor

Parent [ROGUE] [Uncategorized (Local)] Category CategoryType CurrentRunRetryAttempt : 0 CurrentRunStatus : Idle : 0 (unknown) CurrentRunStep : 10/23/2014 12:32:02 PM DateCreated DateLastModified : 10/23/2014 12:35:23 PM DeleteLevel : Never Description : No description available. EmailLevel | : Never EventLogLevel | : Never HasSchedule True HasServer : True : True HasStep **IsEnabled** : True JobID : 5f8cdd39-4072-4da0-8ff4-c8187bf220c2 : Local JobType LastRunDate : 10/23/2014 12:35:28 PM LastRunOutcome : Succeeded NetSendLevel : Never : 3/1/2015 4:00:00 AM NextRunDate : 18 NextRunScheduleID OperatorToEmail OperatorToNetSend OperatorToPage OriginatingServer : ROGUE OwnerLoginName : QUERYWORKS\Administrator Never PageLevel 1 StartStepID VersionNumber : Backup Database Name CategoryID JobSteps {Step 1} JobSchedules {Every night}

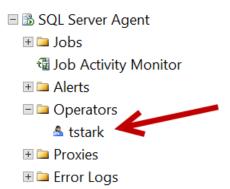

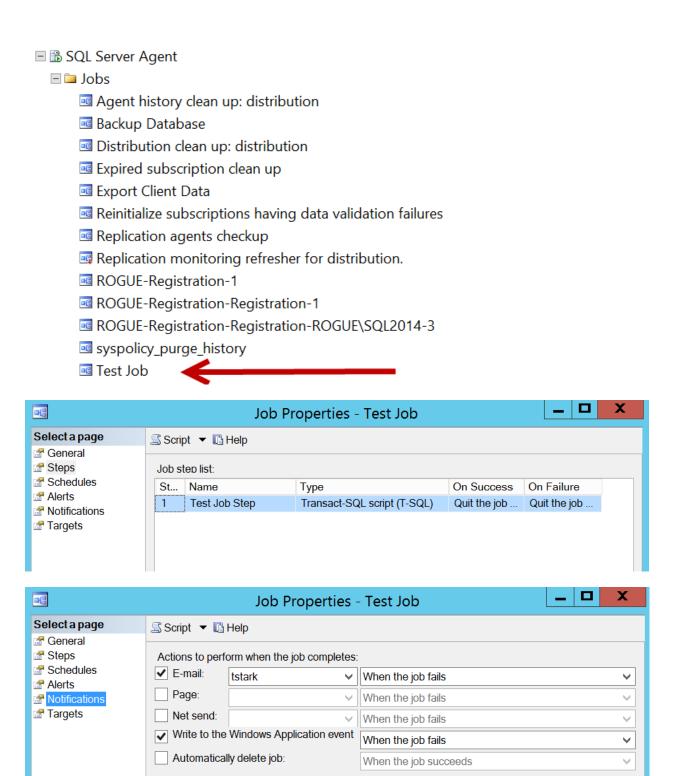

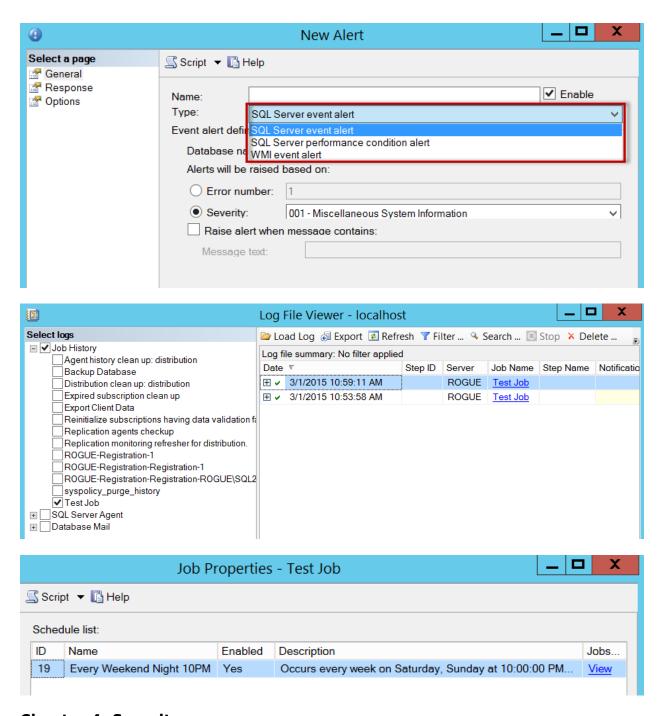

**Chapter 4: Security** 

| Name                   | ServiceAccount                    | ServiceState |
|------------------------|-----------------------------------|--------------|
|                        |                                   |              |
| MsDtsServer120         | QUERYWORKS\sqlservice             | Stopped      |
| MSSQL\$SQL01           | NT Service\MSSQL\$SQL01           | Running      |
| MSSQLFDLauncher        | NT Service\MSSQLFDLauncher        | Running      |
| MSSQLFDLauncher\$SQL01 | NT Service\MSSQLFDLauncher\$SQL01 | Running      |
| MSSQLSERVER            | QUERYWORKS\sqlservice             | Running      |
| MSSQLServerOLAPService |                                   | Running      |
| ReportServer           | QUERYWORKS\sqlservice             | Running      |
| SQLAgent\$SQL01        | NT Service\SQLAgent\$SQL01        | Stopped      |
| SQLBrowser             | NT AUTHORITY\LOCALSERVICE         | Running      |
| SQLSERVERAGENT         | QUERYWORKS\sqlservice             | Running      |

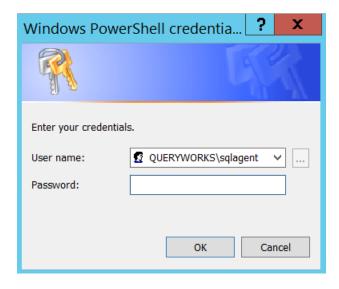

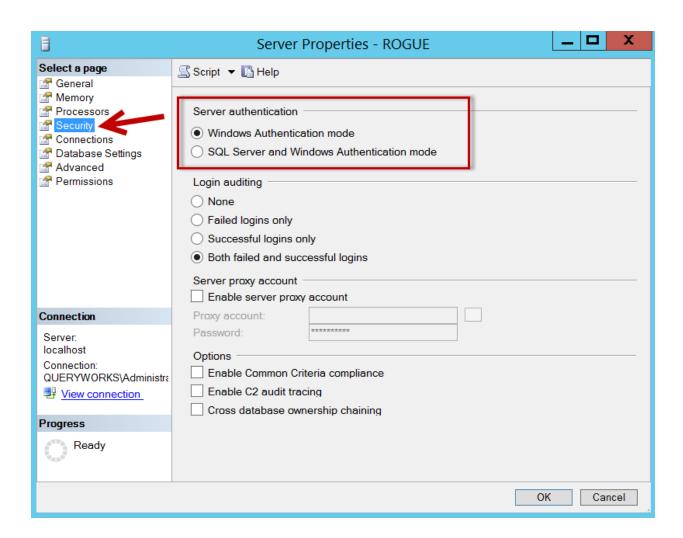

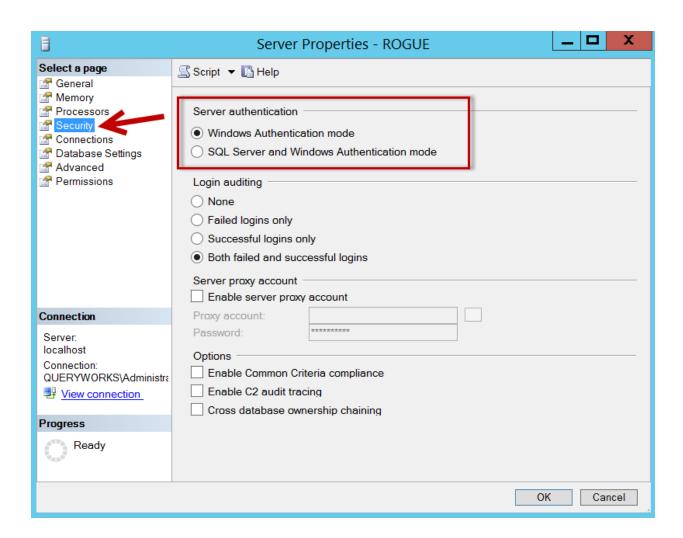

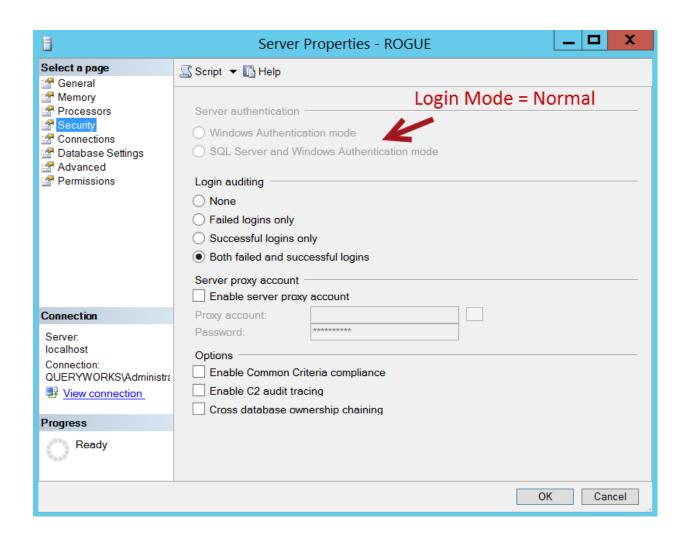

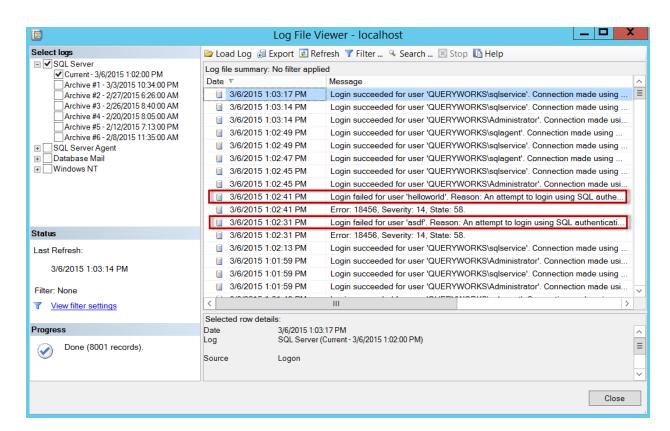

LogDate ProcessInfo Text
-----3/6/2015 1:02:31 PM Logon Login failed for user 'asdf'. Reason: An attempt to login failed for user 'helloworld'. Reason: An attempt to

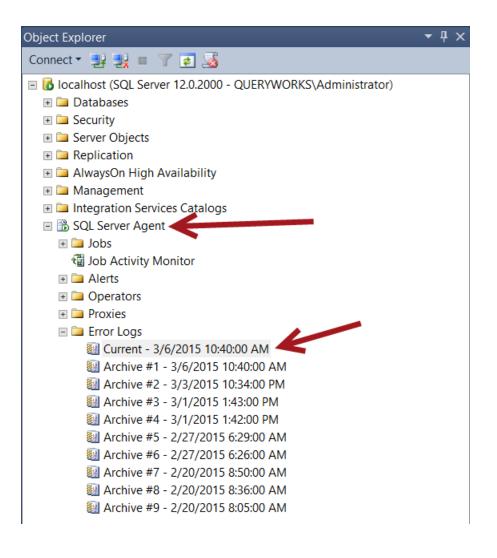

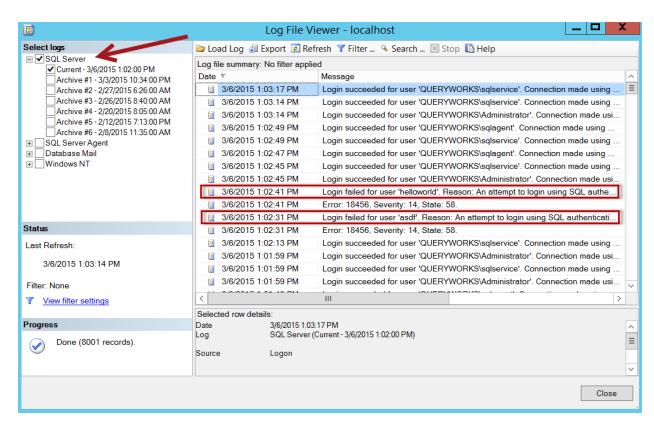

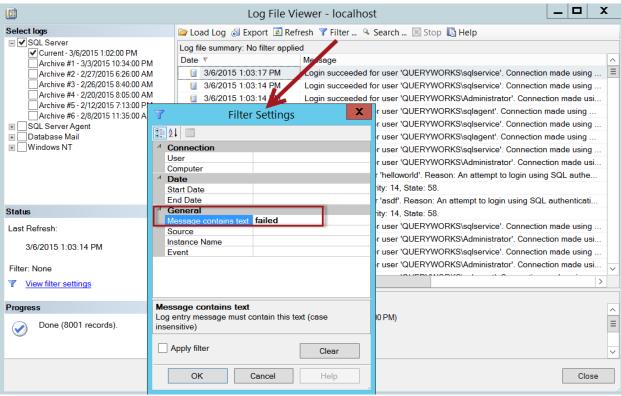

| Index Time                                                        | EntryType | Source                                    | InstanceID | Message                                                                             |
|-------------------------------------------------------------------|-----------|-------------------------------------------|------------|-------------------------------------------------------------------------------------|
|                                                                   |           |                                           |            |                                                                                     |
| 209410 Mar 01 11:56<br>206745 Feb 28 08:23<br>206702 Feb 28 07:58 | Error     | MSSQLSERVER<br>MSSQLSERVER<br>MSSQLSERVER | 3221226385 | <pre>c:\\Temp\\datafile1.ndf: Could not find database Could not find database</pre> |

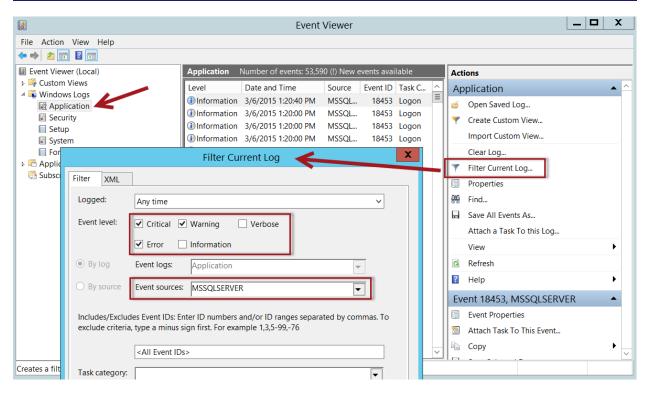

LogDate ProcessInfo Text
------ 3/6/2015 1:02:31 PM Logon Login failed for user 'asdf'. Reason: An attempt to login 3/6/2015 1:02:41 PM Logon Login failed for user 'helloworld'. Reason: An attempt to

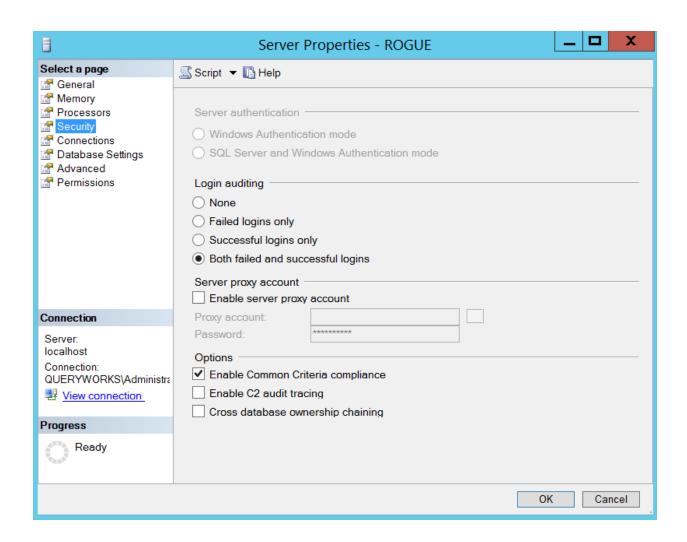

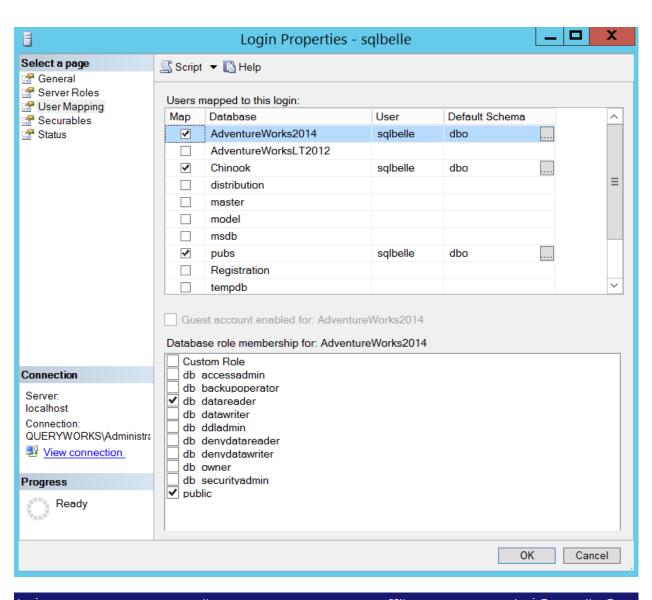

| Login                             | User                              | DBName               | LoginType   | UserType    |
|-----------------------------------|-----------------------------------|----------------------|-------------|-------------|
|                                   |                                   |                      |             |             |
| QUERYWORKS\killua                 | QUERYWORKS\killua                 | AdventureWorks2014   | WindowsUser | SqlLogin    |
| NT AUTHORITY\NETWORK SERVICE      | NT AUTHORITY\NETWORK SERVICE      | AdventureWorksLT2012 |             | SqlLogin    |
| QUERYWORKS\gon                    | QUERYWORKS\gon                    | AdventureWorksLT2012 | WindowsUser | SqlLogin    |
| kurapika                          | kurapika                          | Chinook              | SqlLogin    | SqlLogin    |
| QUERYWORKS\gon                    | QUERYWORKS\gon                    | Chinook              | WindowsUser | SqlLogin    |
| QUERYWORKS\killua                 | QUERYWORKS\killua                 | Chinook              | WindowsUser | SqlLogin    |
| sqlbelle                          | sqlbelle                          | Chinook              | SqlLogin    | SqlLogin    |
| ##MS_AgentSigningCertificate##    | ##MS_AgentSigningCertificate##    | master               | Certificate | Certificate |
| ##MS_PolicyEventProcessingLogin## | ##MS_PolicyEventProcessingLogin## | master               | SqlLogin    | SqlLogin    |
| ##MS_PolicyEventProcessingLogin## |                                   | msdb                 | SqlLogin    | SqlLogin    |
| ##MS_PolicyTsqlExecutionLogin##   | ##MS_PolicyTsqlExecutionLogin##   | msdb                 | SqlLogin    | SqlLogin    |
|                                   | MS_DataCollectorInternalUser      | msdb                 | SqlLogin    | NoLogin     |
| QUERYWORKS\killua                 | QUERYWORKS\killua                 | pubs                 | WindowsUser | SqlLogin    |
| sqlbelle                          | sqlbelle                          | pubs                 | SqlLogin    | SqlLogin    |
|                                   | wolverine                         | pubs                 | SqlLogin    | NoLogin     |
| sqlservice                        | sqlservice                        | Registration         | SqlLogin    | SqlLogin    |

| Name                                                                         | Login Type                 | Created                                                     |
|------------------------------------------------------------------------------|----------------------------|-------------------------------------------------------------|
| <pre>##MS_PolicyEventProcessingLogin## ##MS_PolicyTsqlExecutionLogin##</pre> | SqlLogin<br>SqlLogin       | 2/20/2014 8:49 PM<br>2/20/2014 8:49 PM                      |
| distributor_admin                                                            | SqlLogin                   | 10/25/2014 12:21 PM                                         |
| eric                                                                         | SqlLogin                   | 2/28/2015 1:12 AM                                           |
| kurapika                                                                     | SqlLogin                   | 10/23/2014 6:48 AM                                          |
| NT AUTHORITY\SYSTEM                                                          | WindowsUser                | 8/21/2014 7:15 PM                                           |
| NT SERVICE\MSSQLSERVER NT SERVICE\SQLSERVERAGENT                             | WindowsUser<br>WindowsUser | 8/21/2014 7:15 PM<br>8/21/2014 7:15 PM<br>8/21/2014 7:15 PM |
| NT SERVICE\SQLWriter                                                         | WindowsUser                | 8/21/2014 7:15 PM                                           |
| NT SERVICE\Winmgmt                                                           | WindowsUser                | 8/21/2014 7:15 PM                                           |
| QUERYWORKS\Administrator                                                     | WindowsUser                | 8/21/2014 7:15 PM                                           |
| QUERYWORKS\gon                                                               | WindowsUser                | 10/20/2014 12:04 PM                                         |
| QUERYWORKS\killua                                                            | WindowsUser                | 10/20/2014 12:04 PM                                         |
| QUERYWORKS\sqlagent                                                          | WindowsUser                | 3/6/2015 10:36 AM                                           |
| QUERYWORKS\srogers                                                           | WindowsUser                | 2/13/2015 10:26 AM                                          |
| QUERYWORKS\todinson                                                          | WindowsUser                | 2/13/2015 10:27 AM                                          |
| QUERYWORKS\tstark                                                            | WindowsUser                | 2/13/2015 10:27 AM                                          |

account name : QUERYWORKS\Administrator

type : user privilege : admin

mapped Togin name : QUERYWORKS\Administrator

permission path :

account name : QUERYWORKS\sqlagent

type : user privilege : admin

mapped login name : QUERYWORKS\sqlagent

permission path :

account name : QUERYWORKS\srogers

type : user privilege : admin

mapped login name : QUERYWORKS\srogers

permission path :

| Login                                  | DBUser                                 | DBName                                                         | DBRoles                                                                  | Object                                                             | Permission                                                            |
|----------------------------------------|----------------------------------------|----------------------------------------------------------------|--------------------------------------------------------------------------|--------------------------------------------------------------------|-----------------------------------------------------------------------|
| QUERYWORKS\tstark<br>QUERYWORKS\tstark | QUERYWORKS\tstark<br>QUERYWORKS\tstark | AdventureWorks2014<br>AdventureWorks2014<br>AdventureWorks2014 | {db_datawriter}<br>{db_datawriter}<br>{db_datawriter}<br>{db_datareader} | vEmployeeDepartment<br>vEmployeeDepartmentHistory<br>vJobCandidate | SELECT SELECT VIEW DEFINITION VIEW DEFINITION EXECUTE VIEW DEFINITION |

Login : QUERYWORKS\tstark
DBUser : QUERYWORKS\tstark
DBName : AdventureWorks2014
DBRoles : {db\_datawriter}
Object : vJobCandidate

Permission: VIEW DEFINITION

Login : sqlbelle DBUser : sqlbelle

DBName : AdventureWorks2014
DBRoles : {db\_datareader}

Object : uspGetBillOfMaterials

Permission: EXECUTE

Login : sqlbelle DBUser : sqlbelle

DBName : AdventureWorks2014
DBRoles : {db\_datareader}

Object : uspGetEmployeeManagers

Permission: VIEW DEFINITION

 Name
 Fixed Role
 Created
 Owner
 Modified

 impersonator
 False
 3/7/2015 11:17 PM
 QUERYWORKS\Administrator
 3/7/2015 11:17 PM

 public
 False
 4/13/2009 12:59 PM
 sa
 4/13/2009 12:59 PM

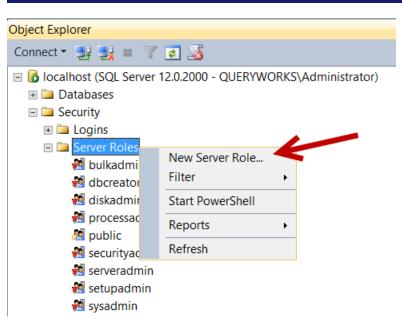

[Microsoft.SqlServer.Management.Smo.ServerPermission]::

AdministerBulkOperations

AlterAnyAvailabilityGroup

AlterAnyConnection

AlterAnyCredential

AlterAnyDatabase

AlterAnyEndpoint

AlterAnyEventNotification

AlterAnyEventSession

AlterAnyLinkedServer

Memberships:
setupadmin
dbcreator

Grantee PermissionType PermissionState
----eric ALTER ANY DATABASE Grant
eric ALTER SETTINGS Grant
eric CONNECT SQL Grant

PermissionState PermissionType Grantee
----Grant ALTER eric
Grant CONNECT eric
Grant CREATE TABLE eric

PermissionState PermissionType ObjectName Grantee
-----Grant ALTER AdventureWorks2014 Custom Role
Grant CREATE TABLE AdventureWorks2014 Custom Role

Parent : [AdventureWorks2014]

Name : baymax

Login :

LoginType : SqlLogin UserType : NoLogin Parent : [AdventureWorks2014]

Name : baymax
Login : baymax
LoginType : SqlLogin
UserType : SqlLogin

Credential Identity Subsystems Proxy [REPL][QUERYWORKS\Administ... QUERYWORKS\Administrator [REPL][QUERYWORKS\Administ... QUERYWORKS\Administrator [REPL][QUERYWORKS\Administrator QUERYWORKS\Administrator QUERYWORKS\ADMINISTRATOR QUERYWORKS\ADMINISTRATOR QUERYWORKS\ADMINISTRATOR QUERYWORKS\ADMINISTRATOR QUER [REPL][QUERYWORKS\Administ... [REPL][QUERYWORKS\Administ... [REPL][QUERYWORKS\Administ... LogReader Snapshot Distribution CmdExec, PowerShell CmdExec, SSIS filemanagercredential QUERYWORKS\filemanager filemanagerproxy sharedfileuser sharedfileuser ROGUE\sharedfileuser

## **Chapter 5: Backup and Restore**

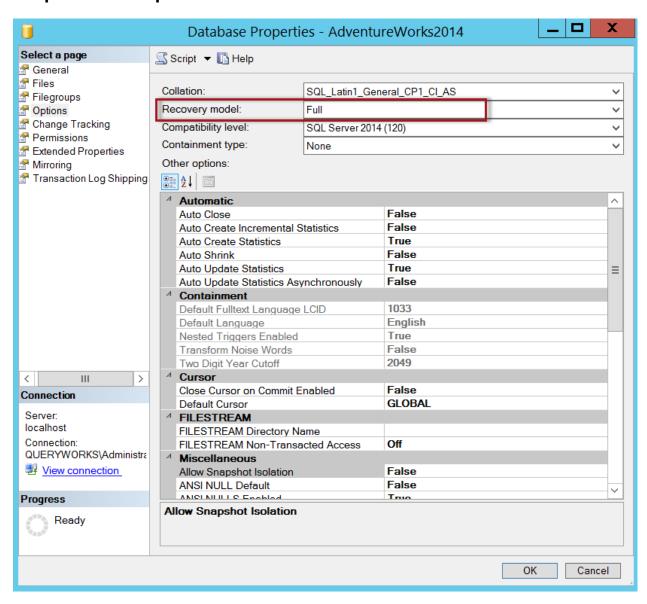

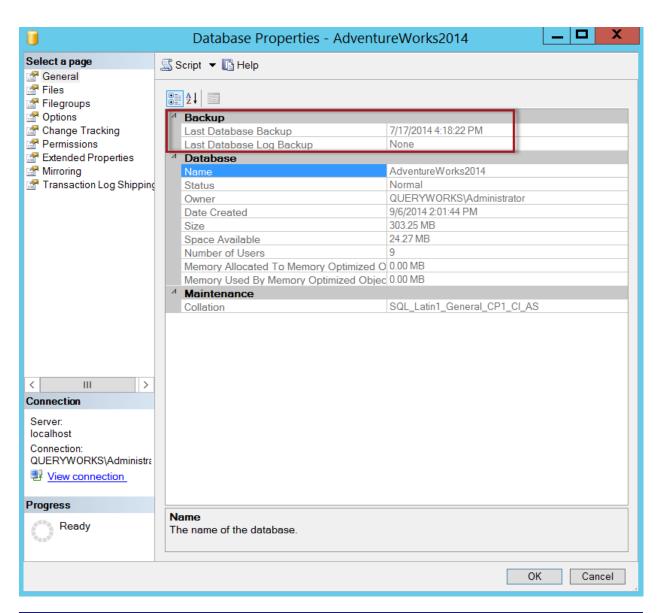

| Name                            | RecoveryModel | LastBackupDate                                 | LastDifferentialBackupDate                     | LastLogBackupDate                              |
|---------------------------------|---------------|------------------------------------------------|------------------------------------------------|------------------------------------------------|
| AdventureWorks2014              |               | 7/17/2014 4:18:22 PM                           | 1/1/0001 12:00:00 AM                           | 1/1/0001 12:00:00 AM                           |
| AdventureWorksLT2012<br>Chinook |               | 1/1/0001 12:00:00 AM<br>10/24/2014 10:11:11 AM | 1/1/0001 12:00:00 AM<br>10/24/2014 10:11:11 AM | 1/1/0001 12:00:00 AM<br>10/23/2014 11:58:41 PM |
| distribution<br>master          |               | 1/1/0001 12:00:00 AM<br>1/1/0001 12:00:00 AM   | 1/1/0001 12:00:00 AM<br>1/1/0001 12:00:00 AM   | 1/1/0001 12:00:00 AM<br>1/1/0001 12:00:00 AM   |
| model                           | Full          | 1/1/0001 12:00:00 AM                           | 1/1/0001 12:00:00 AM                           | 1/1/0001 12:00:00 AM                           |
| msdb<br>pubs                    |               | 1/1/0001 12:00:00 AM<br>1/1/0001 12:00:00 AM   | 1/1/0001 12:00:00 AM<br>1/1/0001 12:00:00 AM   | 1/1/0001 12:00:00 AM<br>1/1/0001 12:00:00 AM   |
| Registration                    | Full          | 1/1/0001 12:00:00 AM                           | 1/1/0001 12:00:00 AM<br>1/1/0001 12:00:00 AM   | 1/1/0001 12:00:00 AM<br>1/1/0001 12:00:00 AM   |
| tempdb<br>TestDB                |               | 1/1/0001 12:00:00 AM<br>1/1/0001 12:00:00 AM   | 1/1/0001 12:00:00 AM<br>1/1/0001 12:00:00 AM   | 1/1/0001 12:00:00 AM<br>1/1/0001 12:00:00 AM   |
| TestDB_copy                     | Full          | 1/1/0001 12:00:00 AM                           | 1/1/0001 12:00:00 AM                           | 1/1/0001 12:00:00 AM                           |
|                                 |               |                                                |                                                |                                                |

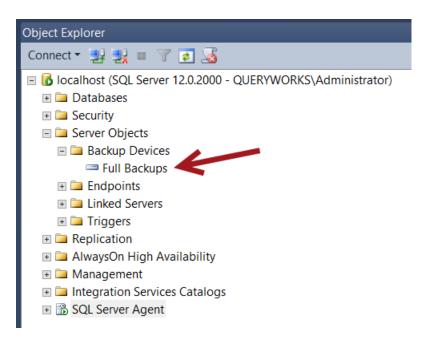

AdventureWorks2014-Full Database Backup BackupName BackupDescription BackupType 1 ExpirationDate 0 Compressed Position 1 DeviceType UserName QUERYWORKS\Administrator **ROGUE** ServerName AdventureWorks2014 DatabaseName DatabaseVersion 782 9/6/2014 2:01:44 PM DatabaseCreationDate BackupSize 222394368 75000000044700111 FirstLSN 75000000049400001 LastLSN CheckpointLSN 75000000044700111 44000000084000074 DatabaseBackupLSN 3/14/2015 8:59:24 AM BackupStartDate BackupFinishDate 3/14/2015 8:59:35 AM SortOrder 52 0 CodePage UnicodeLocaleId 1033 UnicodeComparisonStyle 196609 120 CompatibilityLevel SoftwareVendorId 4608 SoftwareVersionMajor 12 SoftwareVersionMinor 0 SoftwareVersionBuild 2000 Machi neName ROGUE

```
AdventureWorks2014_Data
 _ogicalName
                          \hbox{C:\Program Files\Microsoft SQL Server\MSSQL12.MSSQLSERVER\MSSQL\DATA\AdventureWorks2014\_Data.mdf D } \\
PhysicalName
Type
FileGroupName
                         PRIMARY
248774656
35184372080640
Size
MaxSize
FileId
CreateLSN
DropLSN
UniqueId
                         fbf02ee2-5f78-44b2-972f-df53a8fe35ee
ReadOnlyLSN
ReadWriteLSN
BackupSizeInBytes
                        : 222167040
: 512
SourceBlockSize
FileGroupId
LogGroupGUID :
DifferentialBaseLSN :
DifferentialBaseGUID :
                         44000000084000074
                         0ac27e09-66d5-4054-b7e5-db56b879912b
                       : False
: True
IsReadOnly
IsPresent
TDEThumbprint
LogicalName
                       PhysicalName
Type
FileGroupName
Size
MaxSize
FileId
                         69206016
                         2199023255552
2
0
0
CreateLSN
DropLSN
                          1ef63d26-36ae-4d8f-92ae-662d78b25805
UniqueId
ReadOnlyLSN
```

<

Backing up (Database: 'AdventureWorks2014'; Server: 'ROGUE'; Action = 'Database') . 50% complete.

```
NAME
Backup-SqlDatabase

SYNOPSIS
The Backup-SqlDatabase cmdlet performs backup operations on a SQL Server database.

SYNTAX
Backup-SqlDatabase [-Database] < String> [-BackupFile] < String[]> [-BackupAction < BackupActionType>] [-BackupContainer < String>] [-BackupDevice < Backup-SqlDatabase] < String>] [-BackupSetDatabase] < String>] [-BackupSetDatabase] [-CompressionOption < Backup-SqlDatabaseFileGroup < String[]>] [-DatabaseFileGroup < String[]>] [-DatabaseFileGroup < String[]>] [-DatabaseFileGroup < String[]>] [-DatabaseFileGroup < String[]>] [-DatabaseFileGroup < String[]>] [-MactinabaseFileGroup < String[]>] [-MactinabaseFileGroup < String[]>] [-MactinabaseFileGroup < String[]>] [-MactinabaseFileGroup < String[]>] [-MactinabaseFileGroup < String[]>] [-Mactinabase < String>] [-Mactinabase < String>] [-Mactinabase < String>] [-Mactinabase < String>] [-Mactinabase < String>] [-Mactinabase < String>] [-Mactinabase < String] [-Mactinabase < String] [-
```

## -CompressionLevel

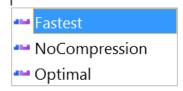

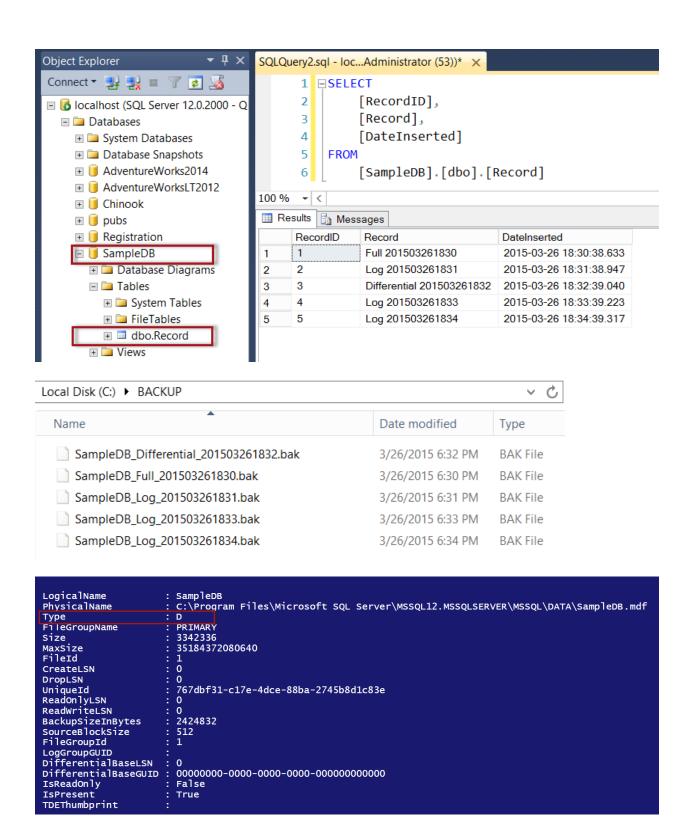

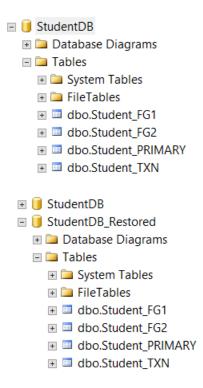

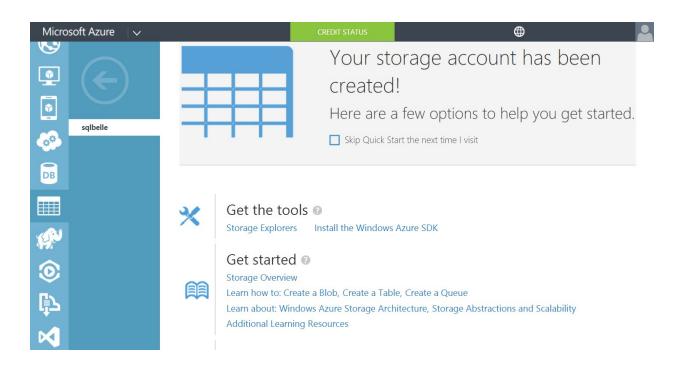

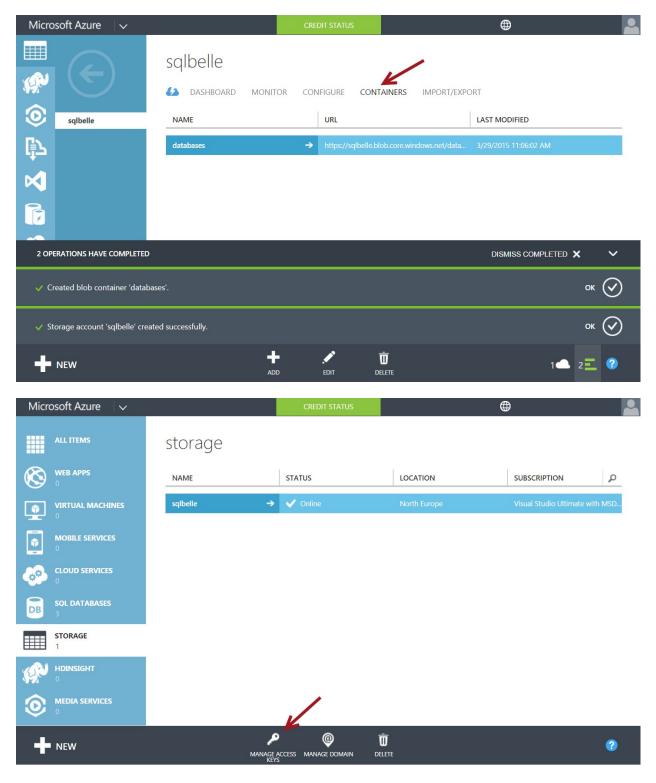

**Chapter 6: Advanced Administration** 

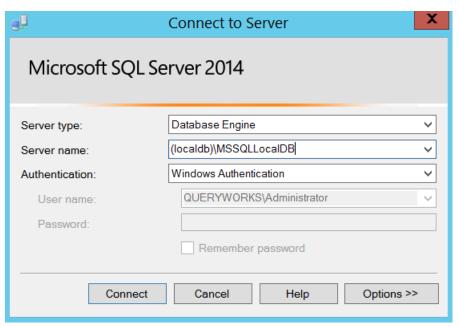

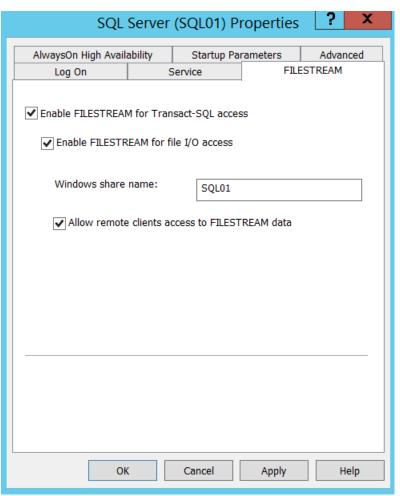

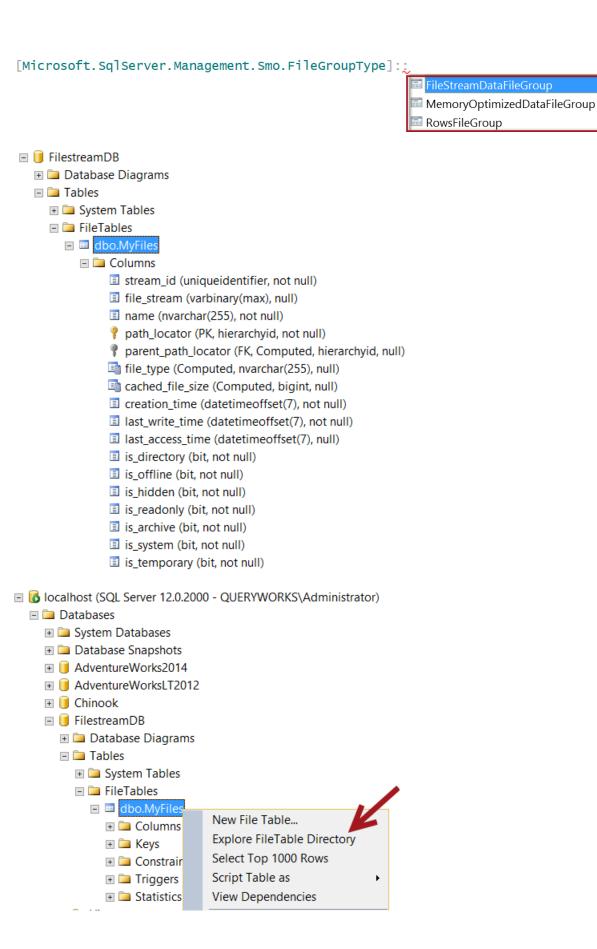

This folder is empty.

[master] ActiveForServiceBrokerDialog ExpirationDate False 4/10/2017 12:00:00 AM 261 ID This is a test certificate. 1/1/0001 12:00:00 AM Issuer LastBackupDate dbo
Password

1a 55 d9 87 97 fe 8a 96 4f cd 6d 09 f6 b7 le bb
{1, 6, 0, 0...}
4/10/2015 12:00:00 AM
This is a test certificate.
{119, 109, 104, 211...}
Microsoft.SqlServer.Management.Smo.CertificateEvents
Test Certificate
Server[@Name='ROGUE']/Database[@Name='master']/Certificate[@Name='Test Certificate']
{Name=ActiveForServiceBrokerDialog/Type=System.Boolean/Writable=True/Value=False,
Name=ExpirationDate/Type=System.DateTime/Writable=True/Value=04/10/2017 00:00:00,
Name=ID/Type=System.Int32/Writable=False/Value=261,
Name=Issuer/Type=System.String/Writable=False/Value=This is a test certificate....} PrivateKeyEncryptionType Serial Sid StartDate Subject Thumbprint Events Name Urn Properties UserData IsDesignMode False

4/16/2015 11:41:07 PM 4/16/2015 11:41:07 PM DateLastModified IsEncryptedByServer True False [TestDB] **IsOpen** Parent Server[@Name='ROGUE']/Database[@Name='TestDB']/MasterKey
{Name=CreateDate/Type=System.DateTime/Writable=False/Value=04/16/2015 23:41:07,
Name=DateLastModified/Type=System.DateTime/Writable=False/Value=04/16/2015 23:41:07,
Name=IsEncryptedByServer/Type=System.Boolean/Writable=False/Value=True,
Name=IsOpen/Type=System.Boolean/Writable=False/Value=False} Urn **Properties** UserData

State

Existing IsDesignMode False

Encryption

CreateDate

Name : EncryptionAsymmetricKey Name : EncryptionSymmetricKey

|    | name                 | is_encrypted | encryption_state | percent_complete | key_algorithm | key_length |
|----|----------------------|--------------|------------------|------------------|---------------|------------|
| 1  | AdventureWorks2014   | 0            | NULL             | NULL             | NULL          | NULL       |
| 2  | AdventureWorksLT2012 | 0            | NULL             | NULL             | NULL          | NULL       |
| 3  | Chinook              | 0            | NULL             | NULL             | NULL          | NULL       |
| 4  | distribution         | 0            | NULL             | NULL             | NULL          | NULL       |
| 5  | FileTableDB          | 0            | NULL             | NULL             | NULL          | NULL       |
| 6  | FullTextCatalogDB    | 0            | NULL             | NULL             | NULL          | NULL       |
| 7  | master               | 0            | NULL             | NULL             | NULL          | NULL       |
| 8  | model                | 0            | NULL             | NULL             | NULL          | NULL       |
| 9  | msdb                 | 0            | NULL             | NULL             | NULL          | NULL       |
| 10 | pubs                 | 0            | NULL             | NULL             | NULL          | NULL       |
| 11 | Registration         | 0            | NULL             | NULL             | NULL          | NULL       |
| 12 | SnapshotDB           | 0            | NULL             | NULL             | NULL          | NULL       |
| 13 | SnapshotDB_SS        | 0            | NULL             | NULL             | NULL          | NULL       |
| 14 | tempdb               | 0            | 3                | 0                | AES           | 256        |
| 15 | TestDB               | 1            | 3                | 0                | AES           | 256        |

## **Chapter 7: Audit and Policies**

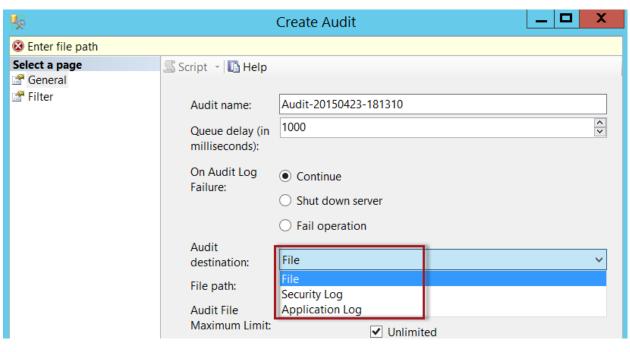

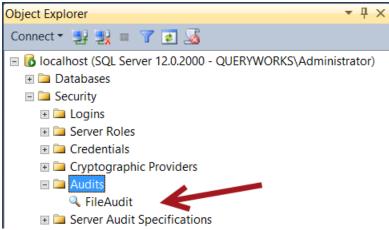

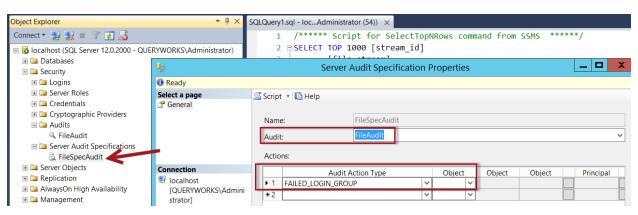

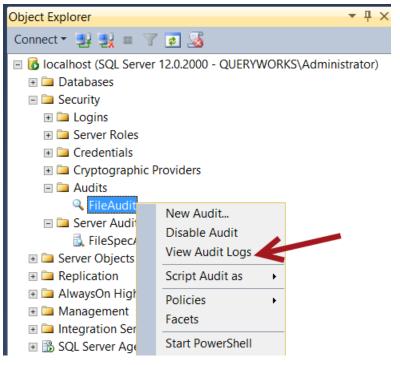

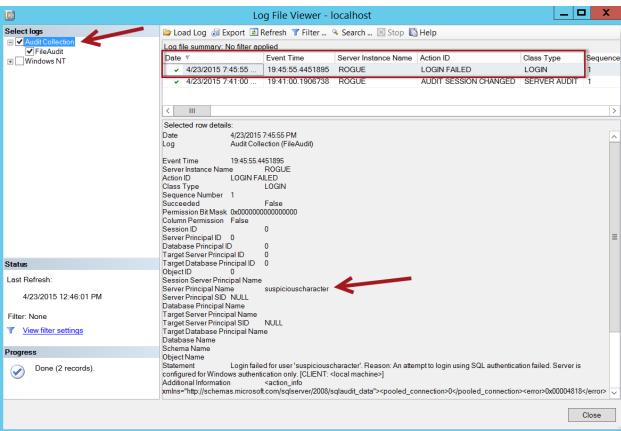

| Name            | PropertyName             | PropertyType                   |
|-----------------|--------------------------|--------------------------------|
|                 |                          |                                |
| ApplicationRole | CreateDate               | System.DateTime                |
| ApplicationRole | DateLastModified         | System.DateTime                |
| ApplicationRole | ID                       | System.Int32                   |
| ApplicationRole | DefaultSchema            | System.String                  |
| ApplicationRole | Name                     | System.String                  |
| AsymmetricKey   | ID                       | System.Int32                   |
| AsymmetricKey   | KeyEncryptionAlgorithm   | Microsoft.SqlServer.Management |
| AsymmetricKey   | KeyLength                | System.Int32                   |
| AsymmetricKey   | Owner                    | System.String                  |
| AsymmetricKey   | PrivateKeyEncryptionType | Microsoft.SqlServer.Management |
| AsymmetricKey   | PublicKey                | System.Byte[]                  |
| AsymmetricKey   | Sid                      | System.Byte[]                  |
| AsymmetricKey   | Thumbprint               | System.Byte[]                  |
| AsymmetricKey   | ProviderName             | System.String                  |
| AsymmetricKey   | Name                     | System.String                  |
| Audit           | CreateDate               | System.DateTime                |
| Audit           | DateLastModified         | System.DateTime                |
| Audit           | DestinationType          | Microsoft.SqlServer.Management |
| Audit           | Enabled                  | System.Boolean                 |
| Audit           | FileName                 | System.String                  |
| Audit           | FilePath                 | System.String                  |
| Audit           | Guid                     | System.Guid -                  |
| Audit           | ID                       | System.Int32                   |
| Audit           | MaximumFileSize          | System.Int32                   |
| Audit           | MaximumFileSizeUnit      | Microsoft.SqlServer.Management |
| Audit           | MaximumRolloverFiles     | System.Int64                   |

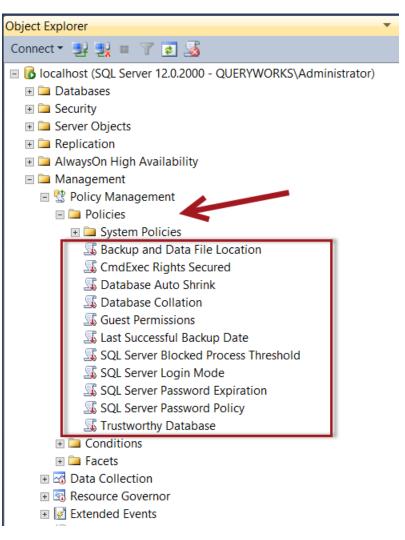

Name : CmdExec Rights Secured CreateDate : 10/25/2014 9:14:45 PM

Condition : CmdExec Rights for sysadmins Only ObjectSet : CmdExec Rights Secured\_ObjectSet

Enabled : False

Name : Database Auto Shrink CreateDate : 10/25/2014 9:14:45 PM Condition : Auto Shrink Disabled

ObjectSet : Database Auto Shrink\_ObjectSet

Enabled : False

Name : Database Collation CreateDate : 10/25/2014 9:14:45 PM

Condition : Collation Matches master or model

ObjectSet : Database Collation\_ObjectSet

Enabled : False

Name : Guest Permissions

CreateDate: 10/25/2014 9:14:45 PM Condition: Has No Database Access

ObjectSet : Guest Permissions\_ObjectSet

Enabled : False

Name : Last Successful Backup Date

CreateDate: 10/25/2014 9:14:45 PM Condition: Safe Last Backup Date

ObjectSet : Last Successful Backup Date\_ObjectSet

Enabled : False

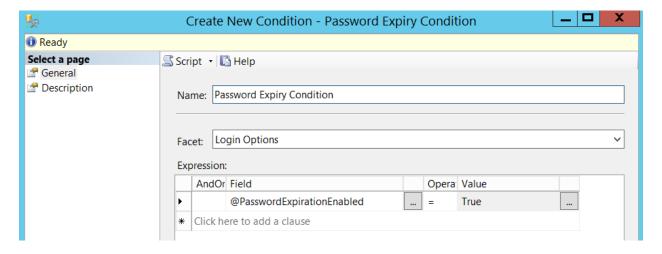

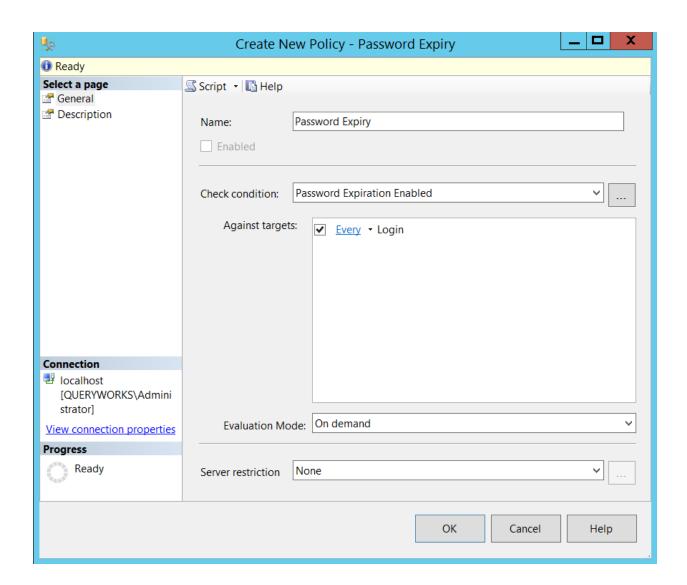

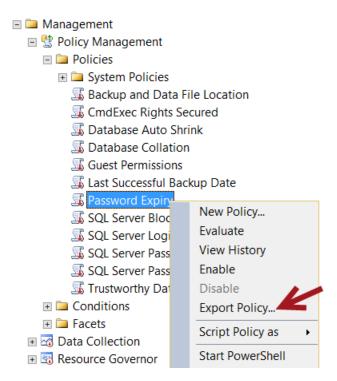

Name : xp\_cmdshell is disabled Facet : IServerSecurityFacet ExpressionNode : @XPCmdShellEnabled = False()

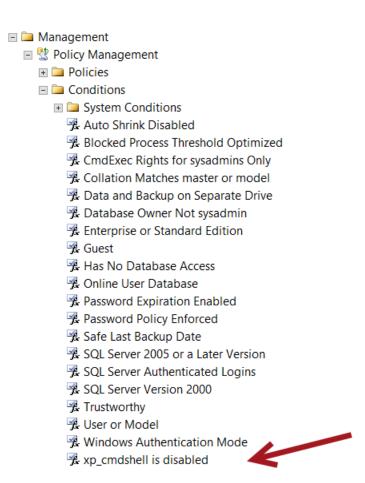

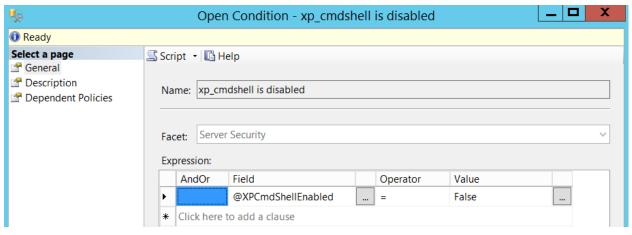

```
Evaluation Histories

ID Policy Name Result Start Date End Date Messages

9 xp_cmdshell must be disabled False 4/12/2015 7:34 PM 4/12/2015 7:34 PM
10 xp_cmdshell must be disabled False 4/12/2015 7:34 PM 4/12/2015 7:35 PM
11 xp_cmdshell must be disabled False 4/12/2015 7:35 PM 4/12/2015 7:35 PM
12 xp_cmdshell must be disabled False 4/12/2015 7:36 PM 4/12/2015 7:36 PM
13 xp_cmdshell must be disabled False 4/12/2015 7:36 PM 4/12/2015 7:36 PM
14 xp_cmdshell must be disabled False 4/12/2015 7:36 PM 4/12/2015 7:36 PM
17 xp_cmdshell must be disabled False 4/12/2015 7:36 PM 4/12/2015 7:36 PM

18 xp_cmdshell must be disabled False 4/12/2015 7:36 PM 4/12/2015 7:36 PM

19 xp_cmdshell must be disabled False 4/12/2015 7:36 PM 4/12/2015 7:36 PM

10 xp_cmdshell must be disabled False 4/12/2015 7:36 PM 4/12/2015 7:36 PM
```

```
StartTime
                  : 04/16/2015 22:17:20
CPU
Reads
EventClass
                  : ExistingConnection
Duration
NTUserName
                  : Administrator
                  : 51
SPID
Writes
                   -- network protocol: LPC
set quoted_identifier on
TextData
                    set arithabort off
                    set numeric_roundabort off
                    set ansi_warnings on
                    set ansi_padding on
                    set ansi_nulls on
                    set concat_null_yields_null on
                    set cursor_close_on_commit off
set implicit_transactions off
                    set language us_english
                    set dateformat mdy
                    set datefirst 7
                    set transaction isolation level read committed
EndTime
ApplicationName: SQL Server Profiler - 27a6f38a-d0bc-49fd-b806-3f4570642be5
LoginName
                    QUERYWORKS\Administrator
ClientProcessID :
                    3632
```

```
$hashtable = $null;
    $hashtable = @{
    "EventClass"="SQL:BatchStarting"
    "TextData"=" set quoted_identifier off "
    "ApplicationName"="SQLAgent - Job Manager"
    "NTUserName"="sqlagent"
    "LoginName"="QUERYWORKS\sqlagent"
    "CPU"=""
    "Reads"=""
    "Writes"=""
    "Duration"=""
    "ClientProcessID"="3032"
    "SPID"="63"
    "StartTime"="09/20/2015 10:32:55"
    "EndTime"=""
}
```

```
: 04/16/2015 22:35:16
StartTime
                 : 16
CPU
                 : 64
Reads
EventClass
                 : SQL:BatchCompleted
Duration
                 : 11084
                 : Administrator
NTUserName
                 : 55
SPID
Writes
                 : 0
TextData
                 : SELECT
                   SCHEMA_NAME(tt.schema_id) AS [Schema],
                   tt.name AS [Name]
                   FROM
                   sys.table_types AS tt
                   INNER JOIN sys.schemas AS stt ON stt.schema_id = tt.schema_id
                   ORDER BY
                   [Schema] ASC, [Name] ASC
EndTime : 04/16/2015 22:35:16
ApplicationName : Microsoft SQL Server Management Studio - Transact-SQL IntelliSense
                 : QUERYWORKS\Administrator
LoginName
ClientProcessID: 4624
```

```
$hashtable = $null;
    $hashtable = @{
    "EventClass"="SQL:BatchStarting"
    "TextData"=" set quoted_identifier off "
    "ApplicationName"="SQLAgent - Job Manager"
    "NTUserName"="sqlagent"
    "LoginName"="QUERYWORKS\sqlagent"
    "CPU"=""
    "Reads"=""
    "Writes"=""
    "Duration"=""
    "ClientProcessID"="3032"
    "SPID"="63"
    "StartTime"="09/20/2015 10:32:55"
    "EndTime"=""
}
```

### Chapter 8: High Availability with AlwaysOn

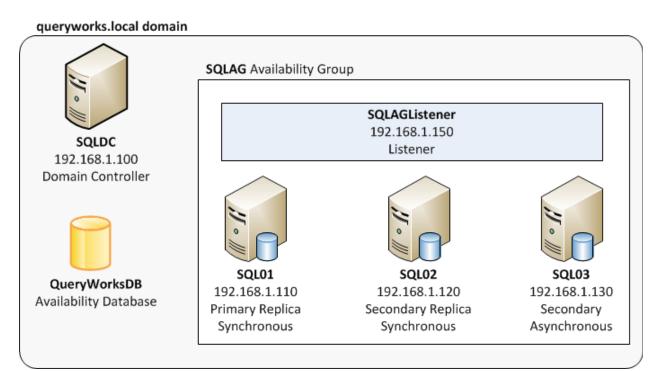

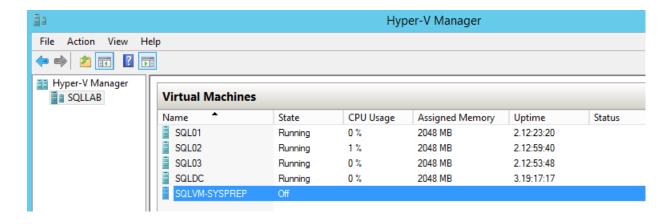

PS SQLSERVER:\> C:\Users\Administrator.QUERYWORKS\Documents\Check Failover Cluster.ps1

Display Name Name Install State
----[X] Failover Clustering Failover-Clustering Installed

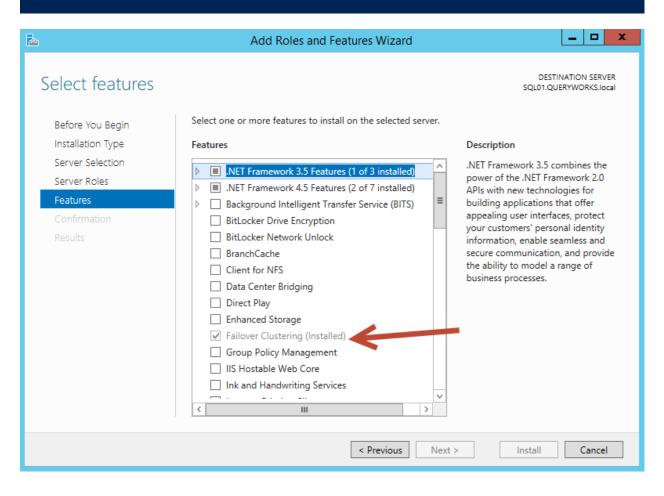

#### 

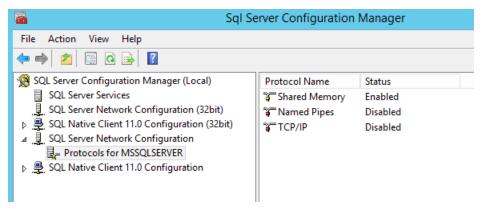

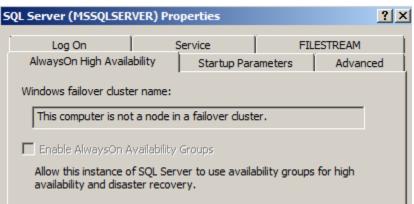

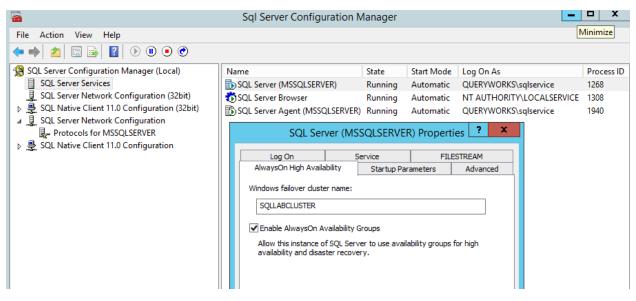

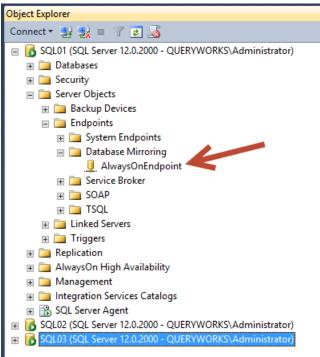

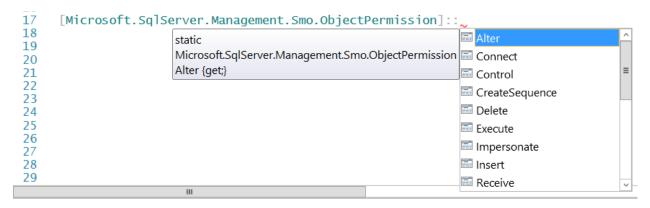

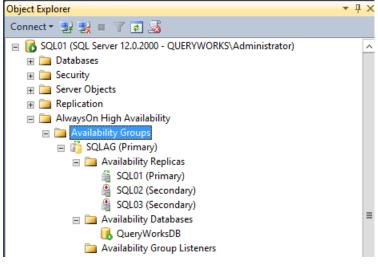

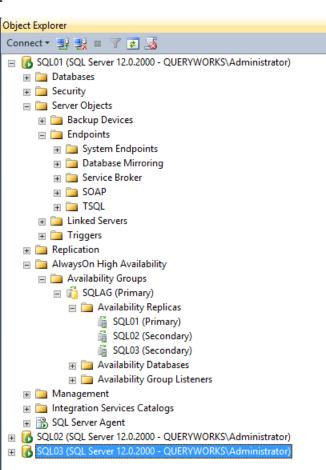

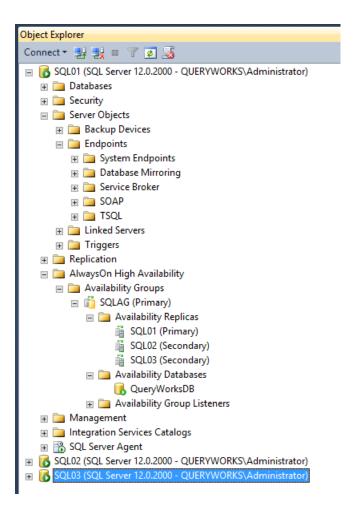

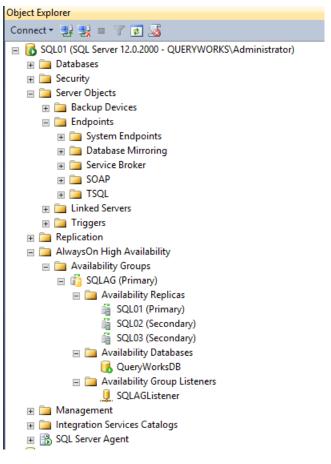

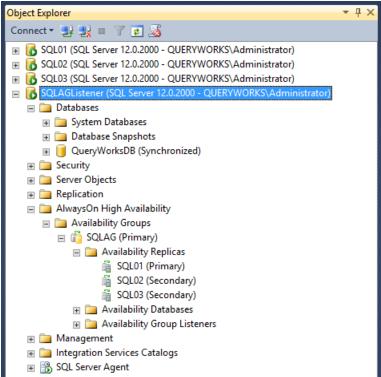

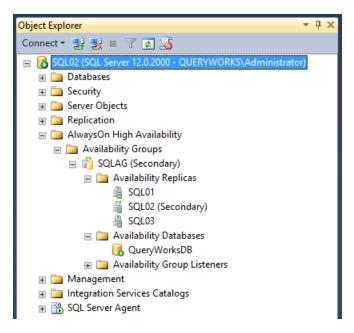

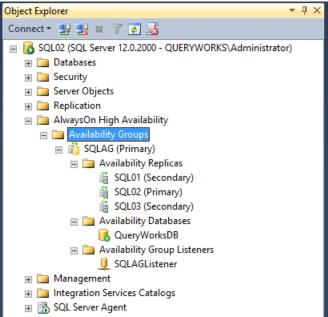

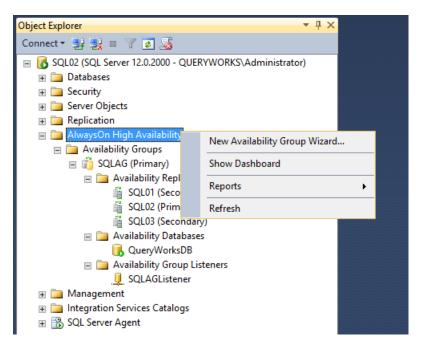

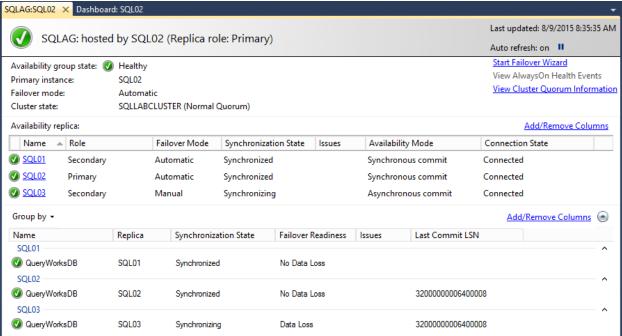

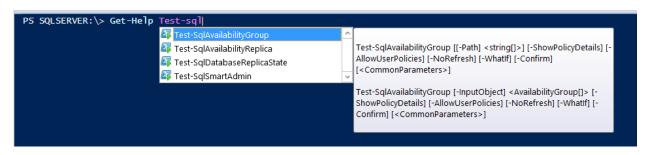

PS SQLSERVER:\> Test-SqlAvailabilityGroup -Path \$AGPath

HealthState Name Healthy **SOLAG** 

**Parent** [SQL01] AutomatedBackupPreference Secondary

OnCriticalServerErrors FailureConditionLevel

HealthCheckTimeout 30000 ID 65537 LocalReplicaRole Primary

PrimaryReplicaServerName SQL01

4053832c-64ab-4ad5-96e1-3e2b6a7f4389 UniqueId

{SQL01, SQL02, SQL03} AvailabilityReplicas AvailabilityDatabases {QueryWorksDB}

DatabaseReplicaStates {SQLAG, SQLAG, SQLAG} {SQLAGListener}

AvailabilityGroupListeners:

**SQLAG** Name

HealthState AvailabilityGroup Name Healthy **SQLAG** SOL 01

Parent [SQLAG]

SynchronousCommit 50 AvailabilityMode

BackupPriority

ConnectionModeInPrimaryRole AllowAllConnections ConnectionModeInSecondaryRole AllowNoConnections ConnectionState Connected

CreateDate 8/3/2015 11:32:36 PM 8/3/2015 11:32:36 PM DateLastModified TCP://SQL01:5022 EndpointUr1

FailoverMode Automatic

JoinState JoinedStandaloneInstance

LastConnectErrorDescription LastConnectErrorNumber

1/1/1900 12:00:00 AM LastConnectErrorTimestamp

MemberState **Online** OperationalState **Online** 

**Owner** QUERYWORKS\Administrator

QuorumVoteCount

ReadonlyRoutingConnectionUrl

Role Primary

RollupRecoveryState RollupSynchronizationState Online | Synchronized

SessionTimeout

UniqueId 3477fd9e-9b6c-4f25-b96c-860ffa3d1afe

ReadonlyRoutingList {} SOL01 Name

| HealthState | AvailabilityGroup | AvailabilityReplica | Name         |
|-------------|-------------------|---------------------|--------------|
|             |                   |                     |              |
| Healthy     | SQLAG             | SQL01               | QueryWorksDB |
| Healthy     | SQLAG             | SQL02               | QueryWorksDB |
| Healthy     | SQLAG             | SQL03               | QueryWorksDB |

```
Parent
                                  : [SQLAG]
AvailabilityDateabaseId
AvailabilityGroupId
AvailabilityGroupName
                                  : 6cf05ca7-45ad-49f2-af4d-02a34d898cdc
                                  : 4053832c-64ab-4ad5-96e1-3e2b6a7f4389
                                  : SQLAG
AvailabilityReplicaId
                                  : 3477fd9e-9b6c-4f25-b96c-860ffa3d1afe
DatabaseId
EndOfLogLSN
                                  : 3200000011200001
EstimatedDataLoss
                                  : 0
EstimatedRecoveryTime
                                  : -1
FileStreamSendRate
                                  : -1
IsFailoverReady
                                  : True
IsJoined
                                  : True
IsLocal
                                  : True
IsSuspended
                                 : False
                                 : 31000000042400001
: 8/3/2015 9:55:13 PM
LastCommitLSN
LastCommitTime
                                 : 3200000012000001
LastHardenedLSN
                                 : 1/1/1900 12:00:00 AM
: 0
: 1/1/1900 12:00:00 AM
: 0
LastHardenedTime
LastReceivedLSN
LastReceivedTime
LastRedoneLSN
LastRedoneTime
                                 : 1/1/1900 12:00:00 AM
LastSentLSN
                                 : 0
LastSentTime
                                  : 1/1/1900 12:00:00 AM
LogSendQueueSize
LogSendRate
RecoveryLSN
                                  : 4294967295429496729500001
RedoQueueSize
                                  : -1
RedoRate
ReplicaAvailabilityMode
ReplicaRole
                                  : SynchronousCommit
                                  : Primary
                                  : NotAppĺicable
SuspendReason
SynchronizationPerformance
SynchronizationState
                                  : -1
                                  : Synchronized
TruncationLSN : 320000
AvailabilityReplicaServerName : SQL01
                                  : 32000000006400001
AvailabilityDatabaseName : QueryWorksDB
```

**Chapter 9: SQL Server Development** 

```
1 172-32-1176|White|Johnson|408 496-7223|10932 Bigge Rd.|Menlo Park|CA|USA
2 213-46-8915|Green|Marjorie|415 986-7020|309 63rd St. #411|Oakland|CA|USA
3 238-95-7766|Carson|Cheryl|415 548-7723|589 Darwin Ln.|Berkeley|CA|USA
4 267-41-2394|0'Leary|Michael|408 286-2428|22 Cleveland Av. #14|San Jose|CA|USA
5 274-80-9391|Straight|Dean|415 834-2919|5420 College Av.|Oakland|CA|USA
6 341-22-1782|Smith|Meander|913 843-0462|10 Mississippi Dr.|Lawrence|KS|USA
7 409-56-7008|Bennet|Abraham|415 658-9932|6223 Bateman St.|Berkeley|CA|USA
   427-17-2319|Dull|Ann|415 836-7128|3410 Blonde St.|Palo Alto|CA|USA
9 472-27-2349|Gringlesby|Burt|707 938-6445|PO Box 792|Covelo|CA|USA
10 486-29-1786|Locksley|Charlene|415 585-4620|18 Broadway Ay.|San Francisco|CA|USA
11 527-72-3246|Greene|Morningstar|615 297-2723|22 Graybar House Rd.|Nashville|TN|USA
12 648-92-1872|Blotchet-Halls|Reginald|503 745-6402|55 Hillsdale Bl.|Corvallis|OR|USA
13 672-71-3249|Xokomoto|Akiko|415 935-4228|3 Silver Ct.|Walnut Creek|CA|USA
   712-45-1867|del Castillo|Innes|615 996-8275|2286 Cram Pl. #86|Ann Arbor|MI|USA
15 722-51-5454|DeFrance|Michel|219 547-9982|3 Balding Pl.|Gary|IN|USA
16 724-08-9931|Stringer|Dirk|415 843-2991|5420 Telegraph Av. |Oakland|CA|USA
   724-80-9391|MacFeather|Stearns|415 354-7128|44 Upland Hts.|Oakland|CA|USA
18 756-30-7391 | Karsen | Livia | 415 534-9219 | 5720 McAuley St. | Oakland | CA | USA
19 807-91-6654|Panteley|Sylvia|301 946-8853|1956 Arlington Pl.|Rockville|MD|USA
20 846-92-7186|Hunter|Sheryl|415 836-7128|3410 Blonde St.|Palo Alto|CA|USA
21 893-72-1158 | McBadden | Heather | 707 448-4982 | 301 Putnam | Vacaville | CA | USA
22 899-46-2035|Ringer|Anne|801 826-0752|67 Seventh Av.|Salt Lake City|UT|USA
23 998-72-3567|Ringer|Albert|801 826-0752|67 Seventh Av.|Salt Lake City|UT|USA
```

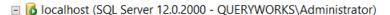

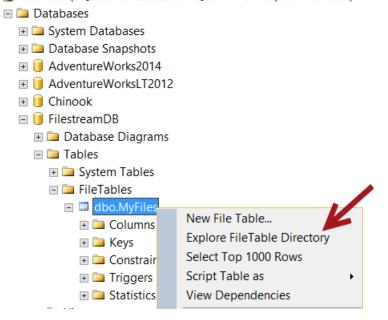

```
/***** Script for SelectTopNRows command from SSMS ******/
      2 ⊟SELECT TOP 1000 [ID]
               ,[FileName]
     3
     4
                ,[InsertedDate]
     5
               ,[InsertedBy]
               ,[XMLStuff]
     6
      7
               ,[FileExtension]
      8
           FROM [SampleDB].[dbo].[SampleXML]
100 % - <
Results hessages
    ID FileName
                      InsertedDate
                                        InsertedBy
                                                              XMI Stuff
                                                                                                    FileExtensi
    1 books.xml
                      2015-05-10 19:02:58.823 QUERYWORKS\Administrator <catalog><book id="bk101"><author>Gambardella, M...
     2 sqlmusings_rss.xml 2015-05-10 19:02:58.857 QUERYWORKS\Administrator <a href="mailto:sqs:smlns:content="http://purl.org/rss/1.0/modules/co..."><a href="mailto:smlns:sml">sss:smlns:content="http://purl.org/rss/1.0/modules/co...</a>
    This PC → Local Disk (C:) → XML Files → XML 2015-May-10-0712PM
                                               Date modified
 Name
                                                                    Type
 books.xml
                                               5/10/2015 7:12 PM
                                                                    XML File
 sqlmusings_rss.xml
                                               5/10/2015 7:12 PM
                                                                    XML File
🔚 rss_2015-May-10-0723PM.xml 🔼
  1
      <?xml version="1.0" encoding="UTF-8"?>
  3
    ⊢ <channel>
  4
          <title><![CDATA[QueryWorks Latest News]]></title>
  5
          <atom:link href="http://www.queryworks.ca/rss.xml" rel="self" type="application/xss+xml" />
          <link>http://www.queryworks.ca/rss.xml</link>
  6
          <description><![CDATA[What's new in the world of QueryWorks]]></description>
  8
          <pubDate>Sun, 10 May 2015 19:23:07 GMT</pubDate>
  9
          <lastBuildDate>Sun, 10 May 2015 19:23:07 GMT</lastBuildDate>
 10
          <managingEditor>info@gueryworks.ca</managingEditor>
 11
          <generator>SQL Server 2014 XML and PowerShell/generator>
 12
          <docs>http://www.queryworks.ca/rss.xml</docs>
 13 🖨
          <item>
 14
            <title>master</title>
            <description>SQL Latin1 General CP1 CI AS</description>
            <quid isPermaLink="false">http://www.queryworks.ca/?p=1
 17
          </item>
 18
          <item>
 19
            <title>tempdb</title>
             <description>SQL_Latin1_General_CP1_CI_AS</description>
            <guid isPermaLink="false">http://www.queryworks.ca/?p=2/guid>
          </item>
          <item>
 24
             <title>model</title>
 25
            <description>SQL_Latin1_General_CP1_CI_AS</description>
 26
            <guid isPermaLink="false">http://www.queryworks.ca/?p=3
 27
          </item>
 28
          <item>
 29
            <title>msdb</title>
 30
            <description>SQL_Latin1_General_CP1_CI_AS</description>
            <guid isPermaLink="false">http://www.queryworks.ca/?p=4
           </item>
 32
```

# Congratulations!

```
This is a valid RSS feed.
```

```
<item>
    <title>master</title>
    <description>SQL_Latin1_General_CP1_CI_AS</description>
    <quid isPermaLink="false">http://www.queryworks.ca/?p=1</quid>
</item>
    <itle>tempdb</title>
    <description>SQL_Latin1_General_CP1_CI_AS</description>
    <quid isPermaLink="false">http://www.queryworks.ca/?p=2</quid>
</item>
```

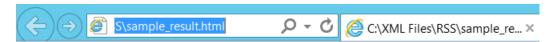

# **QueryWorks Latest News**

# What's new in the world of QueryWorks

```
master
SQL_Latin1_General_CP1_CI_AS
tempdb
SQL_Latin1_General_CP1_CI_AS
model
SQL_Latin1_General_CP1_CI_AS
msdb
SQL_Latin1_General_CP1_CI_AS
SampleDB
SQL_Latin1_General_CP1_CI_AS
```

```
🗎 rss_style.xsl 🗵
 5 \not=<head>
 6 d <style type="text/css">
      body {
 8
        font-family: Verdana, "sans-serif";
 9
 10
      h2 a, h2 a:link
 11
       {
        text-decoration:none;
color: #990000;
 12
 13
14
      }
15
      .channeldescrip
16
       {
      background-color: #FFCC66;
17
18
       }
19
       </style>
20 -</head>
 22 div id="rssheader">
23 申
         <h2>
         <xsl:element name="a">
 24 🛱
 25 卓
           <xsl:attribute name="href">
               <xsl:value-of select="channel/link" />
26
27
             </xsl:attribute>
             <xsl:value-of select="channel/title" />
28
 29
           </xsl:element>
30 -
31 -
32 =
33 =
34 =
 30
           </h2>
       </div>
       <div class="rsscontents" style="border-width:0; background-color:#FFF; margin:1em">
         <div class="channeldescrip">
          <h3>
          <xsl:value-of select="channel/description" />
35
36
          </div>
37
```

```
1
 3
             "RowError": "",
 4
             "RowState": 1,
             "Table": "",
 5
 6
             "ItemArray": "172-32-1176 White Johnson 408 496-7223
                                                                             10932 Bigge Rd. Menlo Park CA
             "HasErrors": false,
 7
 8
             "CustomerID": "172-32-1176",
             "LastName": "White",
 9
             "FirstName": "Johnson",
             "Phone": "408 496-7223
             "AddressLine": "10932 Bigge Rd.",
             "City": "Menlo Park",
             "State": "CA ",
14
             "Country": "USA"
15
16
        },
             "RowError": "",
18
19
             "RowState": 1,
             "Table": "",
             "ItemArray": "213-46-8915 Green Marjorie 415 986-7020
                                                                            309 63rd St. #411 Oakland CA
21
                                                                                                               USA",
             "HasErrors": false,
             "CustomerID": "213-46-8915",
23
             "LastName": "Green",
24
             "FirstName": "Marjorie",
26
             "Phone": "415 986-7020
             "AddressLine": "309 63rd St. #411",
27
             "City": "Oakland",
28
             "State": "CA ",
29
             "Country": "USA"
        /****** Script for SelectTopNRows command from SSMS ******/
     2 □SELECT TOP 1000 [ID]
              ,[FileName]
     4
               ,[InsertedDate]
     5
               ,[InsertedBy]
     6
               ,[BLOBStuff]
               ,[FileExtension]
           FROM [SampleDB].[dbo].[SampleBLOB]
100 % - <
Results 🔓 Messages
    ID FileName
                          InsertedDate
                                             InsertedBy
                                                                  BLOBStuff
                                                                                                             FileExtensi
    1 Hello SQLSaturday 114.docx 2015-05-10 20:19:28:293 QUERYWORKS\Administrator 0x504B030414000600080000021009E1CDC9A8E010000C20...
    2 speakerevals.jpg
                           2015-05-10 20:19:30.343 QUERYWORKS\Administrator 0xFFD8FFE000104A46494600010001004800480000FFFE001...
2
                                                                                                              .jpg
    3 sqlsat108.png
                           2015-05-10 20:19:32 413 OUFRYWORKS\Administrator 0x89504F470D0A1A0A000000D49484452000002040000021
3
   4 SSRS CheatSheet.pdf
                           2015-05-10 20:19:34.443 QUERYWORKS\Administrator 0x255044462D312E340A25C7EC8FA20A352030206F626A0A...
     This PC ➤ Local Disk (C:) ➤ BLOB Files ➤ Retrieved BLOB 2015-May-10-0840PM
 Name
                                                   Date modified
                                                                          Type
                                                                                                 Size
  Hello SQLSaturday 114.docx
                                                   5/10/2015 8:40 PM
                                                                         Office Open XML ...
                                                                                                       292 KB
  speakerevals.jpg
                                                   5/10/2015 8:40 PM
                                                                        JPEG image
                                                                                                        73 KB
  sqlsat108.png
                                                   5/10/2015 8:40 PM
                                                                        PNG image
                                                                                                        92 KB
```

5/10/2015 8:40 PM

PDF File

45 KB

SSRS CheatSheet.pdf

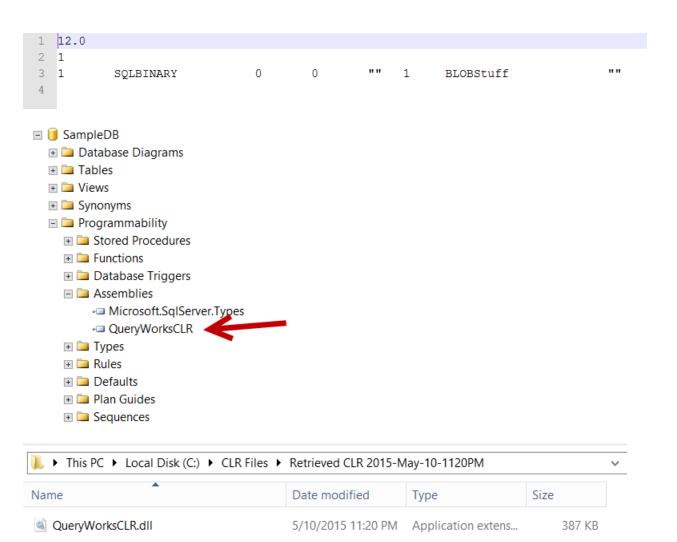

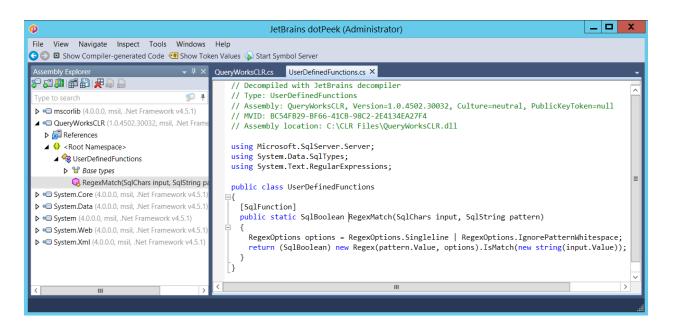

## **Chapter 10: Business Intelligence**

| Name                                                                                      | TypeName                                           | Path                                                                                                    | CreationDate                                 |
|-------------------------------------------------------------------------------------------|----------------------------------------------------|----------------------------------------------------------------------------------------------------|----------------------------------------------|
|                                                                                           |                                                    |                                                                                                    |                                              |
| Customer Reports<br>Customer List<br>Customer Sales<br>Data Sources<br>AdventureWorks2014 | Folder<br>Report<br>Report<br>Folder<br>DataSource | /Customer Reports /Customer Reports/Customer List /Customer Reports/Customer Sales /Data Sources /Data Sources/AdventureWorks2014 | 5/31/2015 9:24:56 PM<br>5/31/2015 9:21:59 PM |

ID : 7078384d-066f-40f4-ae58-f23b2c06f2a6

Name : Customer List

Path : /Customer Reports/Customer List

VirtualPath :

TypeName : Report
Size : 11320
SizeSpecified : True

Description :

Hidden : False HiddenSpecified : False

CreationDate : 5/31/2015 9:22:00 PM

CreationDateSpecified: True

ModifiedDate : 5/31/2015 9:24:56 PM

ModifiedDateSpecified : True

CreatedBy : QUERYWORKS\Administrator ModifiedBy : QUERYWORKS\Administrator

ItemMetadata : {}

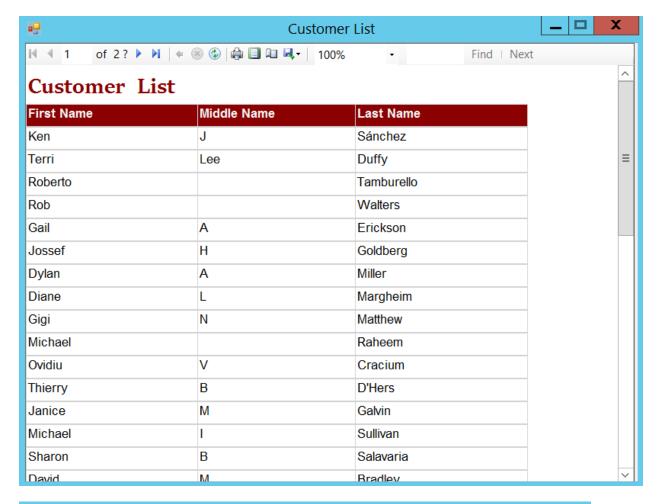

# assembly

| Assembly Name                             | Version  | Cu               | Public Key Token | Proce |
|-------------------------------------------|----------|------------------|------------------|-------|
| <b>ﷺ</b> Microsoft.ReportViewer.WebDesign | 12.0.0.0 |                  | 89845dcd8080cc91 | MSIL  |
| Microsoft.ReportViewer.WebForms           | 12.0.0.0 | 89845dcd8080cc91 |                  | MSIL  |
| Microsoft.ReportViewer.WebForms           | 10.0.0.0 |                  | b03f5f7f11d50a3a | MSIL  |
| Microsoft.ReportViewer.WinForms           | 12.0.0.0 |                  | 89845dcd8080cc91 | MSIL  |
| <b>■</b> Microsoft.ReportViewer.WinForms  | 10.0.0.0 |                  | b03f5f7f11d50a3a | MSIL  |
| Microsoft.ServiceHosting.Tools.Develop    | 1.0.0.0  |                  | 31bf3856ad364e35 | MSIL  |
| id Microsoft.SqlServer.BatchParser        | 12.0.0.0 |                  | 89845dcd8080cc91 | x86   |
| id Microsoft.SqlServer.BatchParser        | 11.0.0.0 |                  | 89845dcd8080cc91 | x86   |

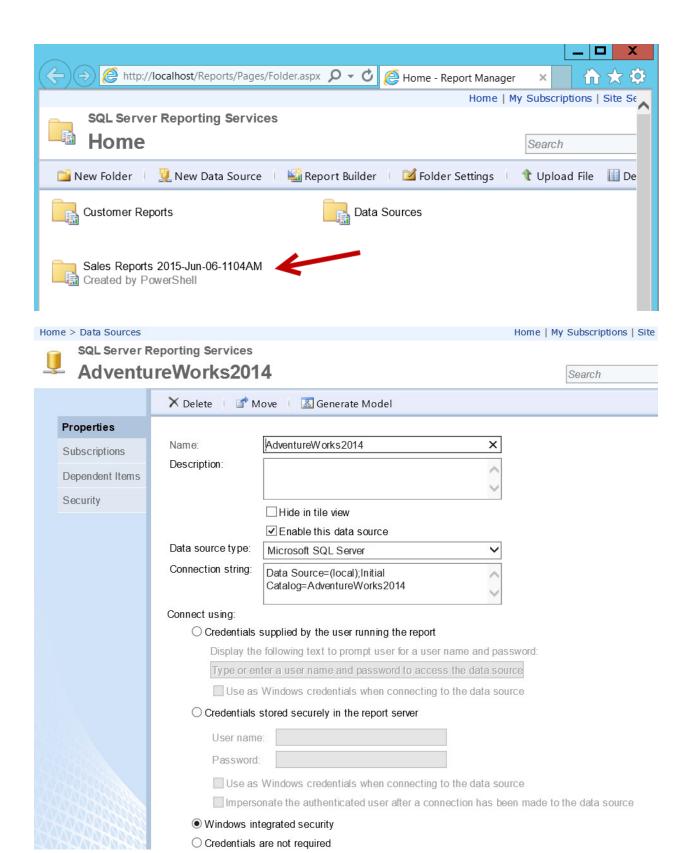

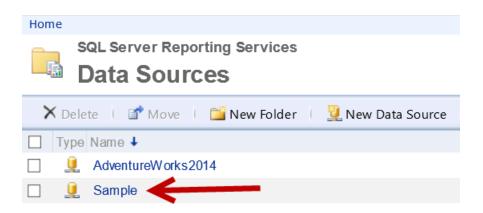

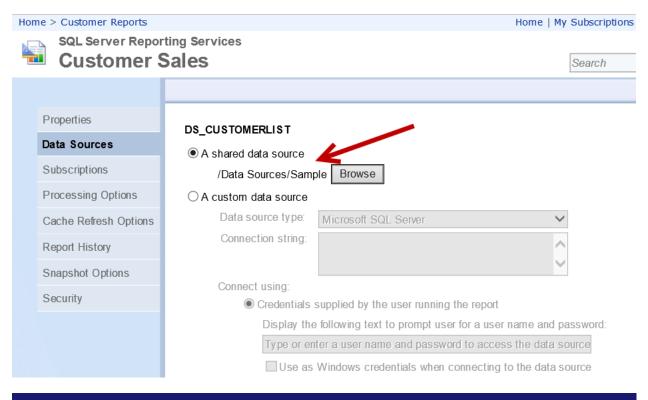

Mode LastWriteTime Length Name

d---- 6/6/2015 2:55 PM Customer Reports

VERBOSE: Saving C:\SSRS\RDL Files 2015-Jun-06-0255PM\Customer Reports\Customer Contact List.rdl

VERBOSE: Saving C:\SSRS\RDL Files 2015-Jun-06-0255PM\Customer Reports\Customer List.rdl

VERBOSE: Saving C:\SSRS\RDL Files 2015-Jun-06-0255PM\Customer Reports\Customer Sales.rdl

VERBOSE: Done downloading your RDL files to C:\SSRS\RDL Files 2015-Jun-06-0255PM

#### Home > Customer Reports

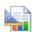

### **SQL Server Reporting Services**

## **Customer List**

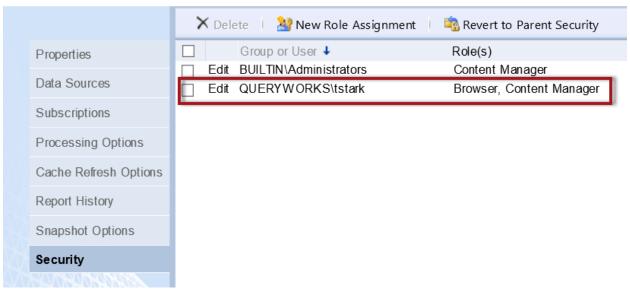

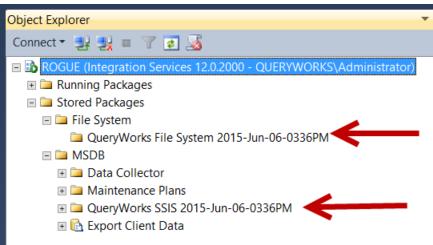

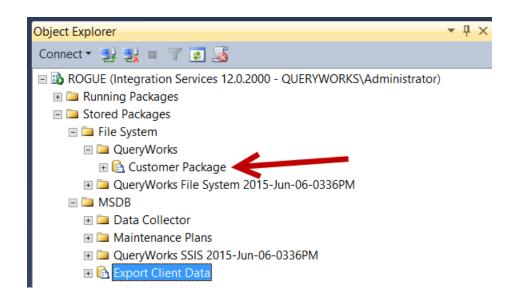

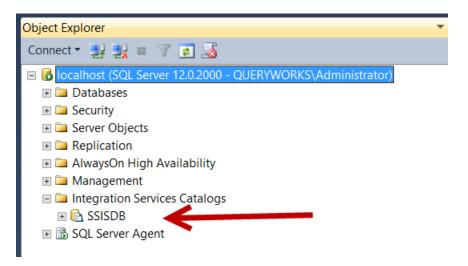

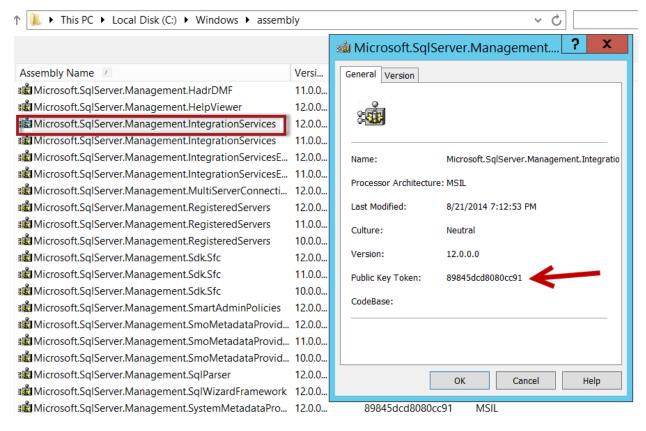

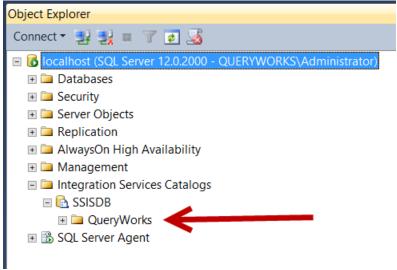

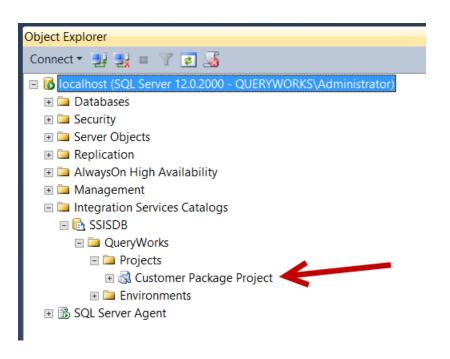

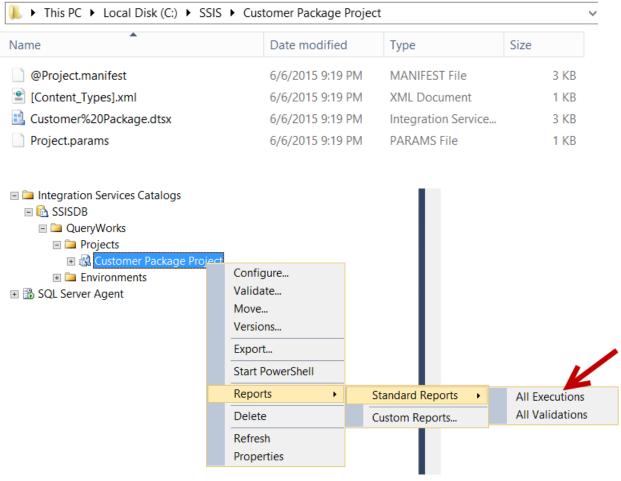

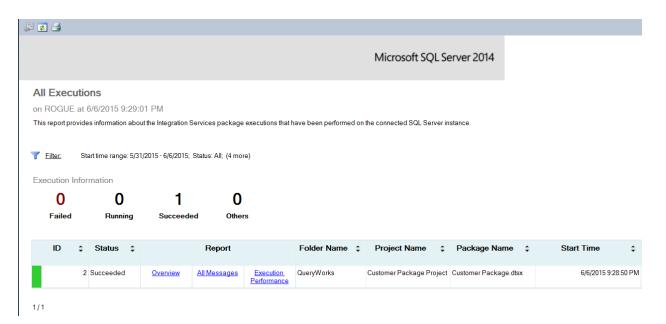

| CommandType | Name                    | Version | Source       |
|-------------|-------------------------|---------|--------------|
|             |                         |         |              |
| Cmdlet      | Add-RoleMember          | 1.0     | SQLASCmdlets |
| Cmdlet      | Backup-ASDatabase       | 1.0     | SQLASCmdlets |
| Cmdlet      | Invoke-ASCmd            | 1.0     | SQLASCmdlets |
| Cmdlet      | Invoke-ProcessCube      | 1.0     | SQLASCmdlets |
| Cmdlet      | Invoke-ProcessDimension | 1.0     | SQLASCmdlets |
| Cmdlet      | Invoke-ProcessPartition | 1.0     | SQLASCmdlets |
| Cmdlet      | Merge-Partition         | 1.0     | SQLASCmdlets |
| Cmdlet      | New-RestoreFolder       | 1.0     | SQLASCmdlets |
| Cmdlet      | New-RestoreLocation     | 1.0     | SQLASCmdlets |
| Cmdlet      | Remove-RoleMember       | 1.0     | SQLASCmdlets |
| Cmdlet      | Restore-ASDatabase      | 1.0     | SQLASCmdlets |
|             |                         |         |              |

```
ConnectionString
                                localhost
ConnectionInfo
                                Microsoft.AnalysisServices.ConnectionInfo
                                778FE4F2-49B7-4E7D-ABE1-D329A4F94B9A
SessionID
                                False
CaptureXml
CaptureLog
                                {}
Connected
                                True
SessionTrace
                                Microsoft.AnalysisServices.SessionTrace
Version
                                12.0.2000.8
Edition
                                Developer64
                                2176971986
EditionID
ProductLevel |
                                RTM
                                {}
{System, EXCELXLINTERNAL, VBAMDXINTERNAL, VBAMDX...}
{FlightRecorder}
{Administrators}
Databases
Assemblies |
Traces
Roles
                                {DataDir, TempDir, LogDir, BackupDir...}
Microsoft SQL Server Analysis Services
ServerProperties
ProductName
                                Multidimensional
ServerMode
DefaultCompatibilityLevel
                                1100
ServerLocation
                                OnPremise
IsLoaded
                                True
                                6/4/2015 9:52:35 AM
CreatedTimestamp
                                6/4/2015 9:52:35 AM
LastSchemaUpdate
Description
Annotations
                                ROGUE
ID
Name
                                ROGUE
```

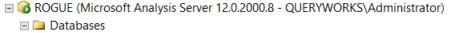

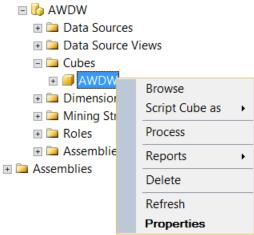

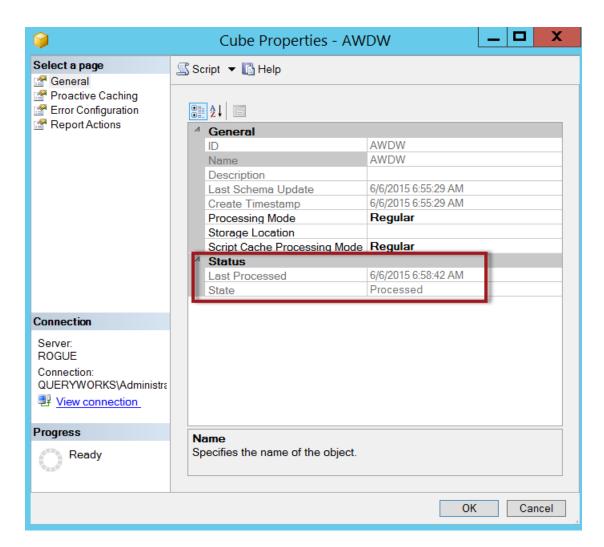

### **Chapter 11: Helpful PowerShell Snippets**

# Saturday, May 23, 2015 11:51:31 AM

```
Sort-Object: Exception getting "StartTime": "Access is denied"

At line:6 char:1
+ Sort-Object -Property StartTime -Descending |
+ CategoryInfo : InvalidResult: (System.Diagnostics.Process (Idle):PSobject) [Sort-Object] ception
+ FullyQualifiedErrorId: ExpressionEvaluation,Microsoft.PowerShell.Commands.SortObjectCommand
```

VERBOSE: & "C:\Program Files\7-Zip\7z.exe" a -tzip "C:\Temp\new archive.zip" "C:\Temp\old"

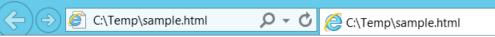

| Name                 | Status  |
|----------------------|---------|
| AeLookupSvc          | Stopped |
| ALG                  | Stopped |
| AppIDSvc             | Stopped |
| Appinfo              | Stopped |
| AppMgmt              | Stopped |
| AppReadiness         | Stopped |
| AppXSvc              | Stopped |
| AudioEndpointBuilder | Stopped |
| Audiosrv             | Stopped |
| BFE                  | Running |
| BITS                 | Running |
| BrokerInfrastructure | Running |
| Browser              | Stopped |
| CertPropSvc          | Running |
| COMSysApp            | Running |
| CryptSvc             | Running |
| DcomLaunch           | Running |
| defragsvc            | Stopped |

```
<?xml version="1.0" encoding="UTF-8"?>

    <cli>dimatedata

 xsd:schemaLocation="http://www.climate.weatheroffice.gc.ca/climateData/bulkxml/bulkschema.xsd"
 xmlns:xsd="http://www.w3.org/TR/xmlschema-1/">
     <lang>ENG</lang>
     <stationinformation>
         <name>VANCOUVER INT'L A</name>
         province>BRITISH COLUMBIA
         <latitude>49.20</latitude>
         <longitude>-123.18</longitude>
         <elevation>4.30</elevation>
         <cli>dentifier>1108447</climate identifier>
         <wmo_identifier/>
         <tc identifier>YVR</tc identifier>
     </stationinformation>
   + < legend>
     <stationdata year="2012" month="1" day="1">
         <maxtemp units="oC" description="Maximum Temperature">6.4</maxtemp>
         <mintemp units="oC" description="Minimum Temperature">1.3</mintemp>
         <meantemp units="oC" description="Mean Temperature">3.9/meantemp>
         <heatdegdays units="oC" description="Heating Degree Days">14.1</heatdegdays>
<cooldegdays units="oC" description="Cooling Degree Days">0.0</cooldegdays>
         <totalrain units="mm" description="Total Rain">0.2</totalrain>
         <totalsnow units="cm" description="Total Snow">0.0</totalsnow>
         <totalprecipitation units="mm" description="Total Precipitation">0.2</totalprecipitation>
         <snowonground units="cm" description="Snow on Ground">0</snowonground>
         <dirofmaxgust units="10s Deg" description="Direction of Maximum Gust"/>
<speedofmaxgust units="km/h" description="Speed of Maximum Gust"><31</speedofmaxgust>
     </stationdata>
```

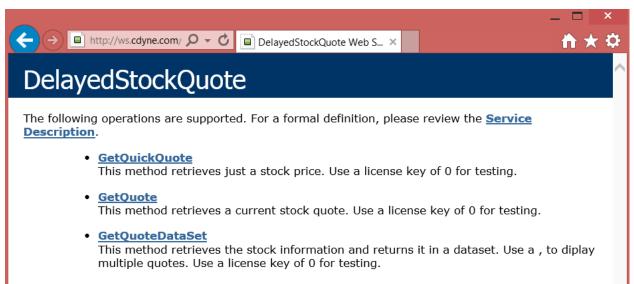

```
http://ws.cdyne.com/ \bigcirc \rightarrow \bigcirc
                                 ws.cdyne.com
  <?xml version="1.0" encoding="UTF-8"?>
 <QuoteData xmlns="http://ws.cdyne.com/" xmlns:xsi="http://www.w3.org/2001/XMLSchema-
 instance" xmlns:xsd="http://www.w3.org/2001/XMLSchema">
     <StockSymbol>MSFT</StockSymbol>
     <LastTradeAmount>47.42</LastTradeAmount>
     <LastTradeDateTime>2015-05-21T16:00:00</LastTradeDateTime>
     <StockChange>-0.16</StockChange>
     <OpenAmount>47.27/OpenAmount>
     <DayHigh>47.60</DayHigh>
     <DayLow>47.01</DayLow>
     <StockVolume>22410698</StockVolume>
     <PrevCls>47.58</PrevCls>
     <ChangePercent>-0.34%</ChangePercent>
     <FiftyTwoWeekRange>39.81 - 50.05/FiftyTwoWeekRange>
     <EarnPerShare>2.41</EarnPerShare>
     <PE>19.68</PE>
     <CompanyName>Microsoft Corporation</CompanyName>
     <QuoteError>false</QuoteError>
  </QuoteData>
```

### **Appendix A: PowerShell Primer**

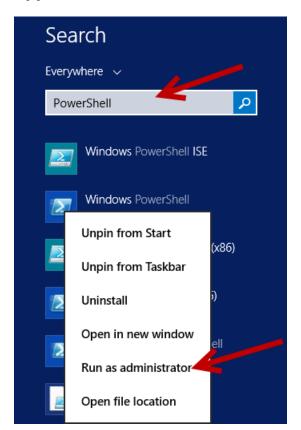

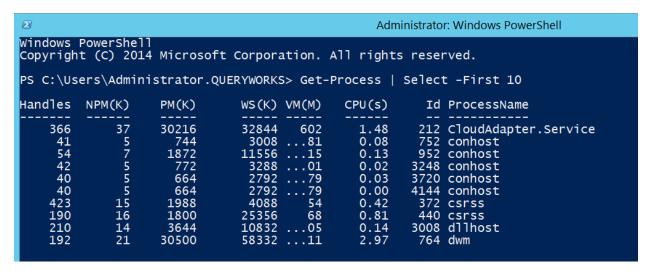

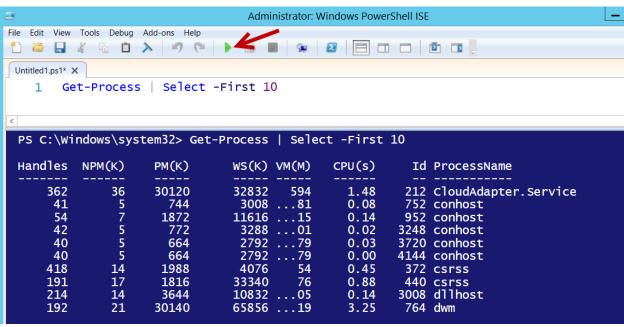

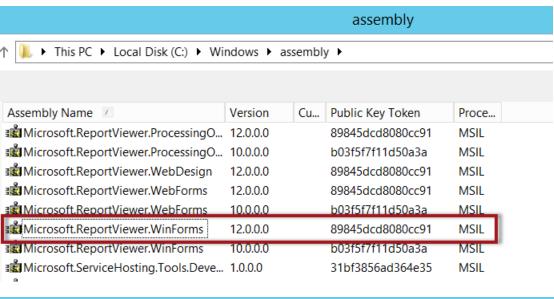

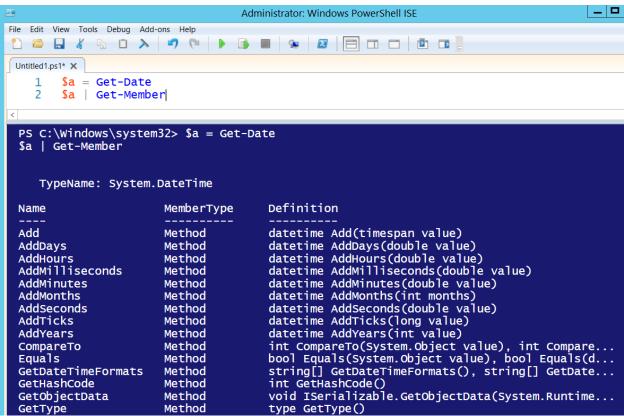

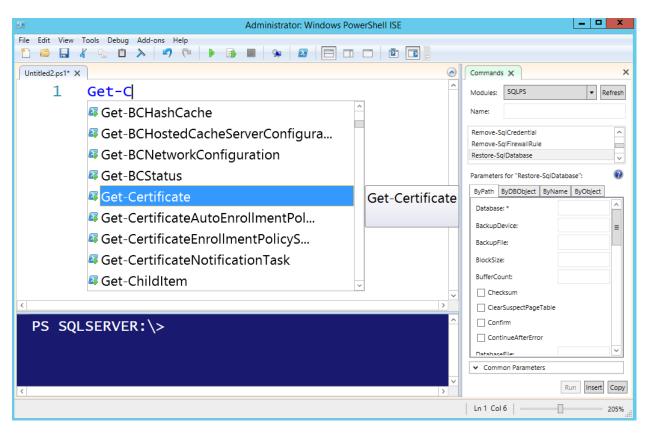

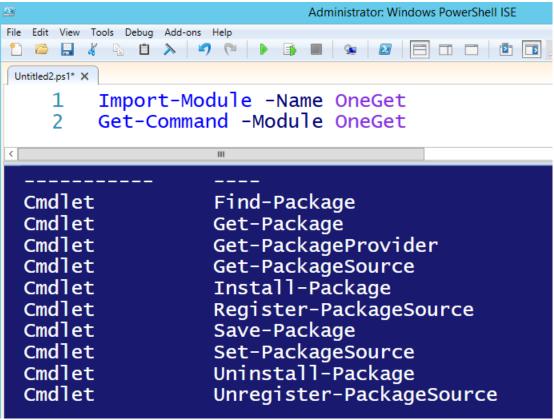

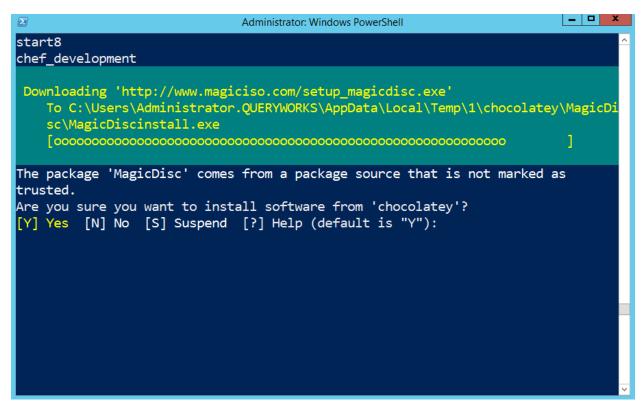

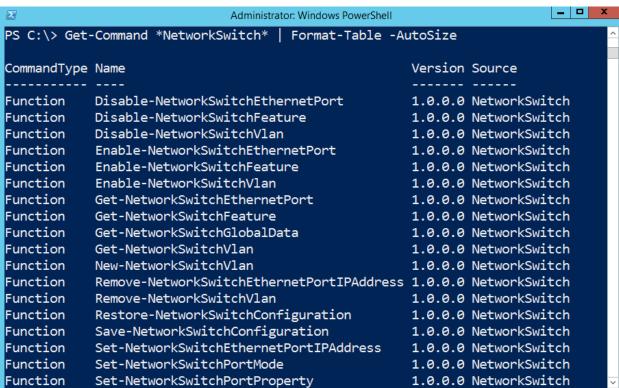

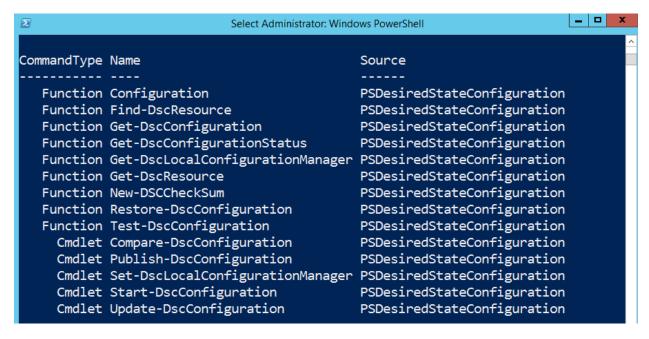

## Appendix B: Creating a SQL Server VM

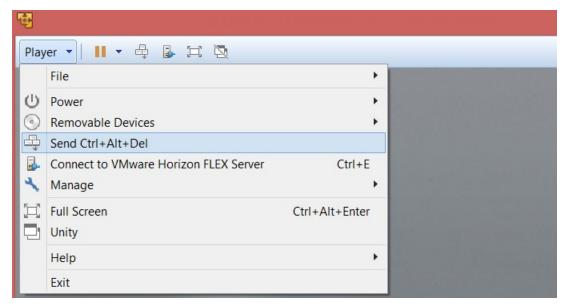

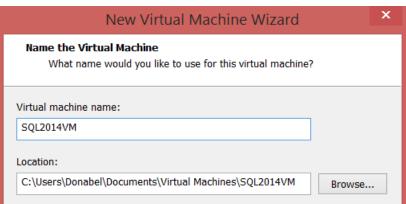

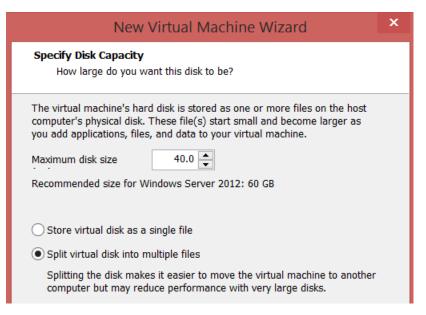

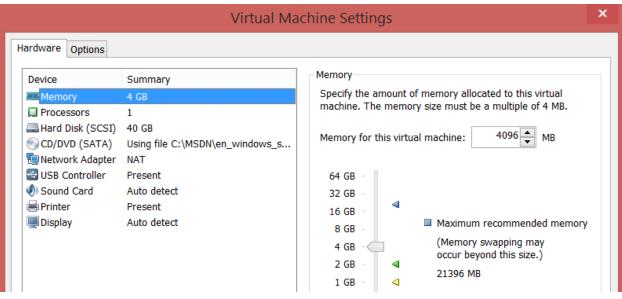

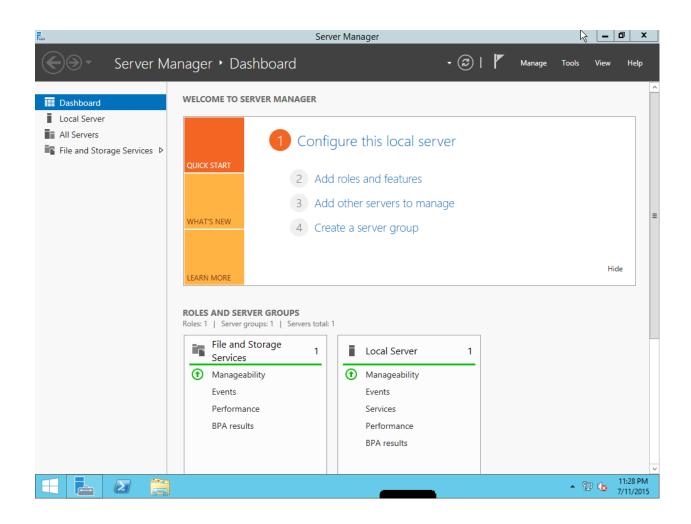

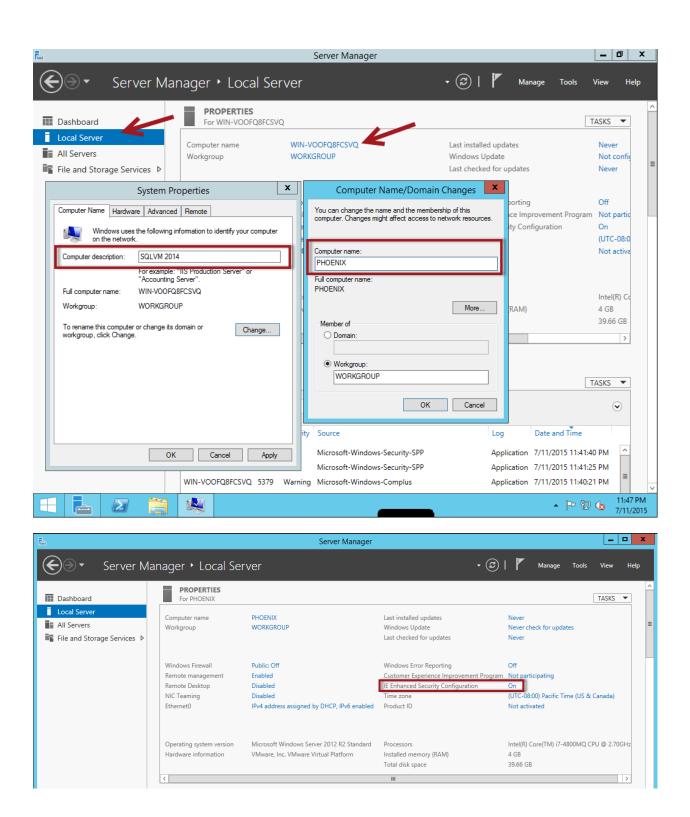

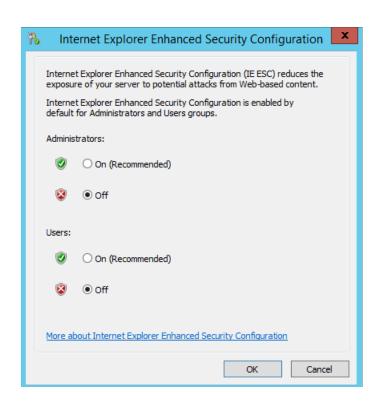

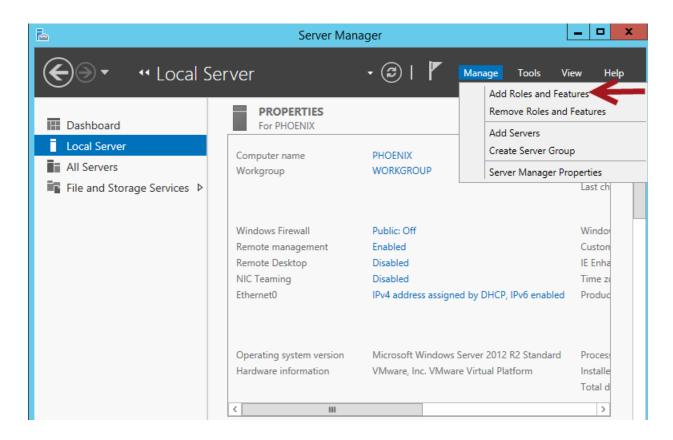

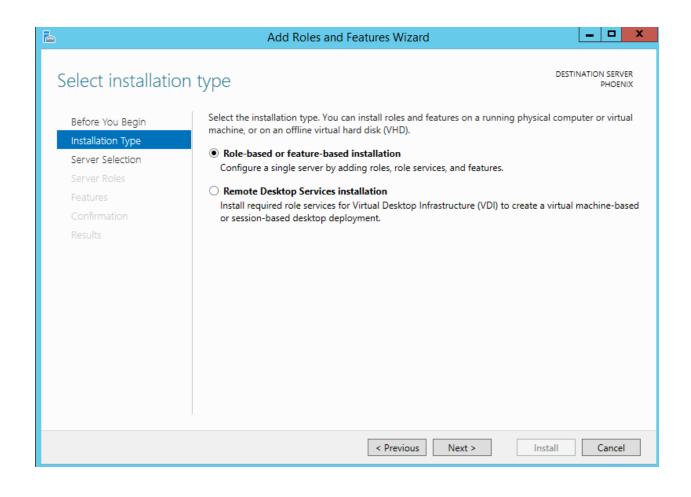

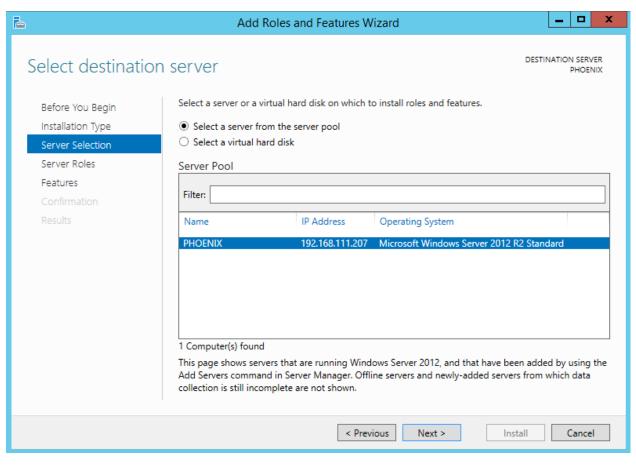

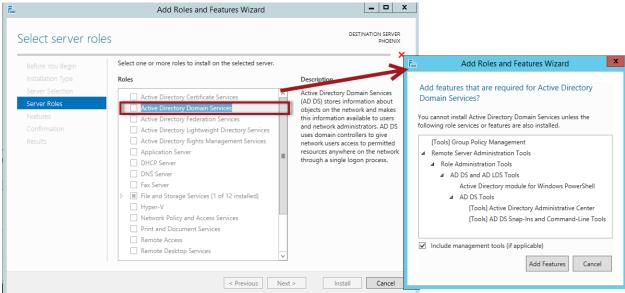

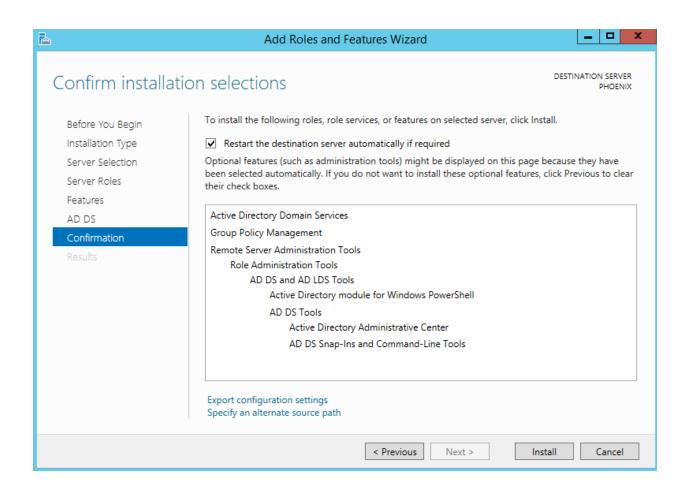

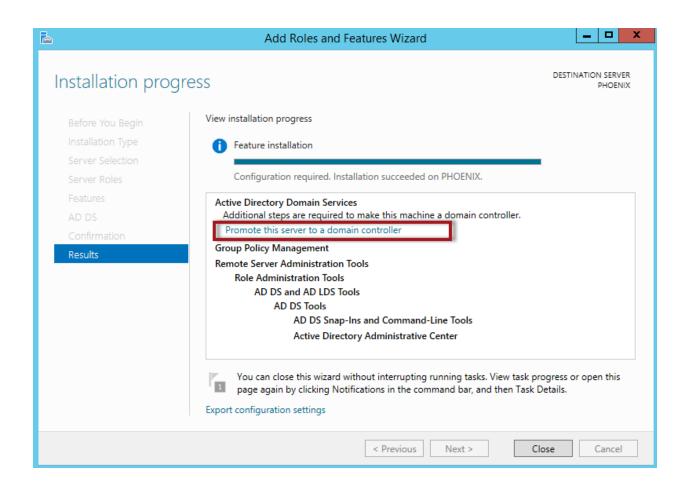

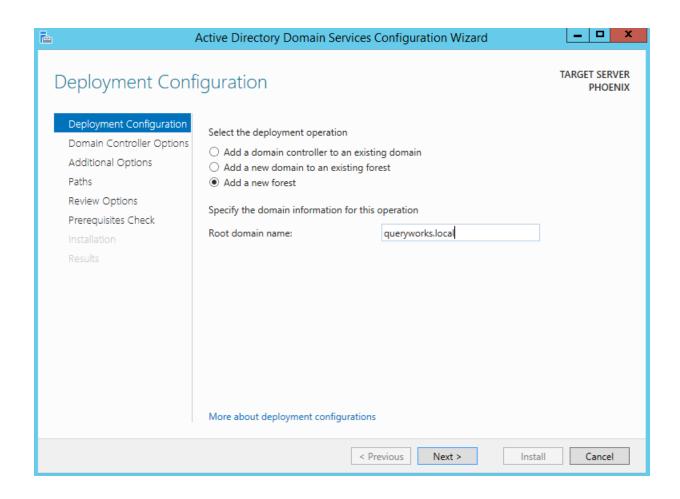

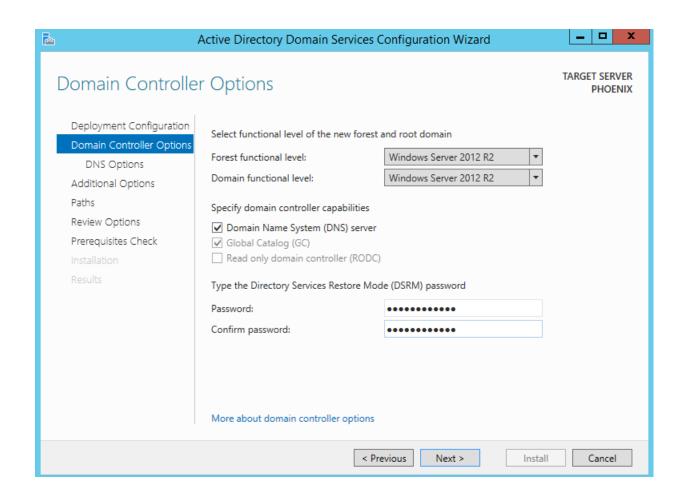

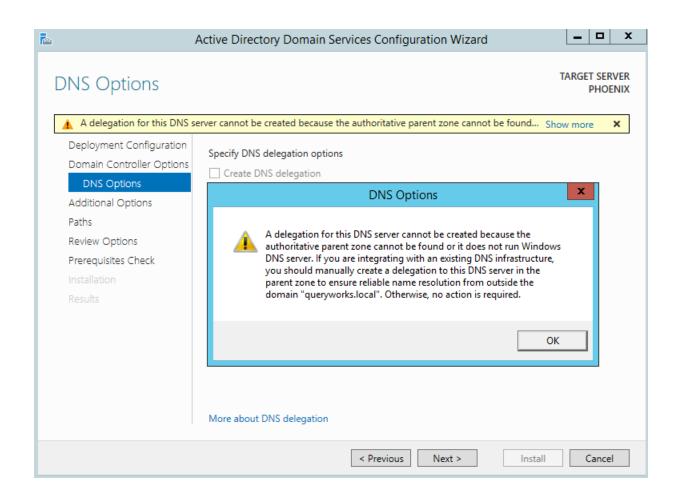

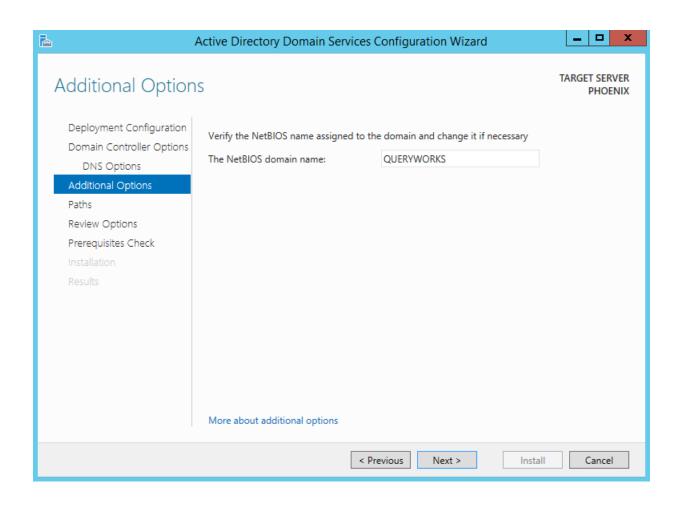

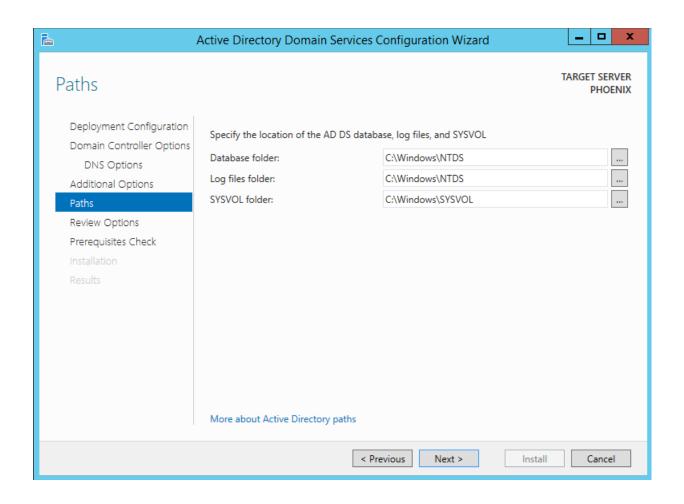

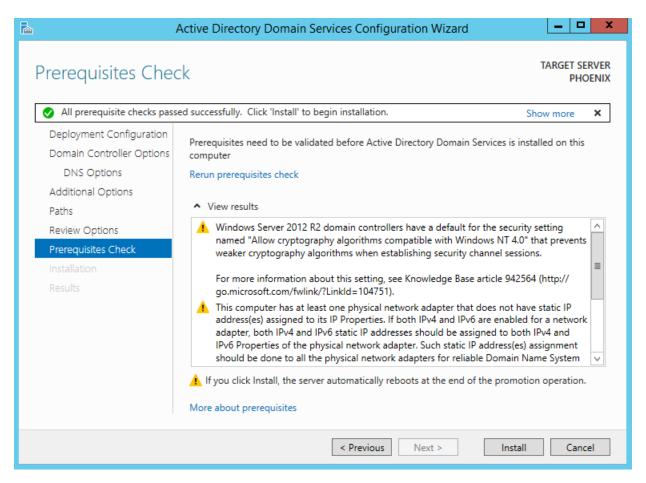

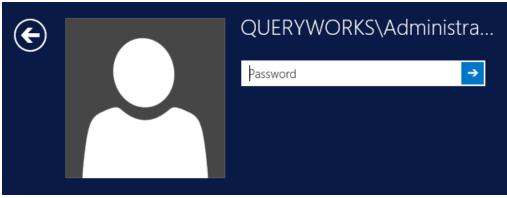

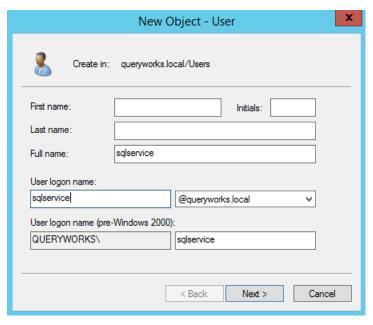

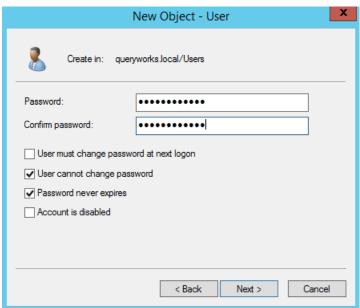

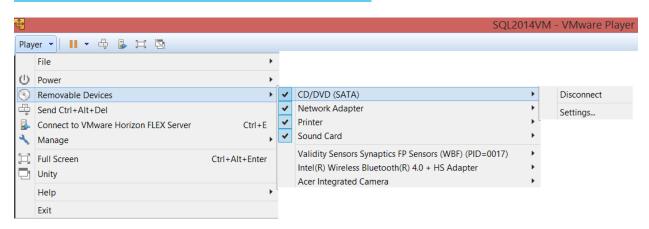

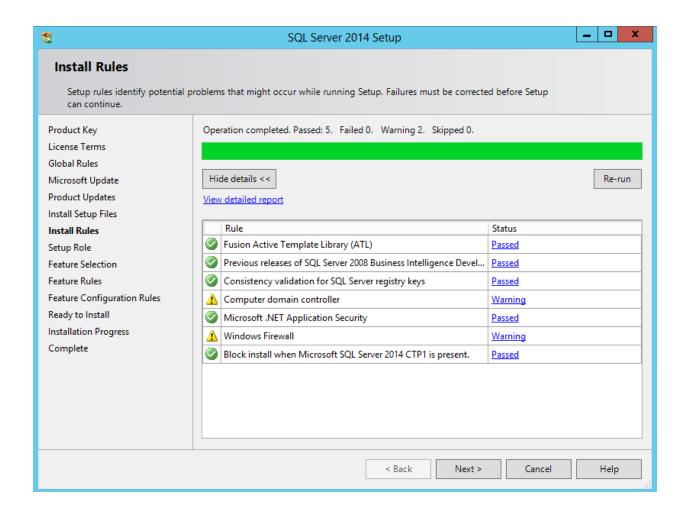

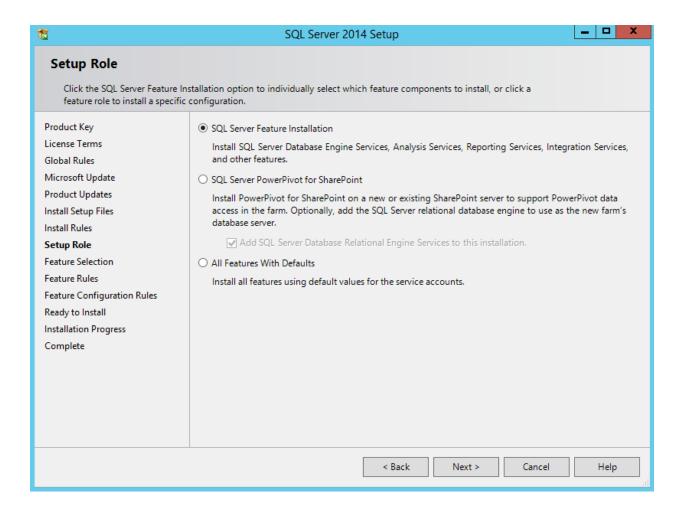

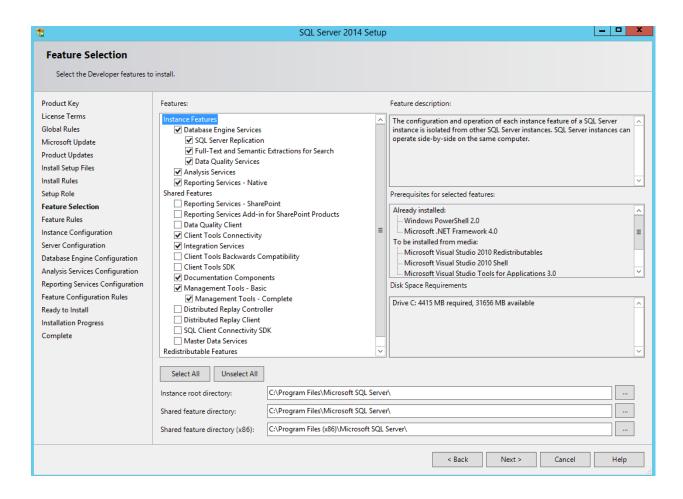

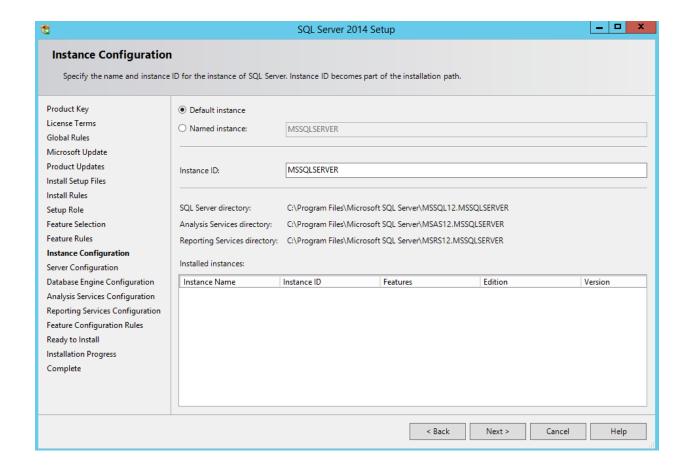

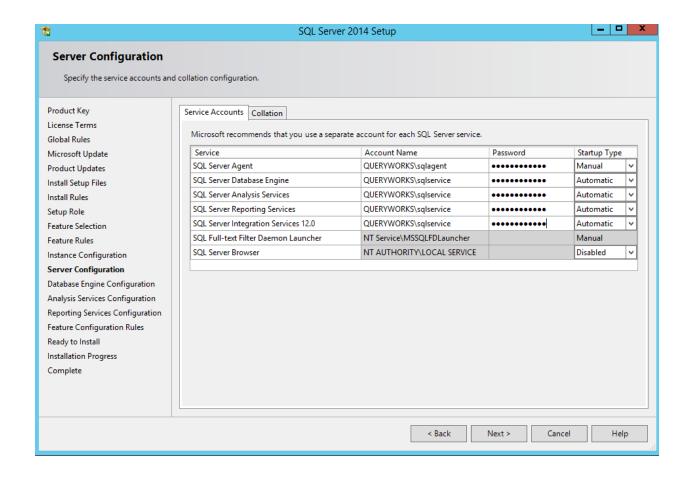

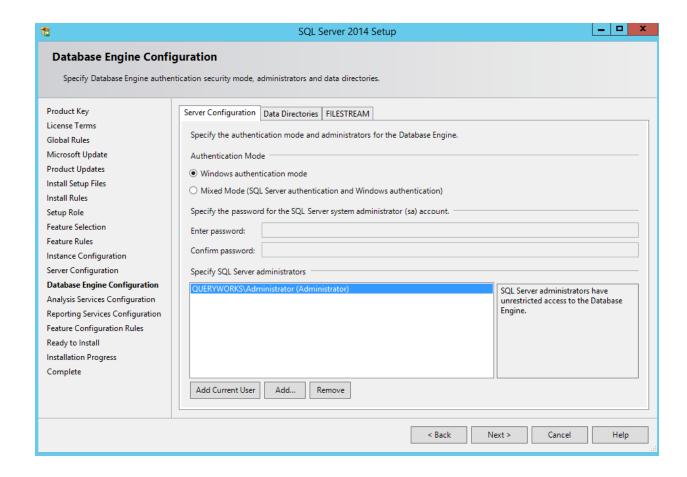

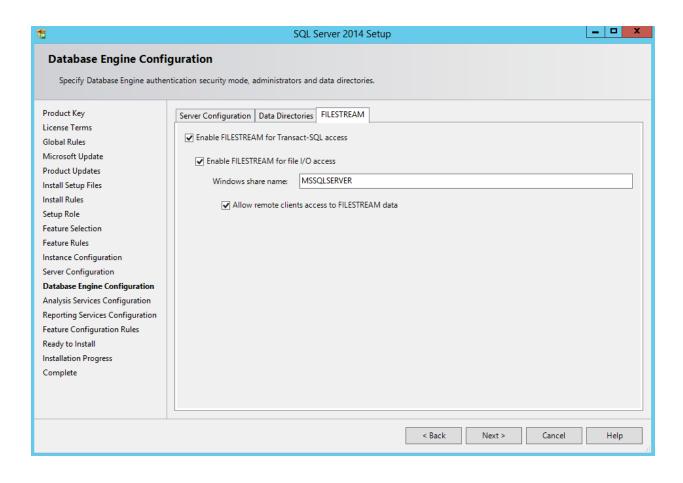

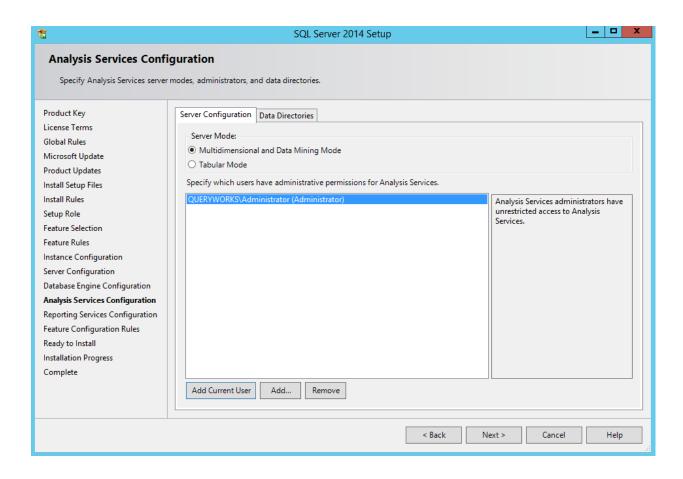

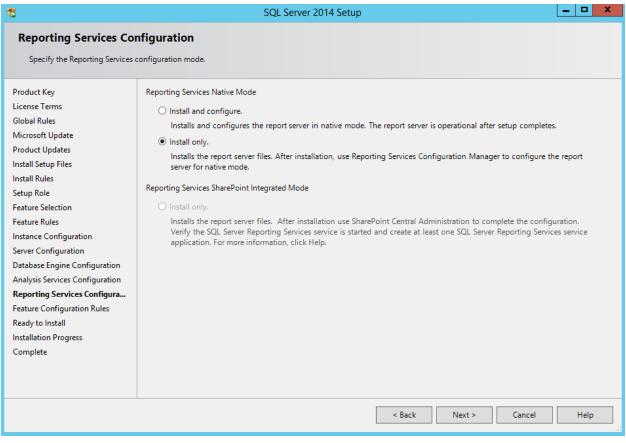

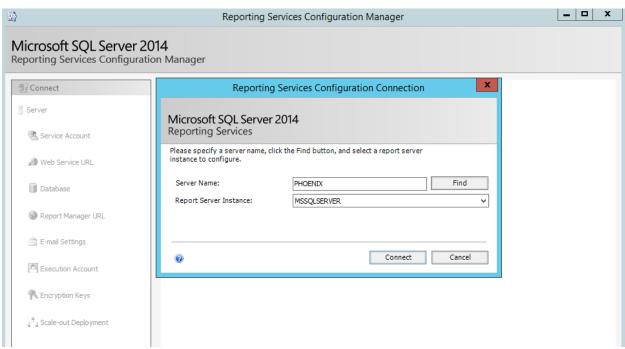

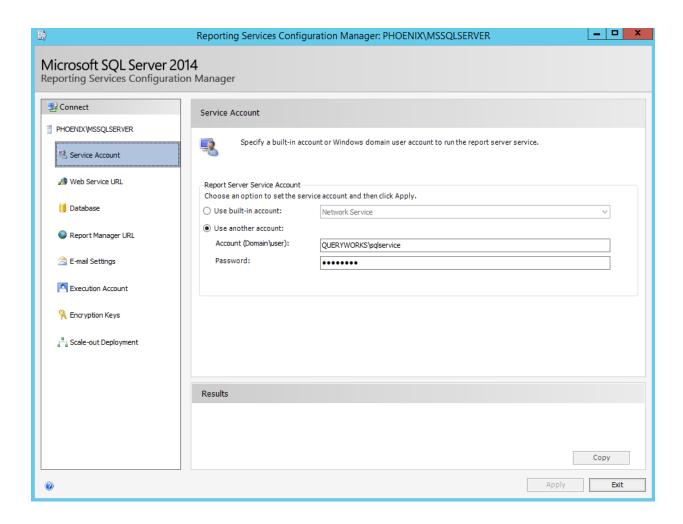

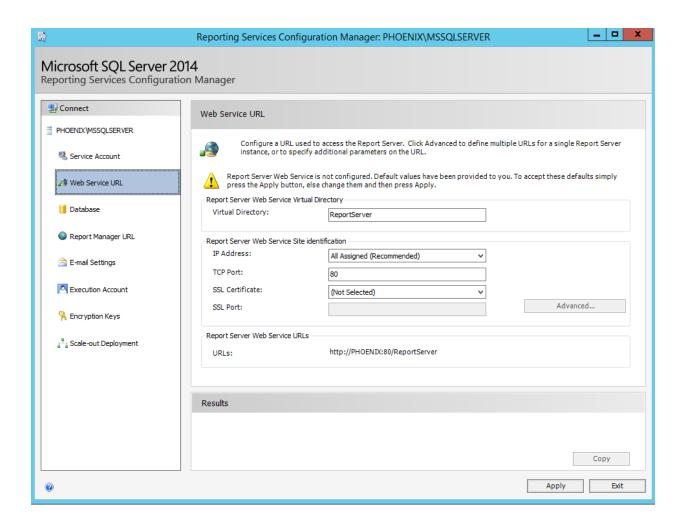

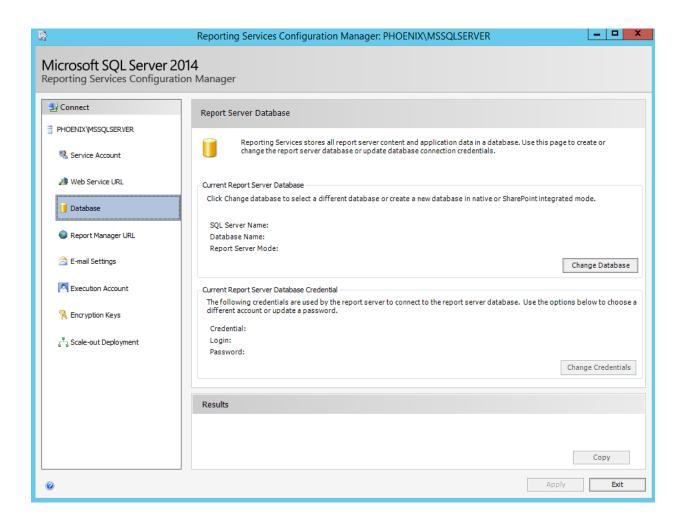

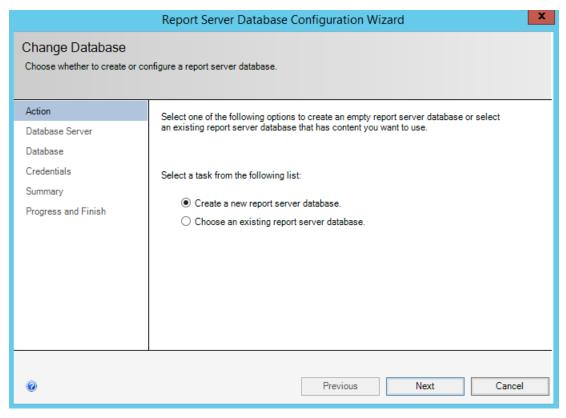

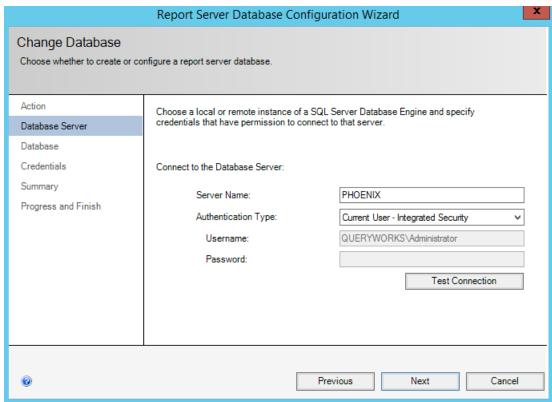

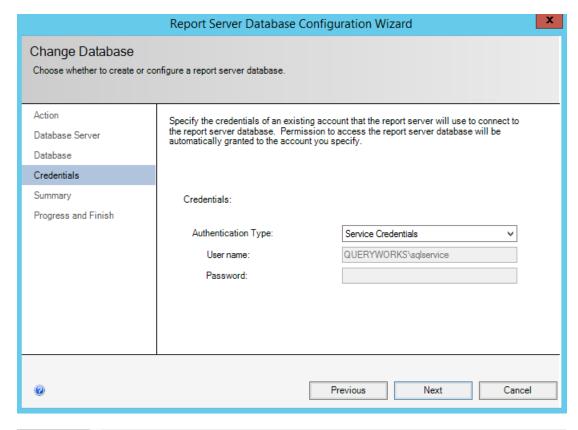

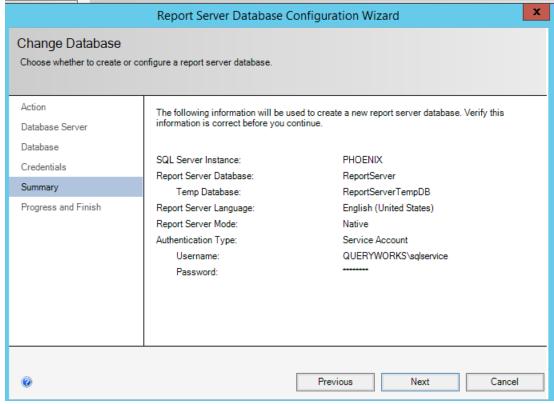

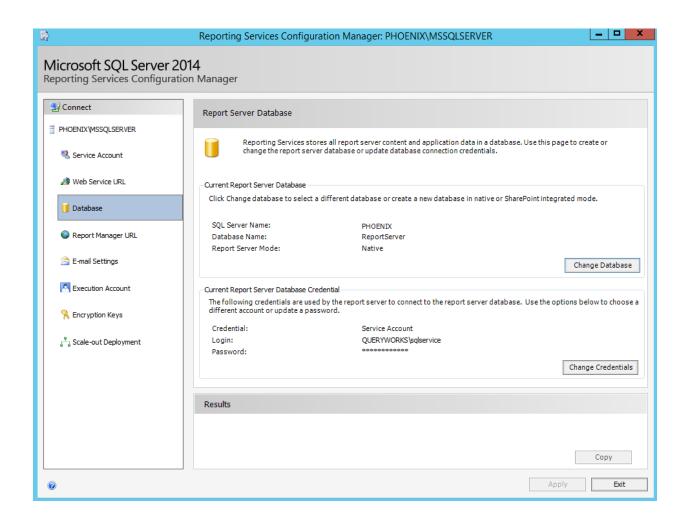

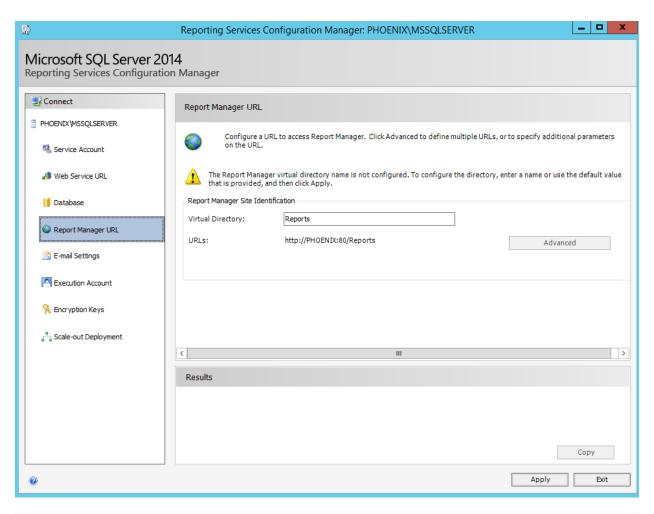

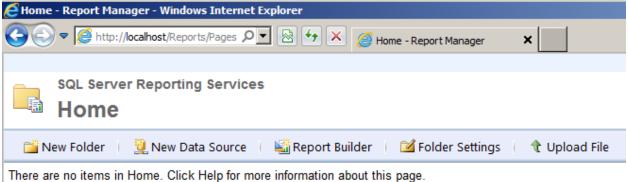

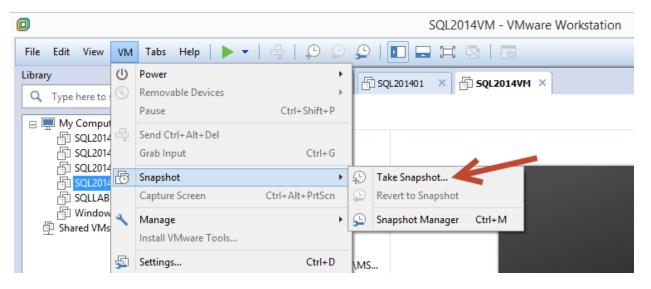

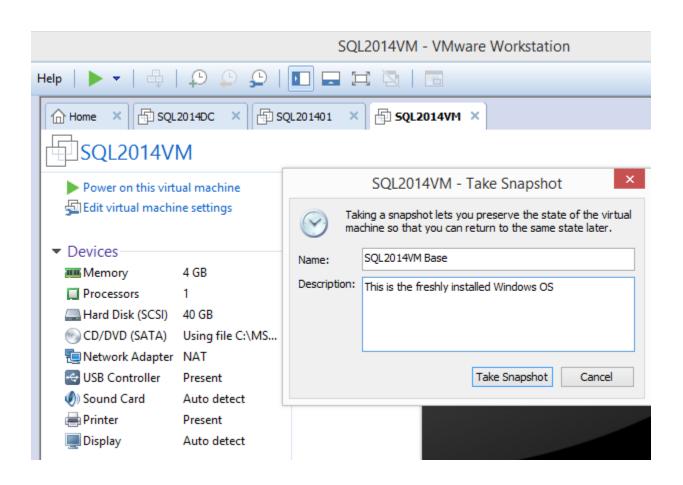